# Buchführung Schritt für Schritt 3. A. Lösungen zu den Übungsaufgaben

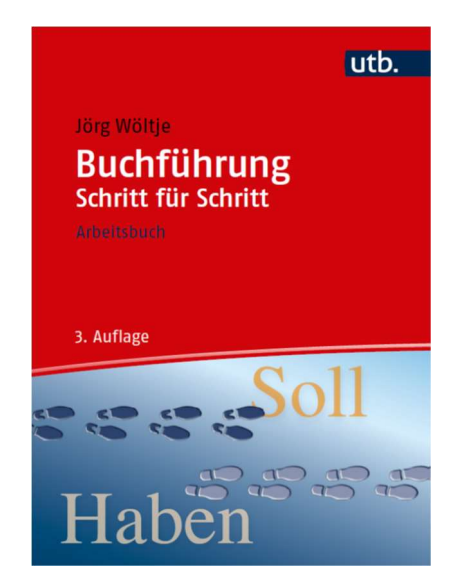

## Kapitel 1: Einführung in das Rechnungswesen

#### Lösung Aufgabe 1.1: Allgemeine Fragen

a) Allgemeine Aufgabe: Das gesamte Unternehmensgeschehen zahlenmäßig zu erfassen, zu überwachen und auszuwerten.

Dokumentationsfunktion: Erfassung aller Geschäftsvorfälle auf der Grundlage von Belegen, die das Vermögen, Kapital und den Gesamterfolg des Unternehmens beeinflussen.

Kontrollfunktion: Dieses umfasst die Überwachung der Wirtschaftlichkeit, Rentabilität und Liquidität des Unternehmens. Es werden abgeschlossene sowie laufende Prozesse kontrolliert und überwacht.

Dispositionsfunktion: Bereitstellung des Zahlenmaterials für alle unternehmerischen Entscheidungen (z. B. Finanzierung, Investition, Preisfindung, Absatzpolitik, Produktsortimente etc.).

Rechenschaftslegungs- und Informationsfunktion: Periodenbezogene (jährliche) Berichterstattung (Information) gegenüber Anteilseignern, den Gläubigern (Kreditgebern) und dem Finanzamt über die Vermögens- und Ertragslage (Jahresabschluss) des Unternehmens.

- b) Finanzbuchhaltung, Kosten- und Leistungsrechnung, Planungsrechnung, betriebliche Statistik.
- c) Staat (Finanzamt), Gläubiger, Anteilseigner
- d) Handelsrecht (HGB, Aktiengesetz, GmbHG) und das Steuerrecht (EStG, KSt, AO)

#### Lösung Aufgabe 1.2: Buchführungspflicht

- a) Es besteht für den Rechtsanwalt keine Buchführungspflicht nach § 238 HGB, da der Rechtsanwalt kein Kaufmann ist. Es besteht auch keine Buchführungspflicht nach § 141 AO, da § 141 AO nicht für Freiberufler gilt, sondern nur für Gewerbetreibende sowie Land- und Forstwirte.
- b) Herr Heinz Becker ist als Kleingewerbetreibender kein Kaufmann und somit nach § 238 HGB nicht buchführungspflichtig. Falls sich Herr Becker als Kaufmann ins Handelsregister eintragen lässt, ändert sich die Ausgangslage. Durch die Eintragung als Kaufmann ist Herr Becker dann buchführungspflichtig.

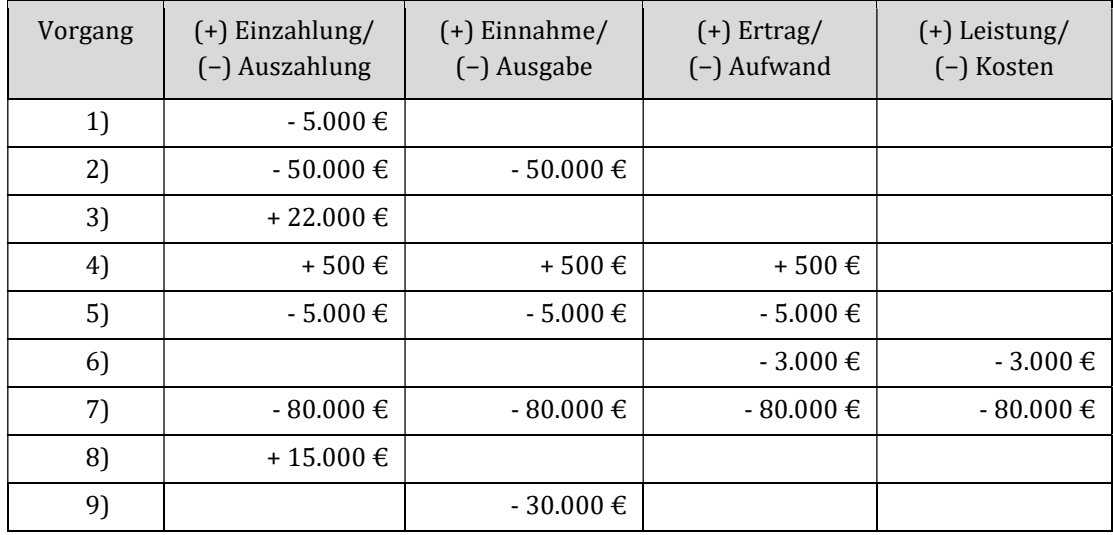

#### Lösung Aufgabe 1.3: Stromgrößen

#### Lösung Aufgabe 1.4: Stromgrößen

- 1) Beispiele: Bartilgung eines in einer früheren Periode aufgenommenen Kredits; Anzahlung auf eine bestellte Maschine; Vergabe eines Darlehens an Dritte und gleichzeitige Auszahlung der Kreditsumme; Begleichung einer Lieferantenverbindlichkeit aus der vorherigen Periode.
- 2) Beispiele: Bareinkauf von Waren, Kauf von Materialien gegen Barzahlung.
- 3) Beispiel: Wareneingang auf Ziel.
- 4) Beispiele: Der Unternehmer vermindert seine Kapitaleinlage durch Entnahme; Zahlung von Ruhegeldern aus der unternehmenseigenen Pensionskasse; Kauf einer Maschine; Waren werden eingekauft und auf Lager gelegt.
- 5) Beispiele: Kauf und Verbrauch von Produktionsfaktoren in derselben Periode; die Bank belastet die Zinsen aus einem Darlehen; sofortiger Verbrauch nicht lagerfähiger Produktionsfaktoren (elektrische Energie, Arbeits- und Dienstleistungen Dritter).
- 6) Beispiele: Verbrauch von Material aus Lagerbeständen; Abschreibungen früher angeschaffter maschineller Anlagen und Gebäude; Bildung von Rückstellungen; Sachspenden, Einsatz von Rohstoffen, die in vergangenen Perioden beschafft wurden, Ausbuchung von verdorbener Ware.
- 7) Beispiele: Spende an eine gemeinnützige Einrichtung, Kursverluste aus Spekulationsgeschäften; Brandschäden oder Unfallschäden ohne Versicherungsschutz; Gewerbesteuernachzahlung (periodenfremder Aufwand), Katastrophenschäden.
- 8) Beispiele: Zweckaufwand = Grundkosten; Materialverbrauch für die Produktion; Lohn, Reparatur, Energieverbrauch.
- 9) Beispiele: Kalkulatorische Kosten; Verrechnung von kalkulatorischen Zinsen auf das Eigenkapital; kalkulatorischer Unternehmerlohn; kalkulatorische Miete für das betrieblich genutzte Privatgebäude.

#### Lösung Aufgabe 1.5: Stromgrößen

- 1) Bei einem solchen Geschäftsvorfall erhöht sich der Zahlungsmittelbestand, aber nicht das Geldvermögen. Beispiele: Aufnahme eines Kredits; ein Kunde begleicht eine vor vier Wochen gestellte Rechnung durch Banküberweisung (Begleichung einer Forderung), dadurch erlischt die die Forderung des bilanzierenden Unternehmens; ein Kunde leistet eine Anzahlung auf einen Großauftrag.
- 2) Beispiele: Verkauf von Waren oder sonstigen Gegenständen des Sachvermögens gegen Barzahlung; Subvention.
- 3) Bei einem solchen Geschäftsvorfall nimmt das Geldvermögen, aber nicht der Zahlungsmittelbestand zu. Beispiel: Warenverkauf auf Ziel.
- 4) Beispiele: Fertige Erzeugnisse werden zum Buchwert vom Lager verkauft (Einnahme, Ertrag früher); Verkauf von Sachgegenständen zum Buchwert; Privateinlage.
- 5) Das Geldvermögen und das Netto- bzw. Reinvermögen erhöhen sich infolge des Geschäftsvorfalls. Beispiele: Verkauf produzierter Erzeugnisse, die in der gleichen Periode hergestellt wurden; Entstehen von Zinsansprüchen aufgrund eines an Dritte vergebenen Darlehen; Verkauf eines Vermögensgegenstandes, der über dem Buchwert (Wertansatz) in der Finanzbuchführung liegt.
- 6) Beispiele: Erbringen von betrieblichen Leistungen, die erst in den folgenden Perioden veräußert werden (Produktion von Erzeugnissen auf Lager); innerbetriebliche Leistung, wie selbst erstellte Anlagen; Wertzuwachs an Gegenständen des Anlagevermögens, wobei allerdings zu beachten ist, dass der im externen Rechnungswesen ausgewiesene Wert die Anschaffungskosten nicht übersteigt; Vornahme einer Zuschreibung.
- 7) Beispiele: Neutrale Erträge; Erträge aus Spekulationsgewinnen; eine nicht mehr benötigte Maschine wird über Restbuchwert verkauft (außerordentlicher Ertrag), Mietertrag und Zinsertrag.
- 8) Beispiele: Erzeugnisse werden produziert und verkauft (Ertrag und Leistung in gleicher Höhe = Grundleistung); Erzeugnisse werden fertiggestellt und auf Lager genommen.

9) Beispiele: Bewertung von Waren, deren Werte über den bilanziellen Herstellungskosten liegen; selbst geschaffene Patente, die selbst genutzt aber nicht verkauft werden (Aktivierung in der Steuerbilanz verboten); Garantieleistungen; Kulanzleistungen.

# Kapitel 2: Inventur, Inventar und Bilanz

### Lösung Aufgabe 2.1: Bestandsfortschreibung der Vorräte

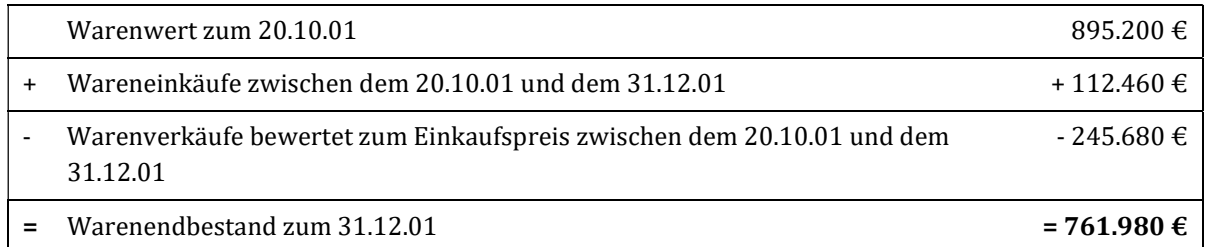

### Lösung Aufgabe 2.2: Aufstellung Inventar

Inventar der Firma Susi Toll zum 31.12.20..:

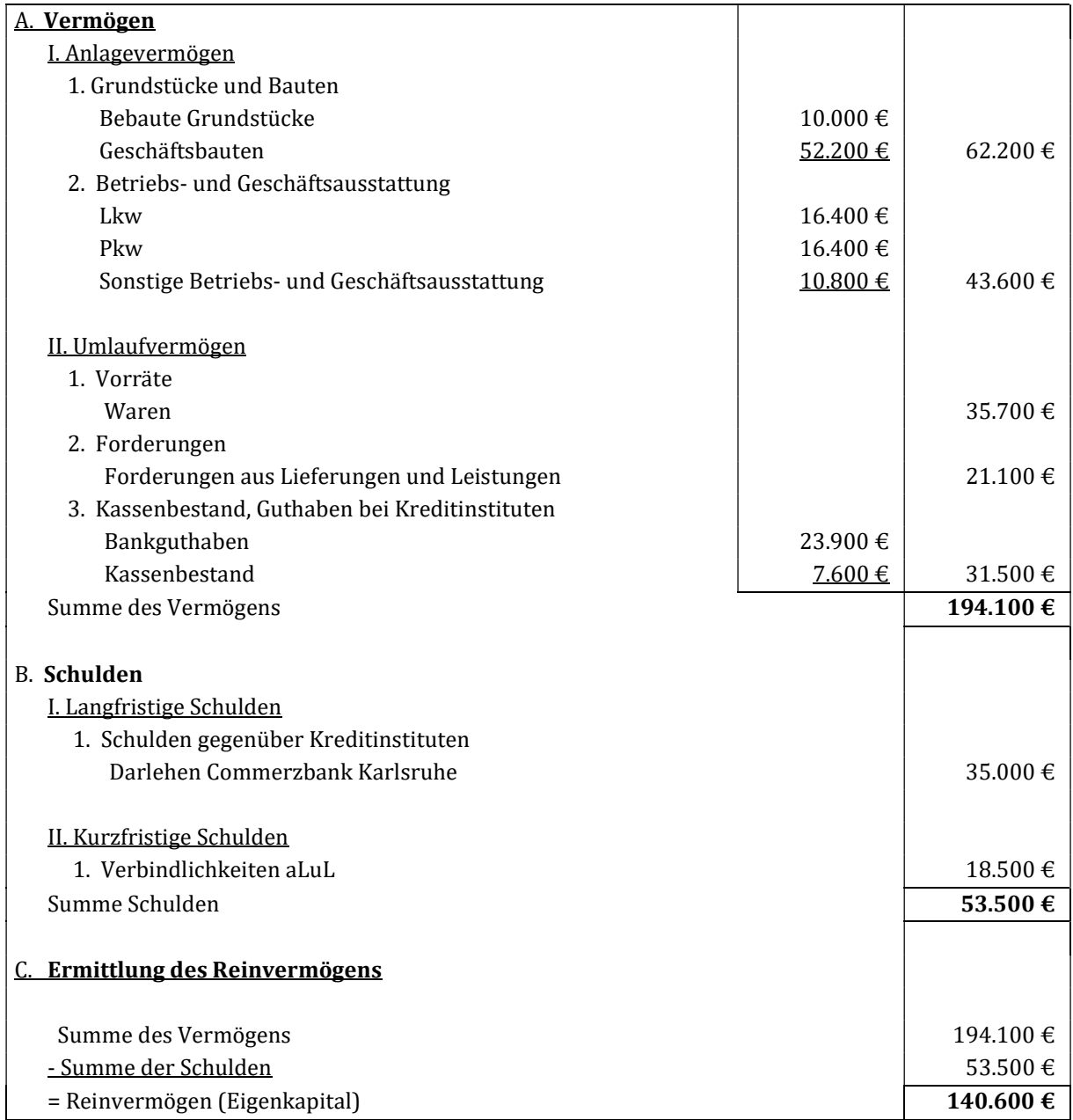

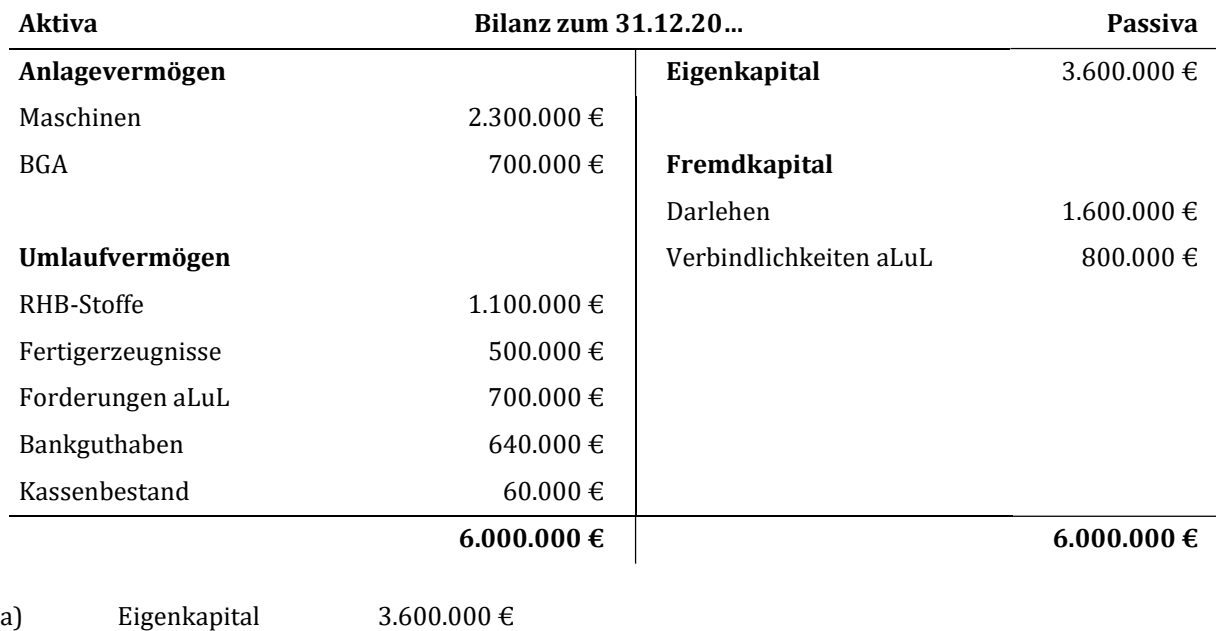

## Lösung Aufgabe 2.3: Aufstellung einer Bilanz

b) Eigenkapital – Anlagevermögen = 3.600 T€ - 3.000 T€ = 600 T€  $\rightarrow$  ja

 $+$  Fremdkapital 2.400.000  $\in$  $=$  Gesamtkapital 6.000.000 €

#### Lösung Aufgabe 2.4: Berücksichtigung von neuen Geschäftsvorfällen in der Bilanz

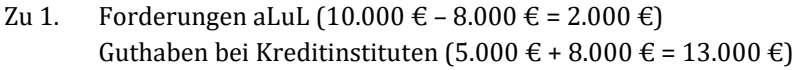

- Zu 2. Verbindlichkeiten aLuL (10.000 € 5.000 € = 5.000 €) Guthaben bei Kreditinstituten (13.000 € – 5.000 € = 8.000 €)
- Zu 3. Guthaben bei Kreditinstituten (8.000 € 1.000 € = 7.000 €) Kasse (5.000 € + 1.000 € = 6.000 €)
- Zu 4. Verbindlichkeiten aLuL (5.000 € 500 € = 4.500 €) Kasse (6.000 € – 500 € = 5.500 €)

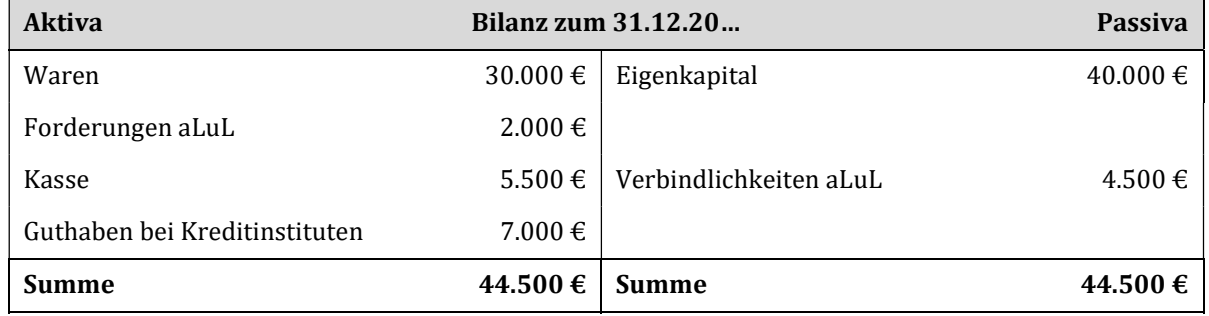

## Lösung Aufgabe 2.5: Multiple Choice

a) Entscheiden Sie welchen der nachfolgenden Aussagen richtig oder falsch sind.

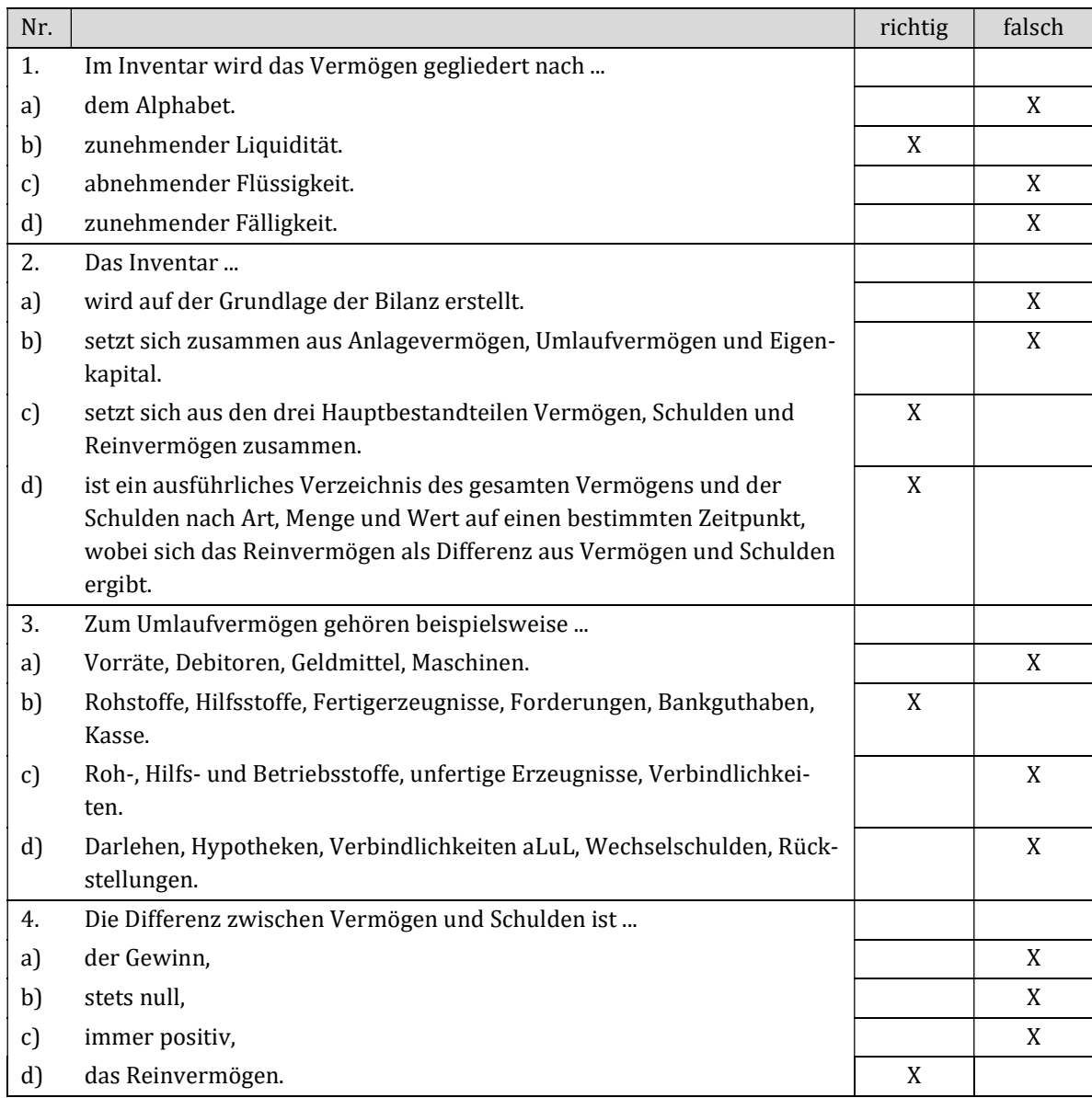

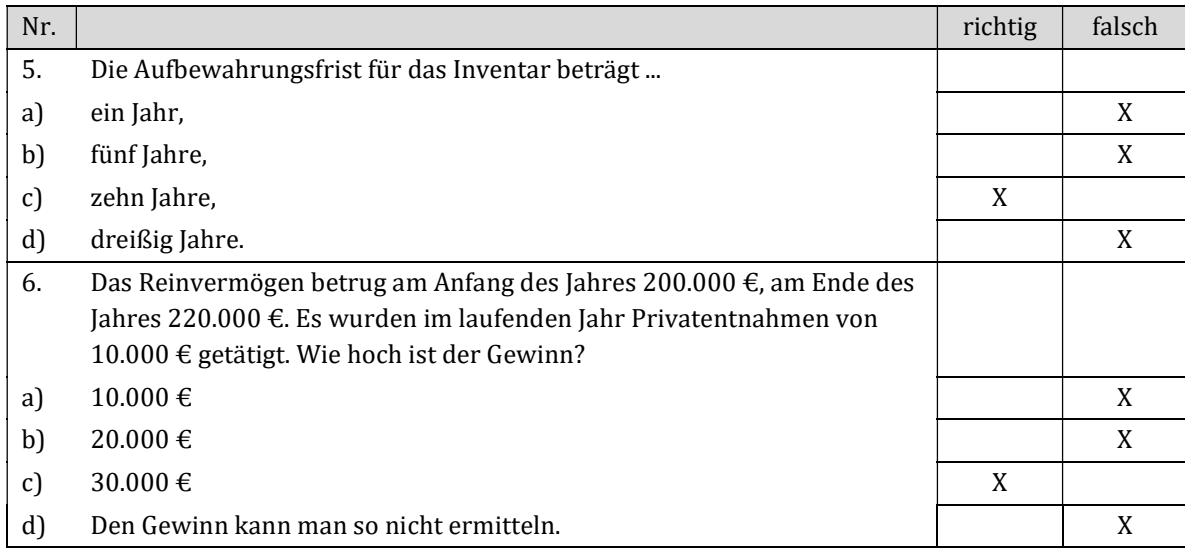

#### Lösung Aufgabe 2.6: Inventur und Bilanz

- a) Die Stichtagsinventur führt zu einem großen Arbeitsanfall innerhalb weniger Tage, der oft Betriebsunterbrechungen zur Folge hat, außerdem ist während des Jahres keine Bestandskontrolle möglich. Die Information steht nur zu diesem Zeitpunkt zur Verfügung, es gibt keine Bestandskontrolle während des Geschäftsjahres. Schwund und Diebstahl während des Geschäftsjahres werden erst am Bilanzstichtag erkannt. Der hohe Zeitdruck kann zu Ungenauigkeiten bei der Bestandsaufnahme führen.
- b) Das Anlagevermögen bildet die Grundlage für die Betriebsbereitschaft. Es gehören alle Vermögenspositionen dazu, die dem Unternehmen langfristig dienen, wie z. B. Grundstücke, Gebäude, Maschinen, Betriebs- und Geschäftsausstattung (BGA). Das Umlaufvermögen umfasst alle Vermögensgegenstände, die sich kurzfristig im Unternehmen befinden und sich in ihrer Höhe verändern, da sie sich ständig im Umlauf befinden, wie z. B. Werkstoffe, Fertigerzeugnisse, Forderungen aLuL, Bankguthaben, Kassenbestand etc.
- c) Forderungen, Bankguthaben sowie alle Arten von Schulden sind wertmäßig aufgrund der buchhalterischen Aufzeichnungen und Belege (z. B. Kontoauszüge) festzustellen und nachzuweisen. Im Rahmen dieser buchmäßigen Bestandsaufnahme werden häufig auch Saldenbestätigungen bei Kunden und Lieferanten eingeholt.

#### Lösung Aufgabe 2.7: Inventur und Bilanz

- a) Das Inventar ist das Ergebnis der Inventur.
- b) Unter Inventur versteht man das Erfassen der Vermögensgegenstände durch Buchinventur und körperlicher Inventur. Bei der körperlichen Inventur werden die Vermögensgegenstände gezählt, gemessen oder gewogen (in Mengengrößen) und bewertet (in Wertgrößen).
- c) Das Vermögen zeigt, wie die Mittel verwendet wurden (Mittelverwendung). Beispiele: Grundstücke, Gebäude, Maschinen, Vorräte, Forderungen, Kasse etc.
- d) Dem Anlagevermögen zugeordnet werden jene Güter, die dazu bestimmt sind, dem Unternehmen dauernd zu dienen. Beispiele: Immaterielle Vermögensgegenstände (Lizenzen, Patente), Sachanlagen (Gebäude, Maschinen), Finanzanlagen (Beteiligungen, Wertpapiere) etc.
- e) Zum Umlaufvermögen gehören Vermögensgegenstände, die dazu bestimmt sind, dem Unternehmen nicht dauernd zu dienen. Beispiele: Vorräte, Forderungen, Bankguthaben, Kasse etc.
- f) Das Kapital stellt die Finanzierungsquellen des Unternehmens dar (Mittelherkunft), es wird unterschieden zwischen Eigen- und Fremdkapital.
- g) Das Eigenkapital sind die Mittel, die der Unternehmer dem Unternehmen selbst zur Verfügung stellt. Das Eigenkapital umfasst bei Kapitalgesellschaften: gezeichnetes Kapital, Kapitalrücklagen, Gewinnrücklagen, Bilanzgewinn/-verlust oder Jahresüberschuss/-fehlbetrag und Gewinn- und Verlustvortrag.
- h) Das Fremdkapital sind Mittel, die fremde Dritte (Banken, Lieferanten) dem Unternehmen zur Verfügung stellen, es besteht aus Rückstellungen und Verbindlichkeiten.

#### Lösung Aufgabe 2.8: Reinvermögen

Das Reinvermögen ist die Differenz zwischen Gesamtvermögen und Schulden.

## Lösung Aufgabe 2.9: Wertveränderungen in der Bilanz

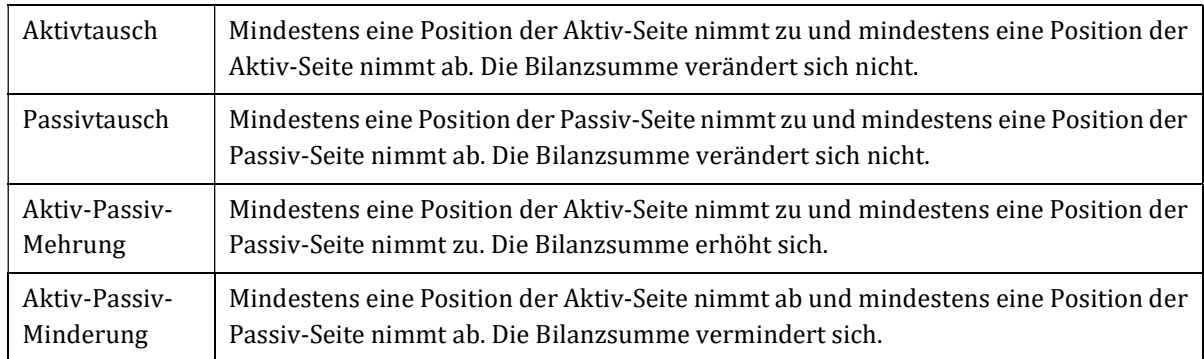

Erklären Sie die vier Arten der Wertveränderungen in der Bilanz.

# Kapitel 3: Doppelte Buchführung mithilfe von Konten

## Lösung Aufgabe 3.1: Buchungssätze

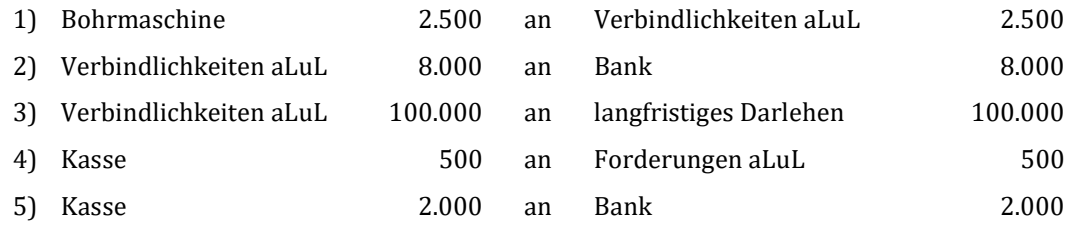

### Lösung Aufgabe 3.2: Verbuchung von Geschäftsvorfällen

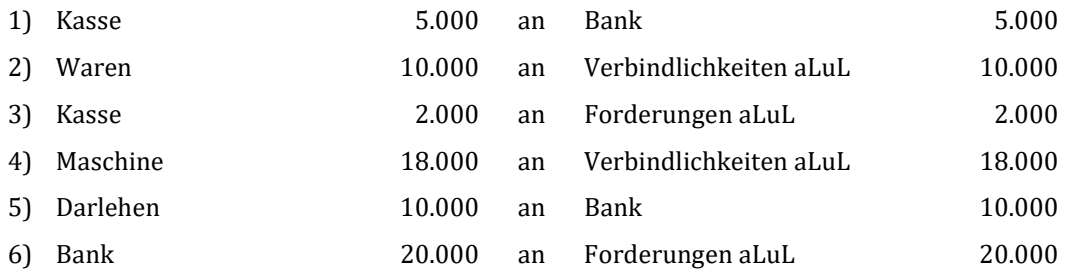

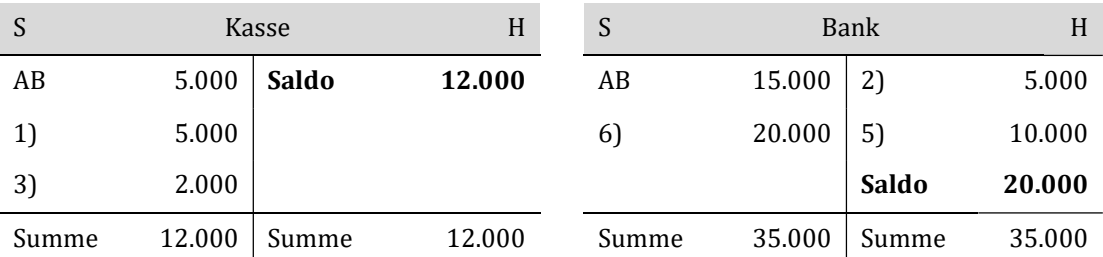

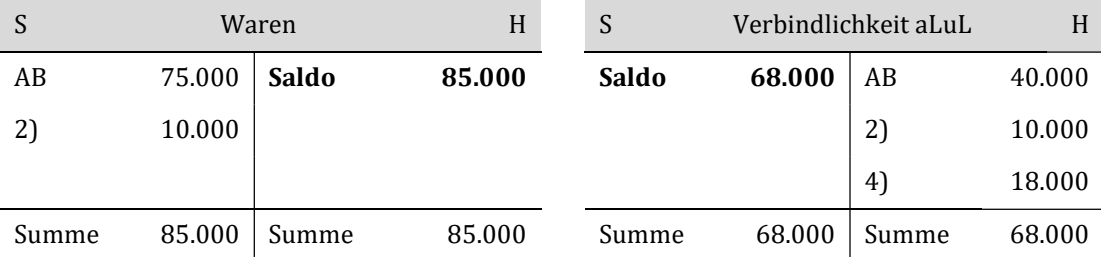

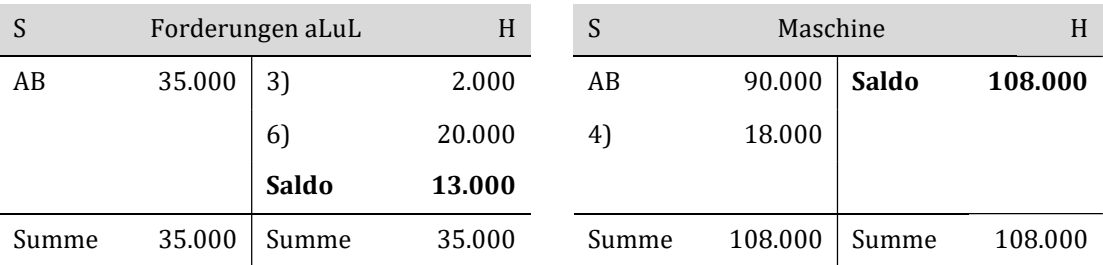

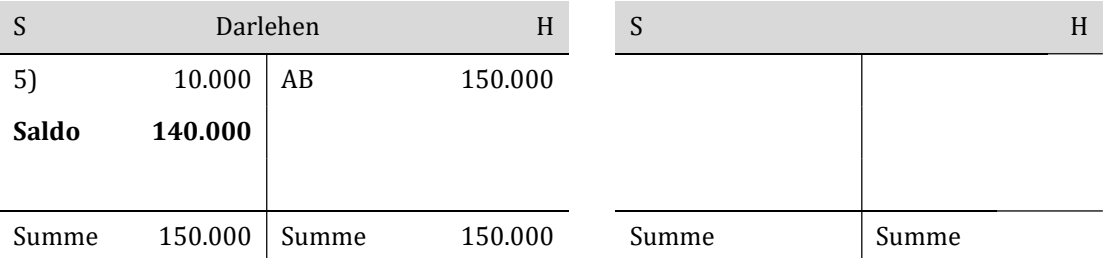

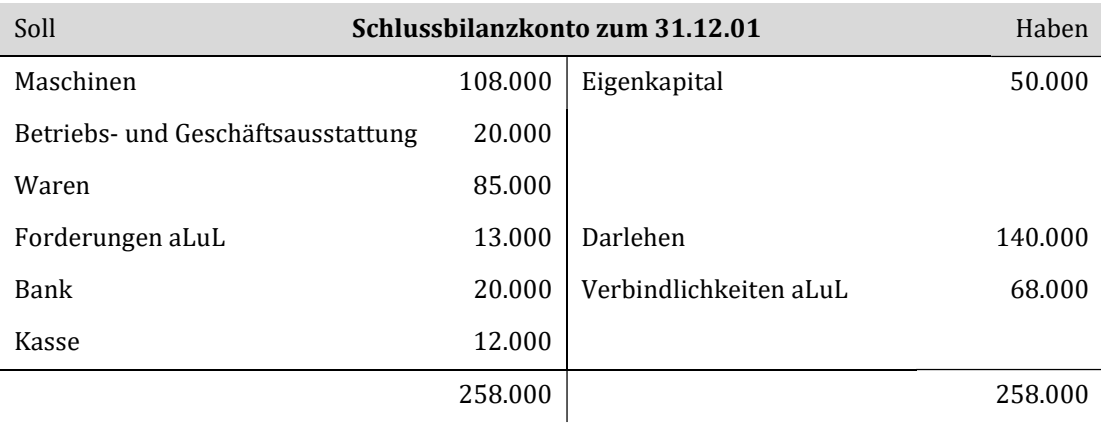

### Lösung Aufgabe 3.3: Buchungssätze und Schlussbilanzkonto

- a) 1. Aktivtausch : 3, 4, 7, 8, 9 2. Passivtausch : 2, 10 3. Aktiv-Passiv-Mehrung : 1, 6, 11 4. Aktiv-Passiv-Minderung : 5
- b) Die Geschäftsvorfälle: 1, 5, 6 und 11 ändern die Bilanzsumme.
- c)

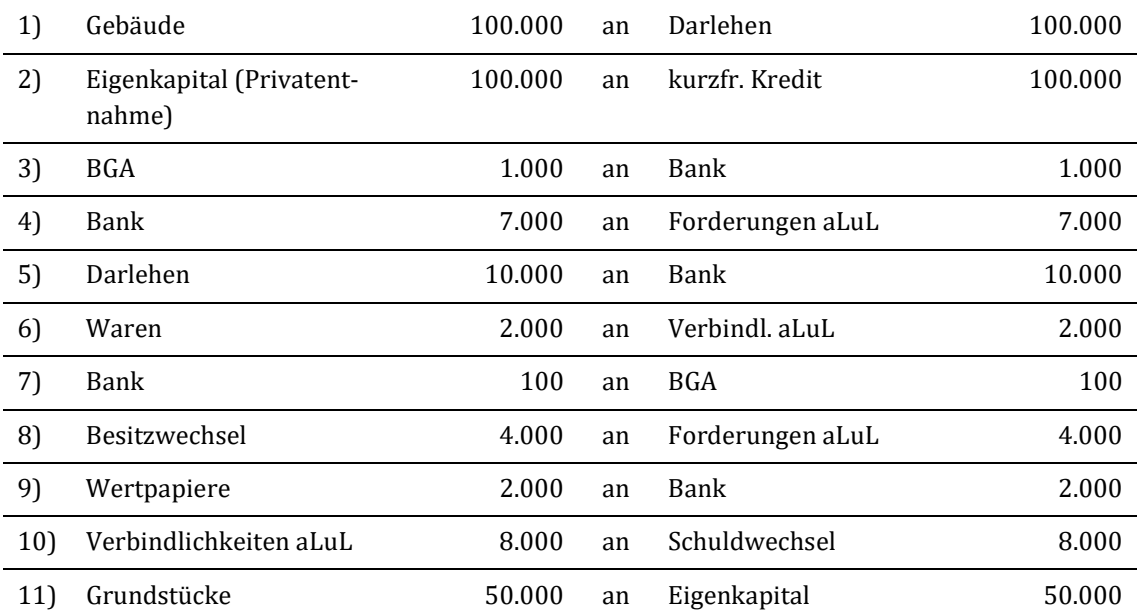

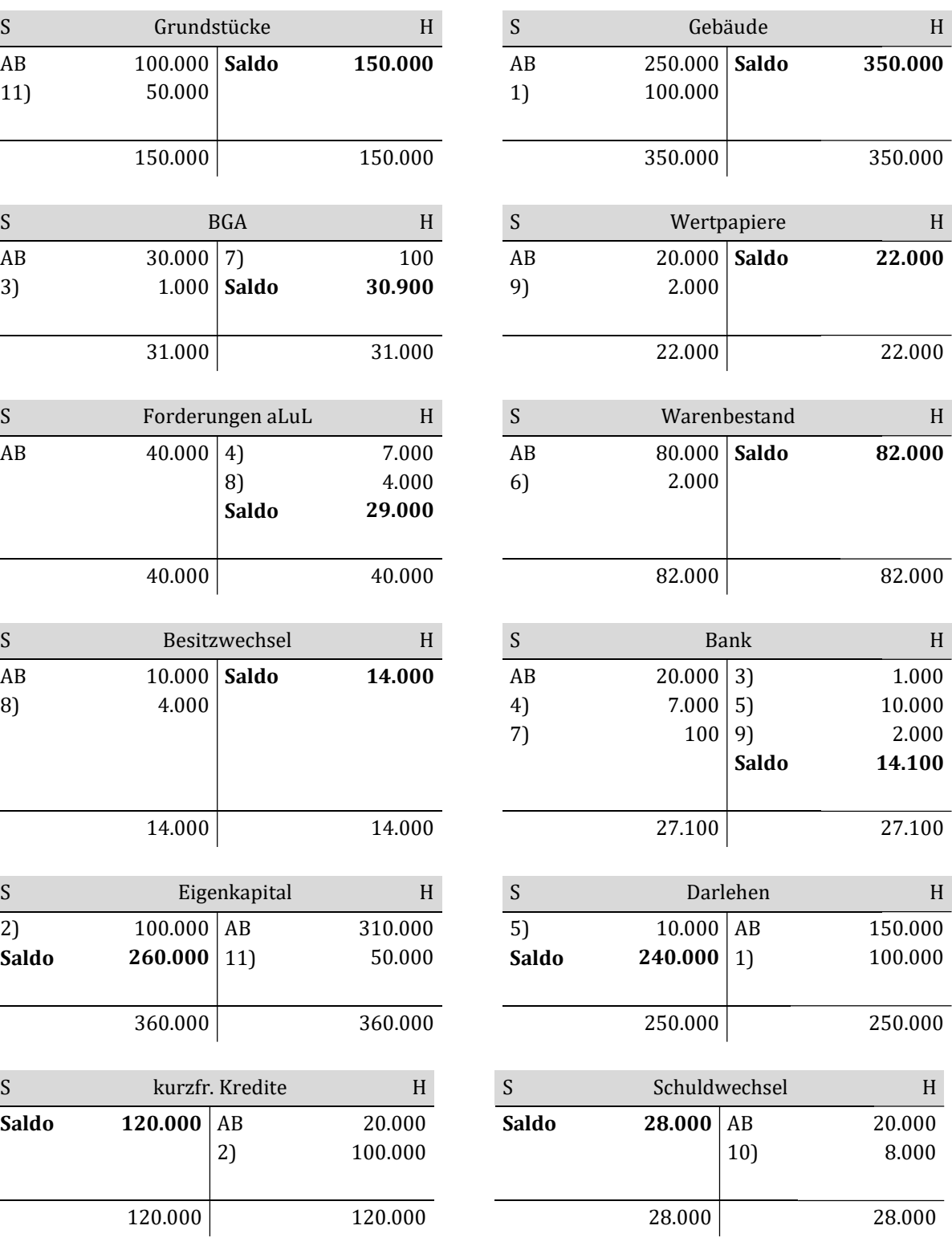

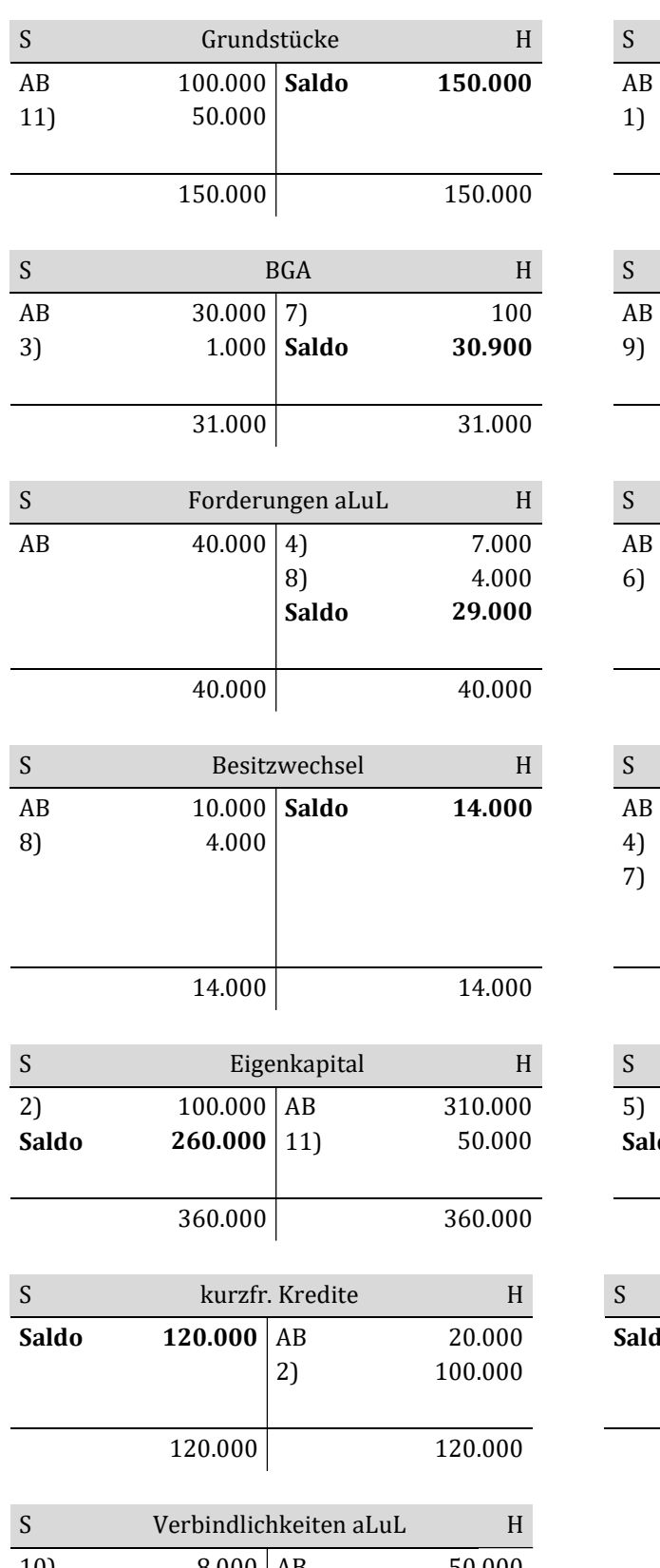

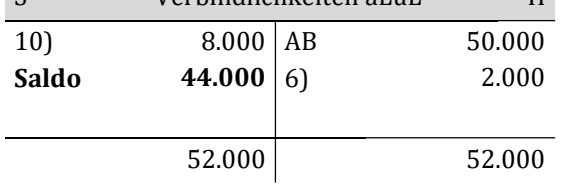

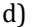

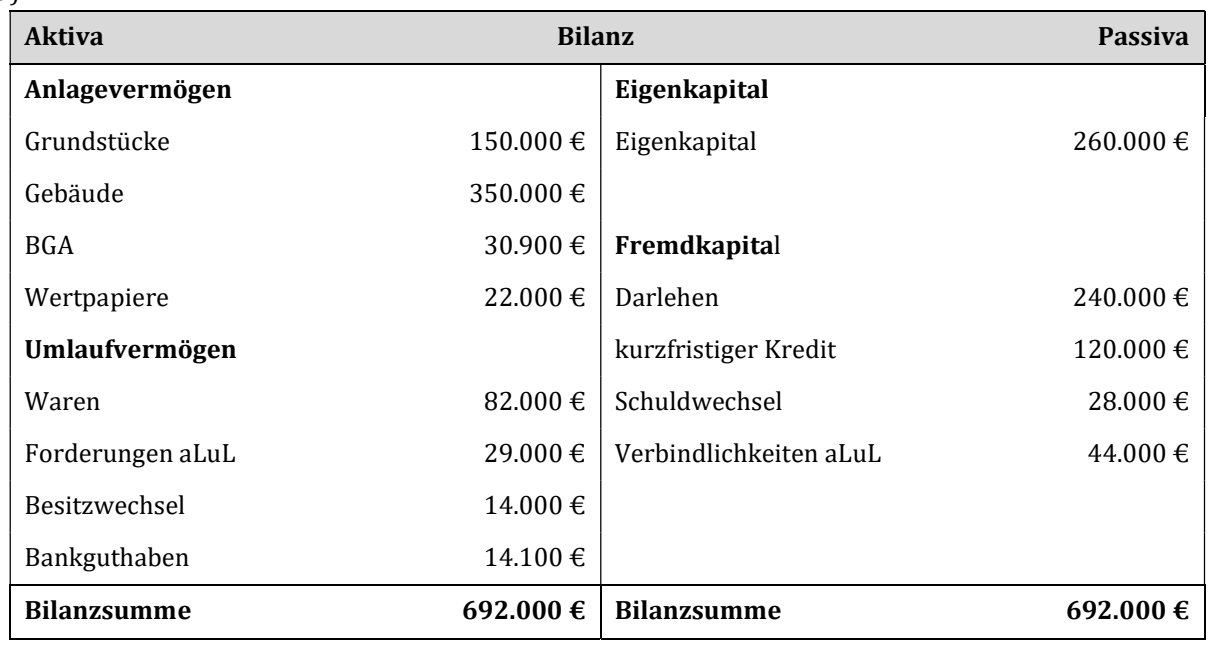

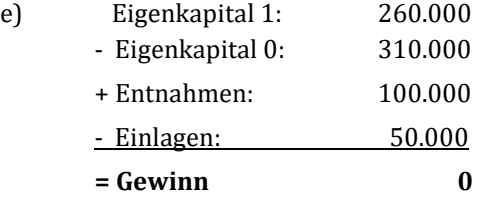

## Lösung Aufgabe 3.4: Buchungssätze und Schlussbilanzkonto

a)

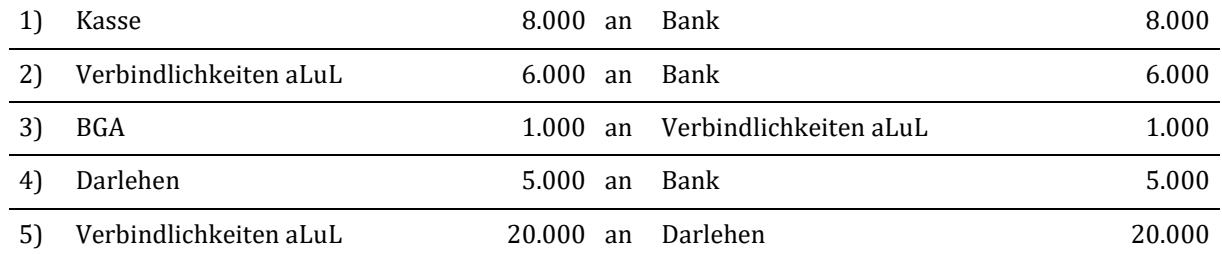

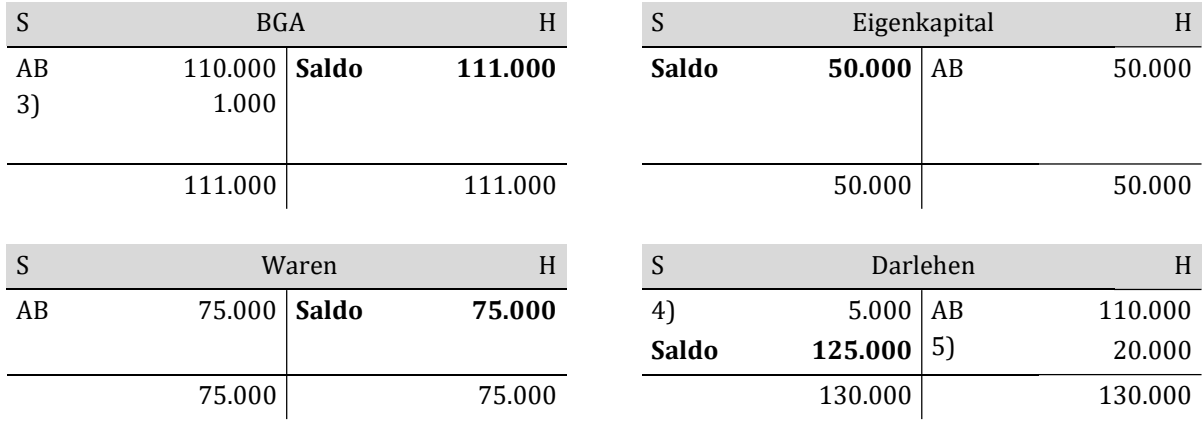

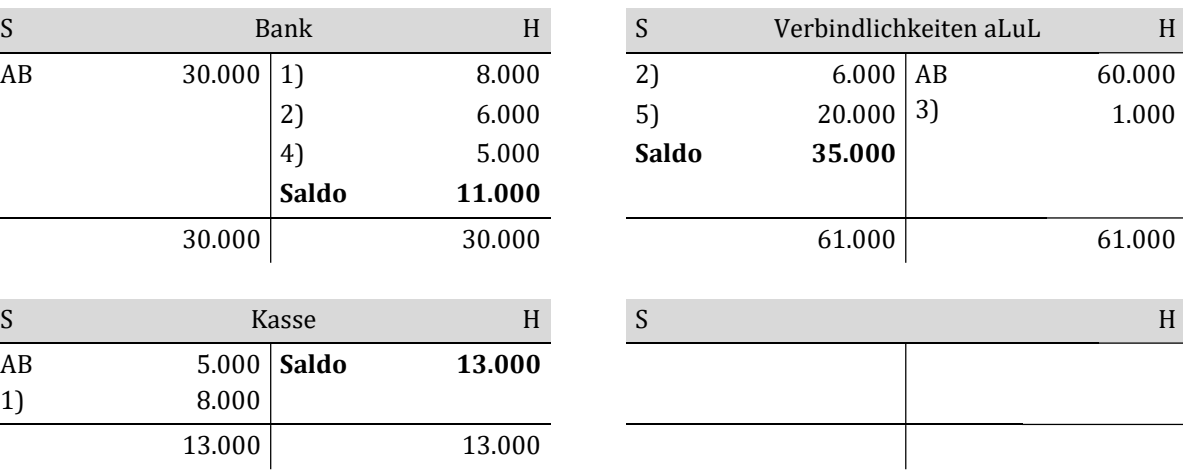

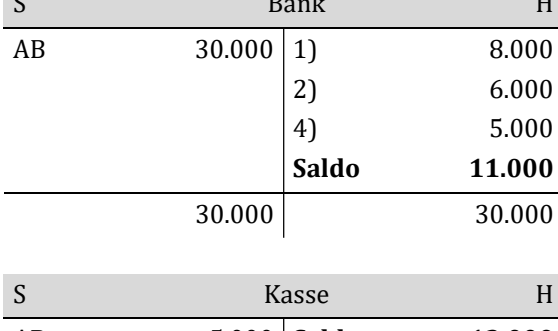

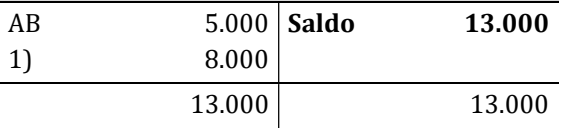

b)

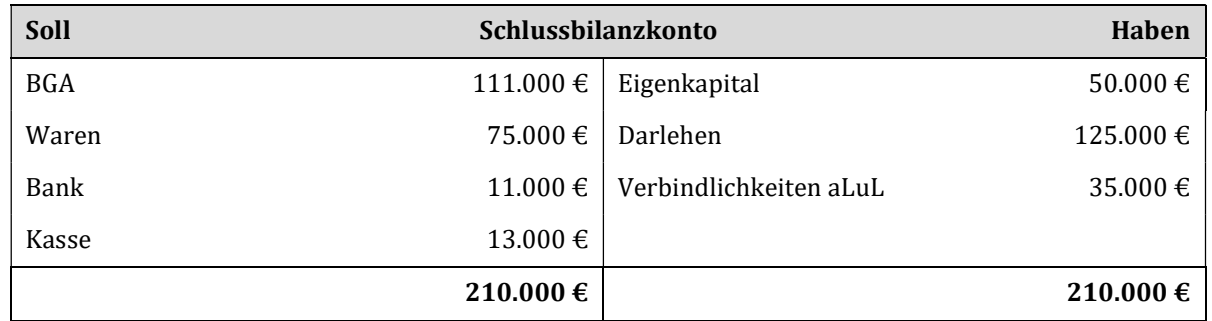

### Lösung Aufgabe 3.5: Geschäftsvorfall

- a) Ein Geschäftsvorfall spricht immer mindestens zwei Konten an, wobei jeweils mindestens eine Buchung auf der Sollseite (Sollbuchung) und eine Buchung auf der Habenseite (Habenbuchung) notwendig sind. Zur Vorbereitung der Geschäftsvorfälle für das Buchen, ist es sinnvoll Buchungssätze zu formulieren.
- b) Der Saldo in der Buchhaltung ist die Differenz zwischen dem Soll- und dem Habenbetrag auf einem T-Konto.

# Kapitel 4: Unterkonten des Eigenkapitalkontos

## Lösung Aufgabe 4.1: Erfolgskonten

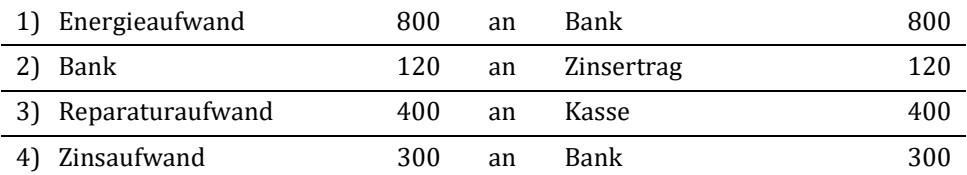

## Lösung Aufgabe 4.2: Erfolgskonten

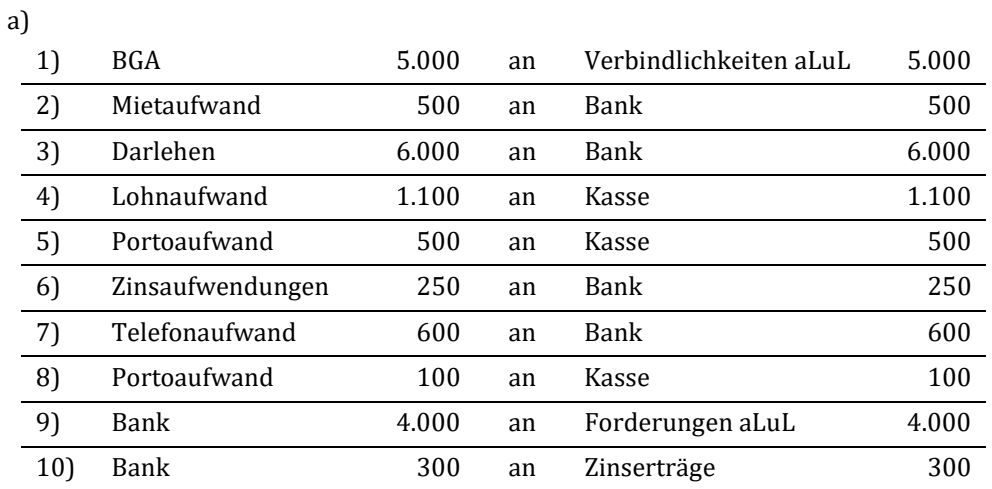

b)

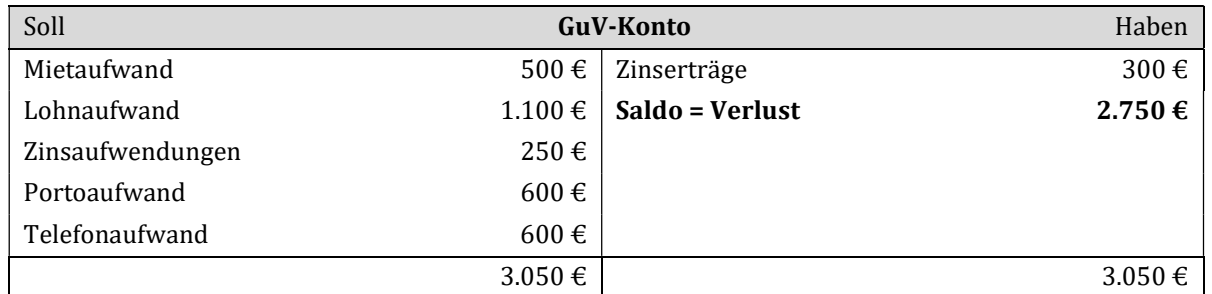

c)

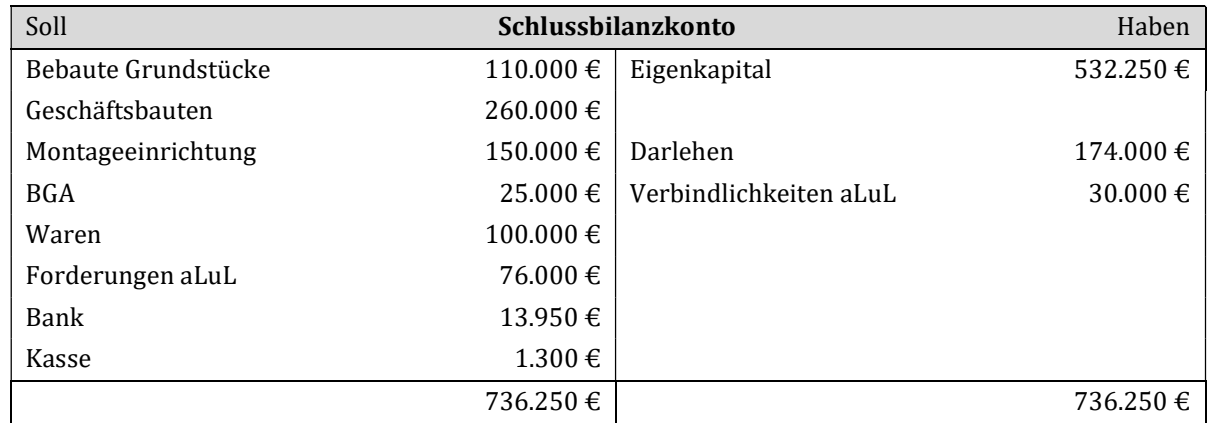

d)

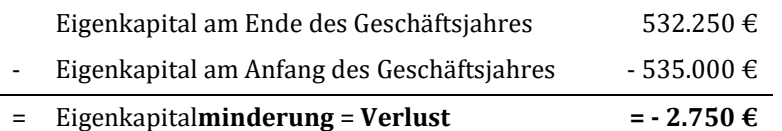

## Lösung Aufgabe 4.3: Erfolgskonten

a)

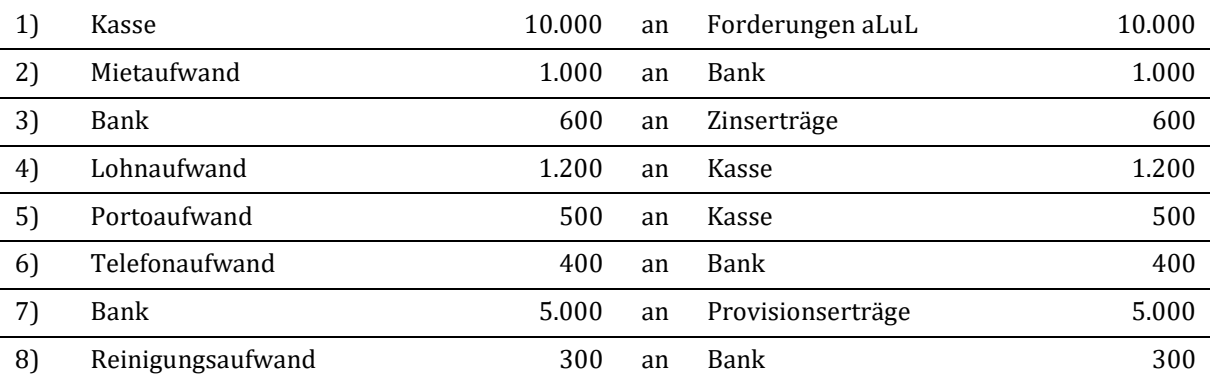

b)

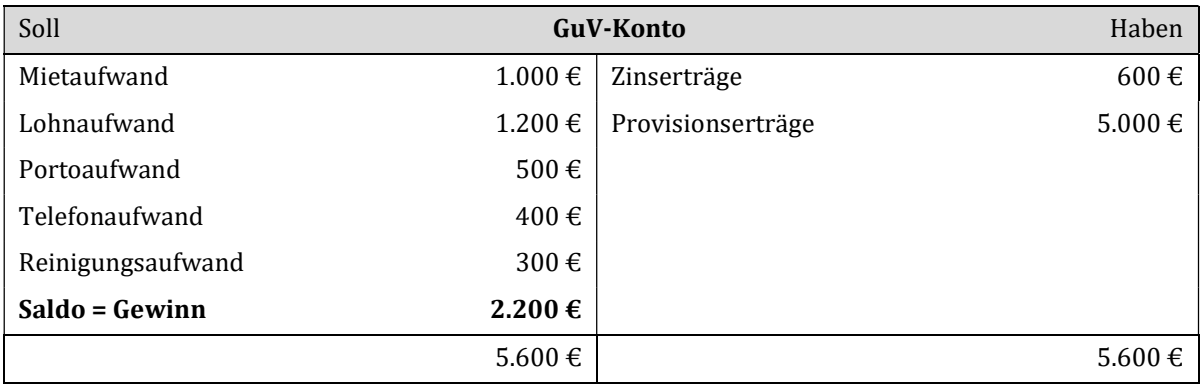

c)

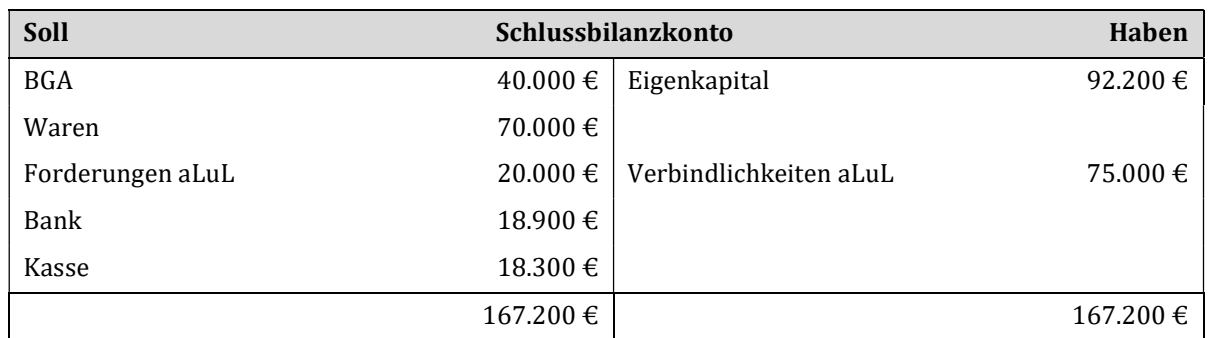

d)

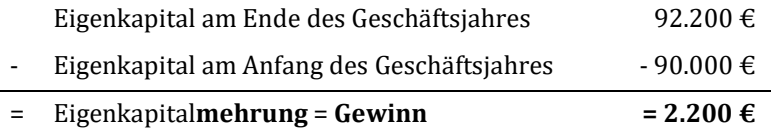

## Kapitel 5: Organisation der Buchführung

#### Lösung Aufgabe 5.1: Kontenrahmen und Kontenplan

Der Kontenrahmen ist ein systematisches Ordnungsinstrument der Buchführung. Er ist branchenspezifisch aufgebaut und beinhaltet die möglichen Konnten für eine Branche.

Der Kontenplan ist das Ordnungsinstrument der Buchführung eines bestimmten Unternehmens. Er enthält die individuell für das Unternehmen relevanten Konten.

#### Lösung Aufgabe 5.2: Nebenbücher

Nebenbücher enthalten Einzelaufzeichnungen bzw. ergänzende Aufzeichnungen, die den Inhalt von Sachkonten im Hauptbuch aufschlüsseln. Die Sachkonten werden dadurch übersichtlicher und von Detailinformationen entlastet, die bei der Ermittlung des Vermögens, der Schulden und des Erfolgs nicht unbedingt benötigt werden.

Während im Hauptbuch alle Eintragungen durch Buchungssätze miteinander verbunden sind, werden Zugänge und Abgänge in den Nebenbüchern (karteimäßig) ohne Gegenbuchungen erfasst.

### Lösung Aufgabe 5.3: Kontokorrentbuch

Die Kontokorrentbuchhaltung hat zum Ziel, durch das Auseinanderziehen der Hauptbuchkonten "Debitoren" und "Kreditoren" leichter verfolgen und betrachten zu können, welche Schulden bzw. welche Forderungen der einzelne Geschäftsfreund hat. Die Kontokorrentbuchhaltung legt deshalb für jeden Kunden und Lieferanten ein besonderes Konto (Personenkonto) an, auf dem die mit ihm getätigten Geschäfte erfasst werden.

### Lösung Aufgabe 5.4: Anlagenbuchhaltung

Die Anlagenbuchhaltung soll alle Anlagen des Unternehmens kontenmäßig nach Art, Zahl und Wert erfassen und alle Veränderungen, die Anlagegüter treffen, festhalten.

#### Lösung Aufgabe 5.5: Organisation der Buchführung

Die Kontenrahmen bilden den einheitlichen Organisationsplan der Buchführung. Kontenrahmen sind Ordnungssysteme, die die Vielzahl verschiedener Konten in der Buchhaltung eines Betriebs übersichtlich einteilen, wobei sich die Art der Gliederung an branchenspezifischen Anforderungen, die Tiefe der Gliederung an den betriebsindividuellen Bedürfnissen orientiert.

#### Lösung Aufgabe 5.6: Kontenrahmen

Ein Kontenrahmen ist nach dem Zehnersystem (dekadischem System) in Sachgebiete gegliedert, d. h. also aufgeteilt in zehn Kontenklassen in der Reihenfolge 0 bis 9.

#### Lösung Aufgabe 5.7: Ordnungssystem

Jede der zehn Kontenklassen kann in sich untergliedert werden in zweistellige Kontengruppen und die Kontengruppen wiederum in dreistellige Kontenarten. Es wird hierbei das gleiche Ordnungsprinzip angewandt wie bei der Aufgliederung des Kontenrahmens, nämlich das Zehner- oder dekadische System. Wesentlich ist bei der Untergliederung, dass das Unterkonto mit seinem Inhalt nicht über den Rahmen des übergeordneten Kontos hinausgeht, d. h. also, dass es mit dem Oberbegriff umfasst ist.

Beispielsweise der Industriekontenrahmen (IKR), der nach dem Abschlussgliederungsprinzip aufgebaut ist besteht aus zehn Kontenklassen (0 bis 9). Er stellt ein Zweikreissystem dar: Rechnungskreis I (Finanzbuchhaltung = externes Rechnungswesen) und Rechnungskreis II (Kosten- und Leistungsrechnung = internes Rechnungswesen) sind in sich geschlossene Kontenkreise.

Aufbau des IKR: aus der Kontonummer 2801 erkennt man z. B.:

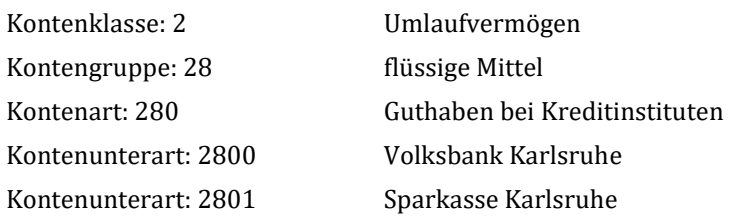

#### Lösung Aufgabe 5.8: Organisation der Buchführung

Ein Kontenrahmen bildet die allgemeine Richtschnur z. B. für den Großhandel, den Einzelhandel, einen bestimmten Industriezweig, den Großhandel, den Einzelhandel, das Handwerk etc. Der Kontenplan ist die betriebsindividuelle Ordnung der Konten, die sich gewöhnlich in einen bestehenden Kontenrahmen einpassen lässt.

#### Lösung Aufgabe 5.9: Bücher

- 1) Grundbuch: die Geschäftsvorfälle werden chronologisch aufgezeichnet.
- 2) Hauptbuch: die Geschäftsvorfälle werden systematisch erfasst.
- 3) Nebenbücher: Anlagenbuchhaltung, Kontokorrentbuch, Kassenbuch, Lohn- und Gehaltsbuchhaltung, Wechselbuch
- 4) Hilfsbücher: Inventar- und Bilanzbuch

# Kapitel 6: Warenverkehr

## Lösung Aufgabe 6.1: Warenverkehr

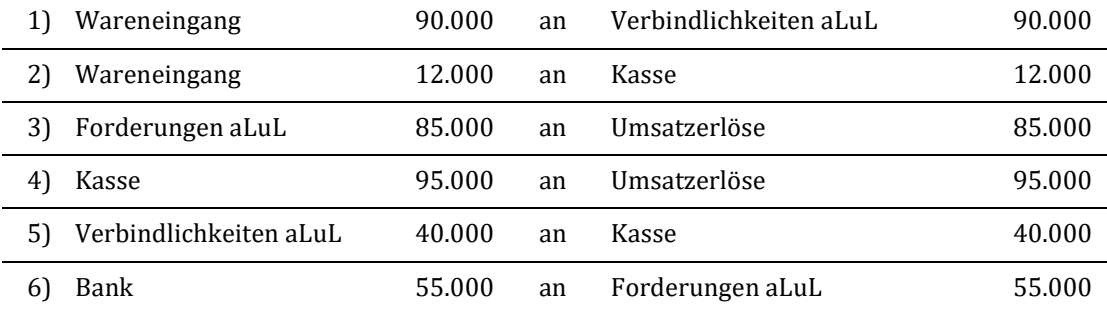

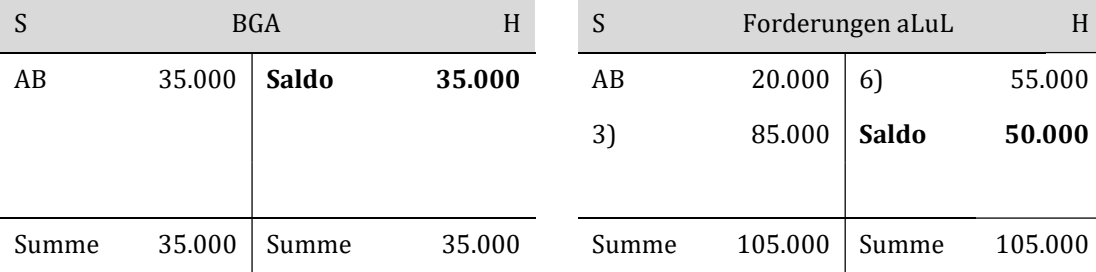

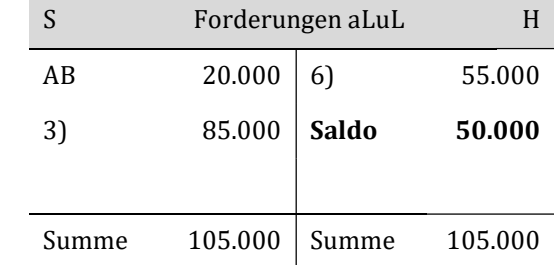

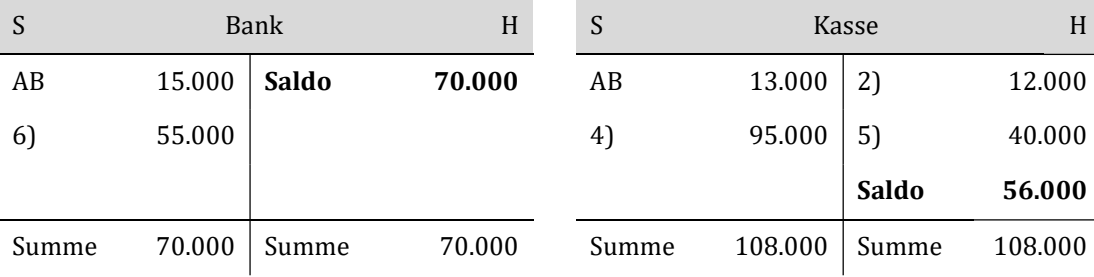

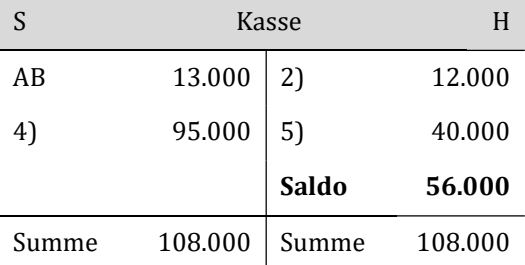

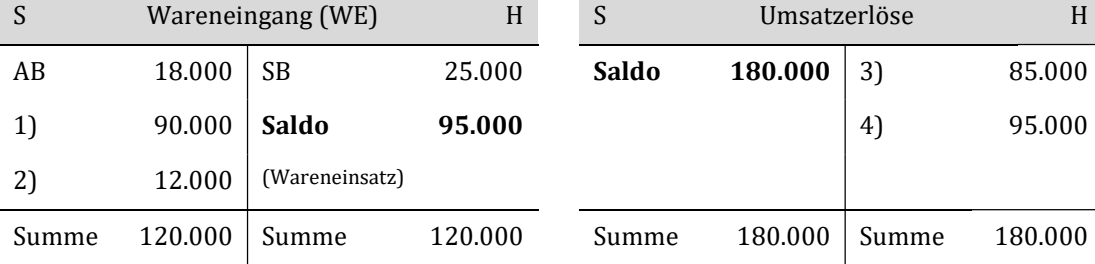

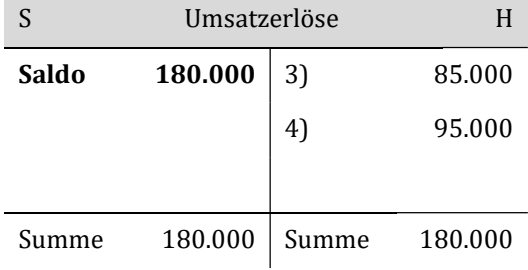

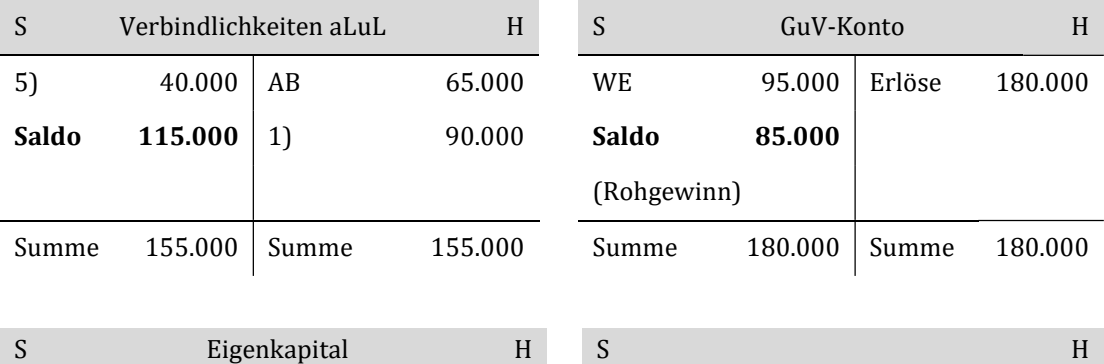

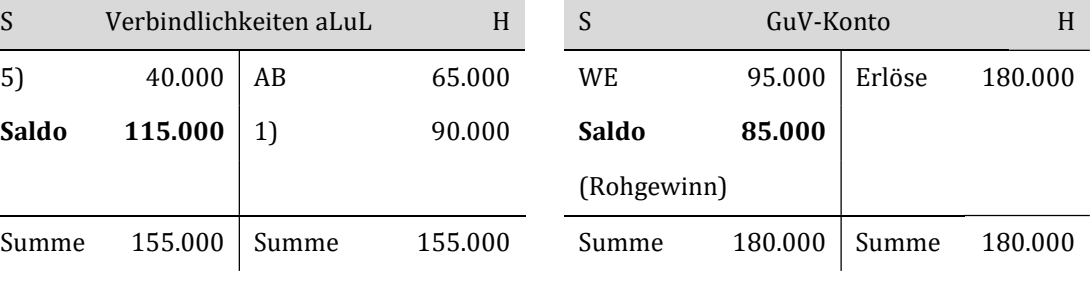

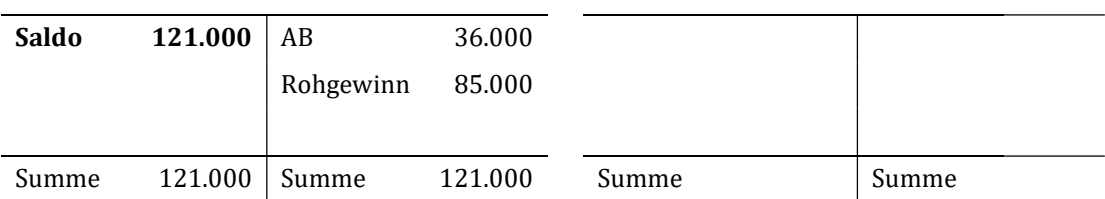

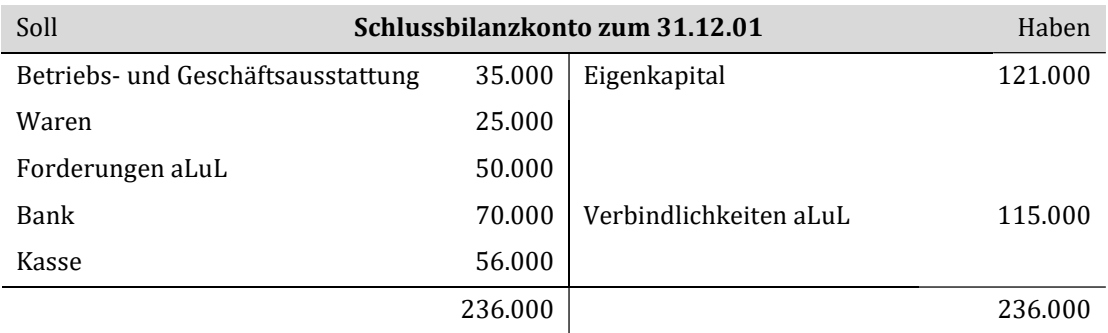

## Lösung Aufgabe 6.2: Warenverkehr

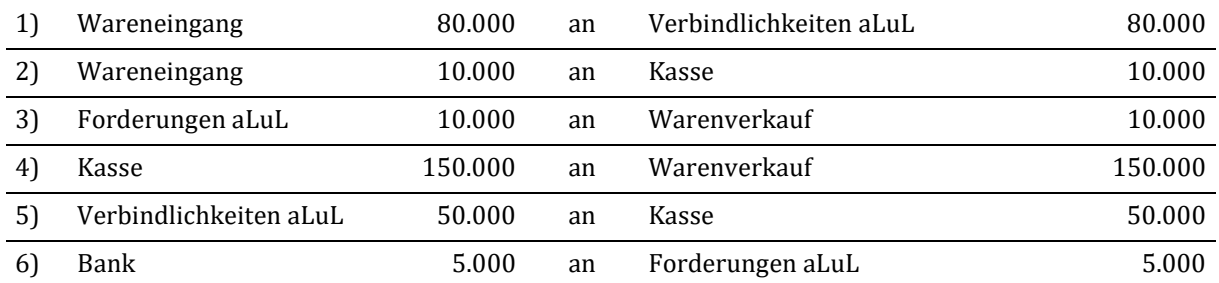

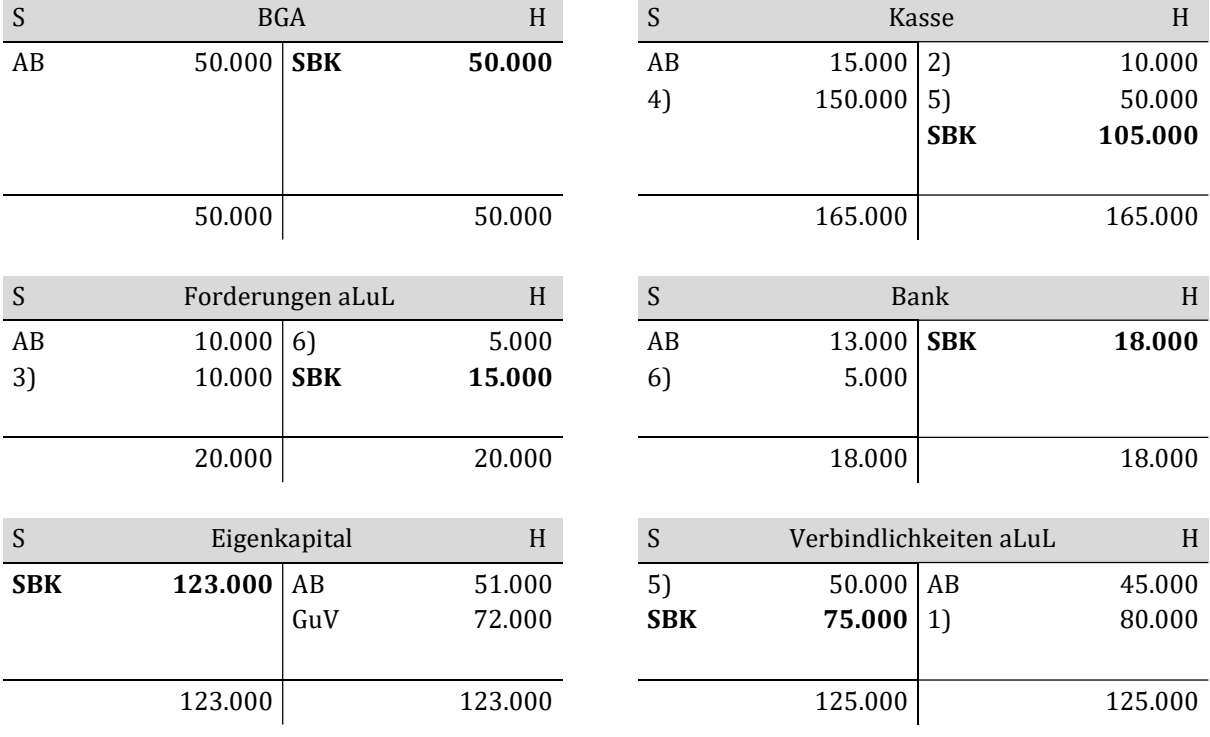

Erfolgskonten:

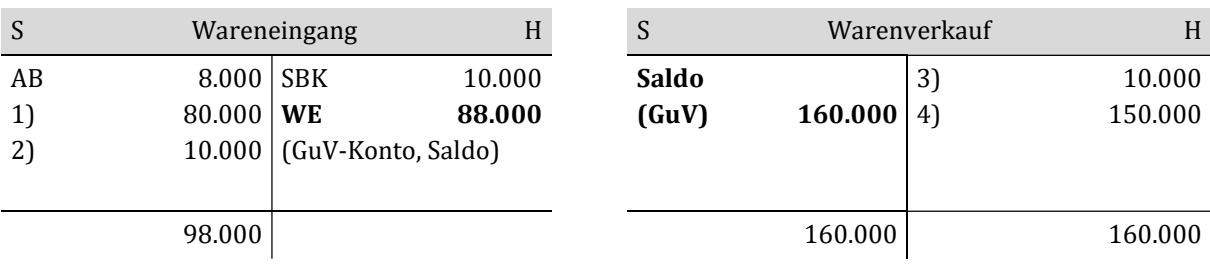

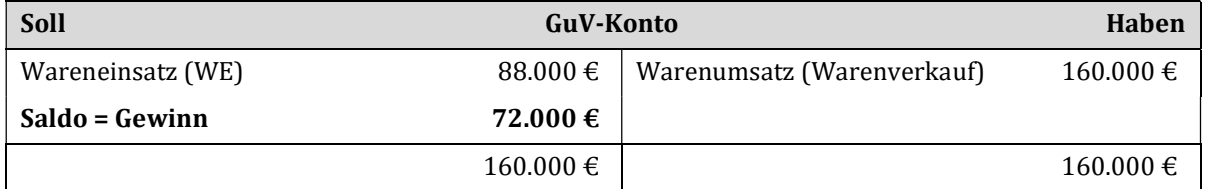

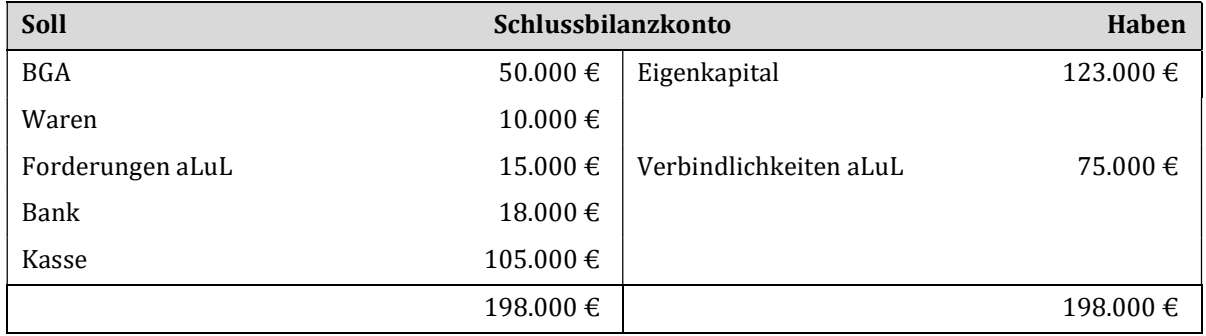

# Lösung Aufgabe 6.3: Warenverkehr

a)

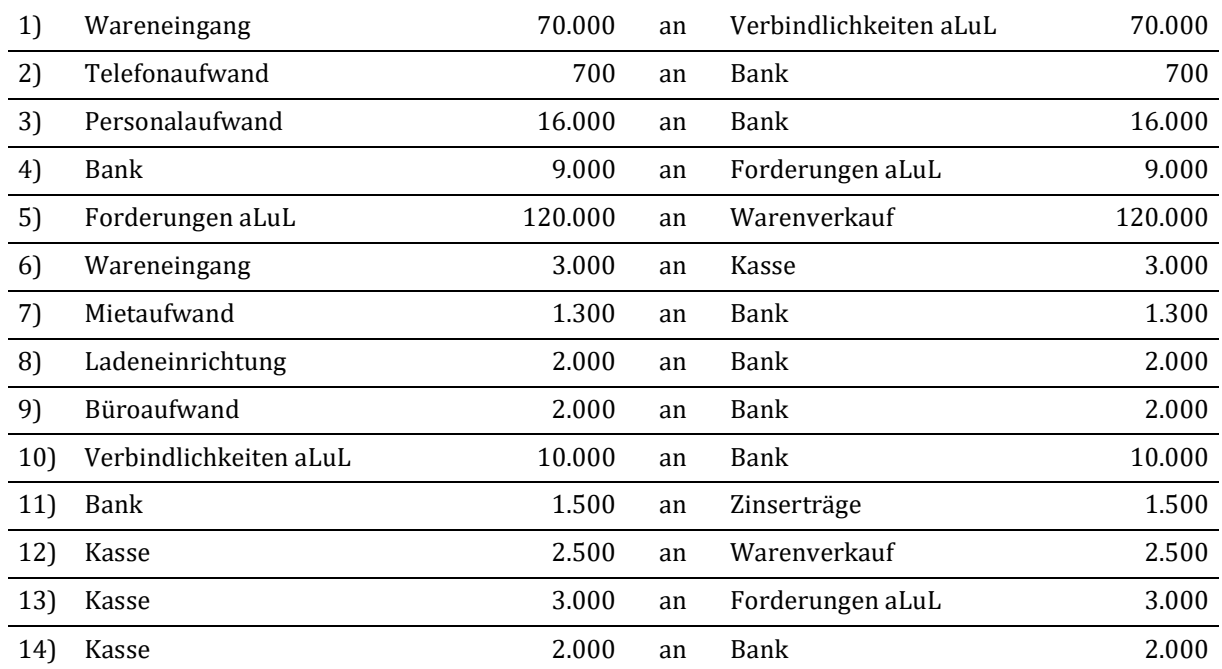

b)

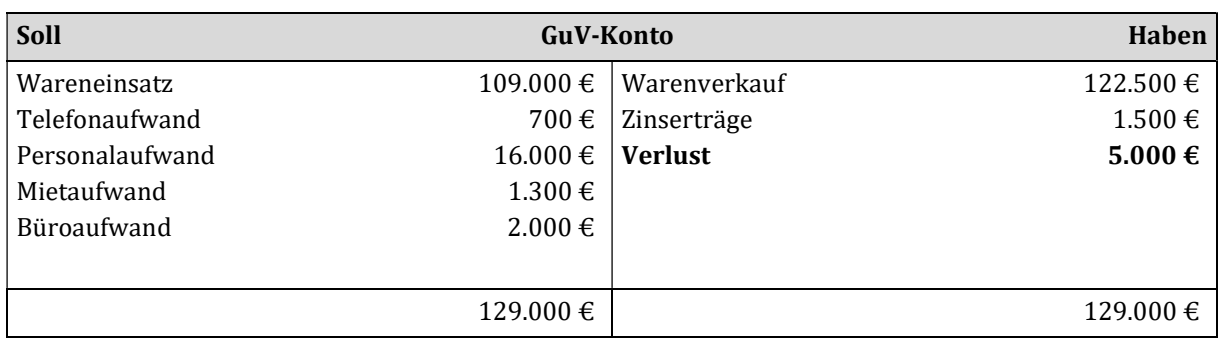

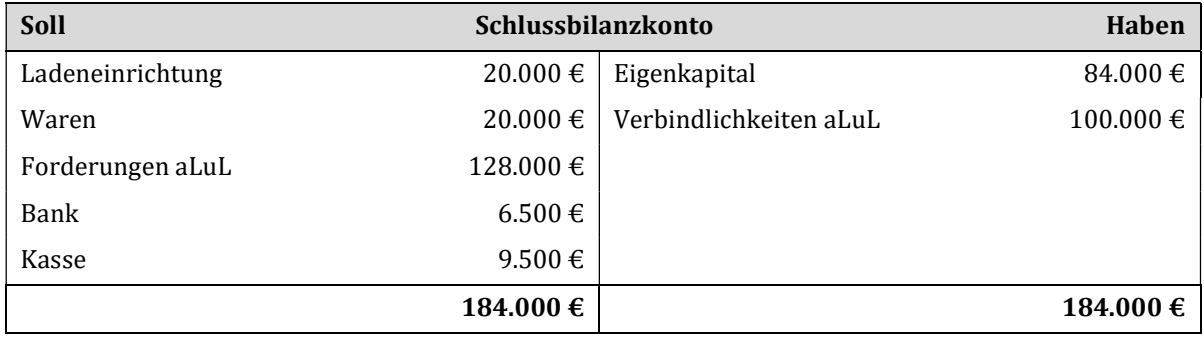

#### c)

## Ermittlung des Warenverbrauchs (Wareneinsatz) des Lagers:

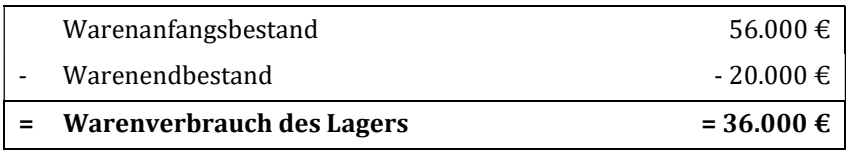

#### Berechnung des Rohgewinns:

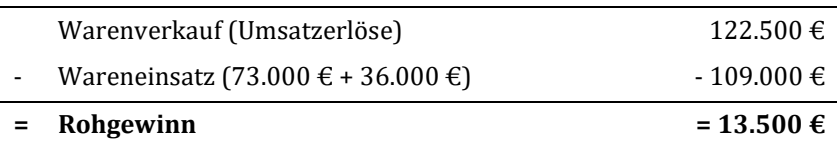

## Lösung Aufgabe 6.4: Buchungssätze für die Umsatzsteuer

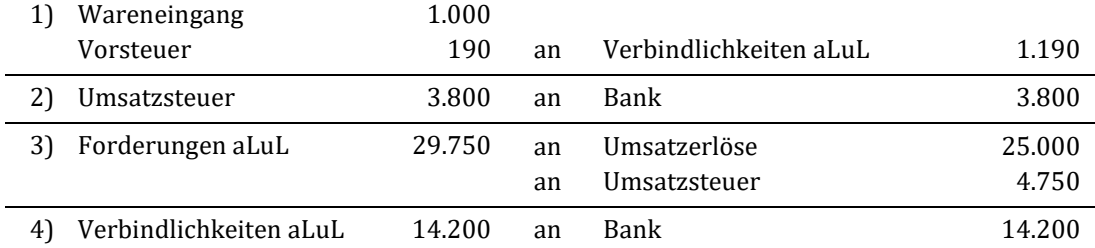

## Lösung Aufgabe 6.5: Umsatzsteuer

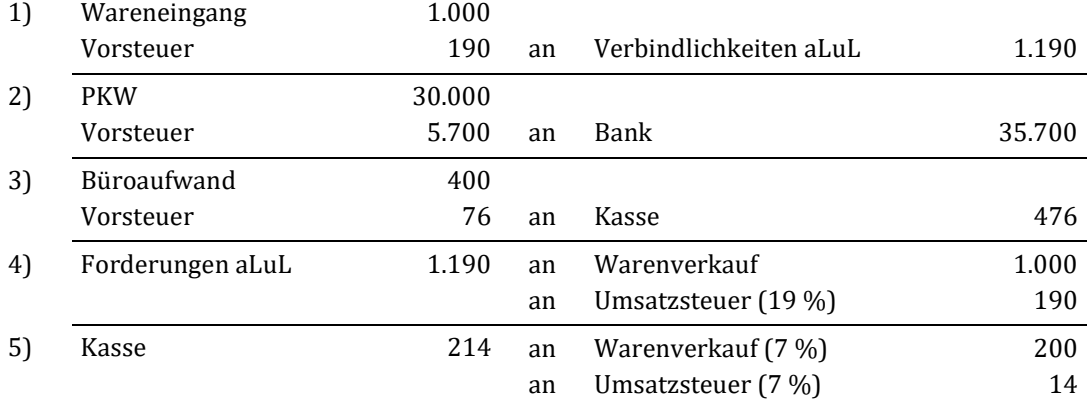

# Lösung Aufgabe 6.6: Umsatzsteuer

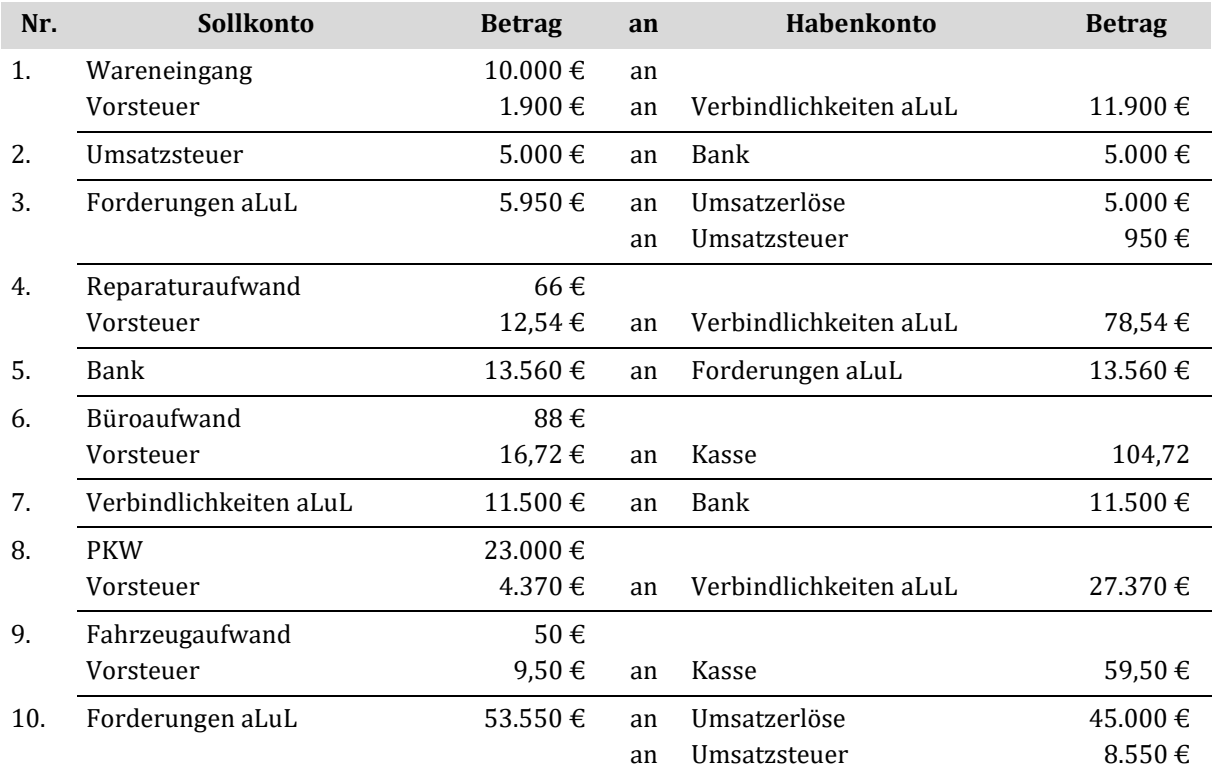

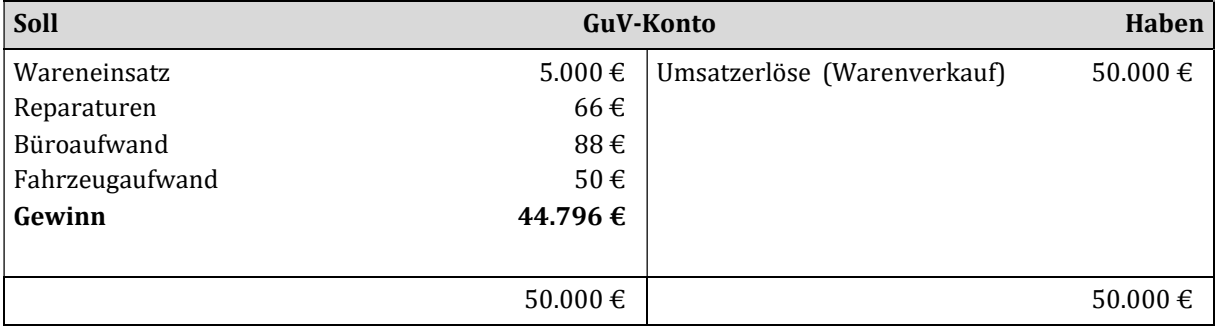

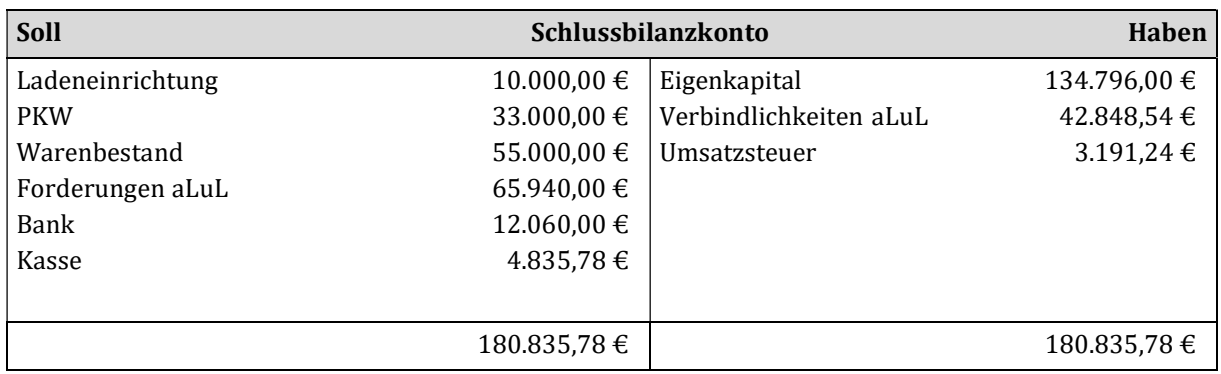

### Lösung Aufgabe 6.7: Privatentnahme

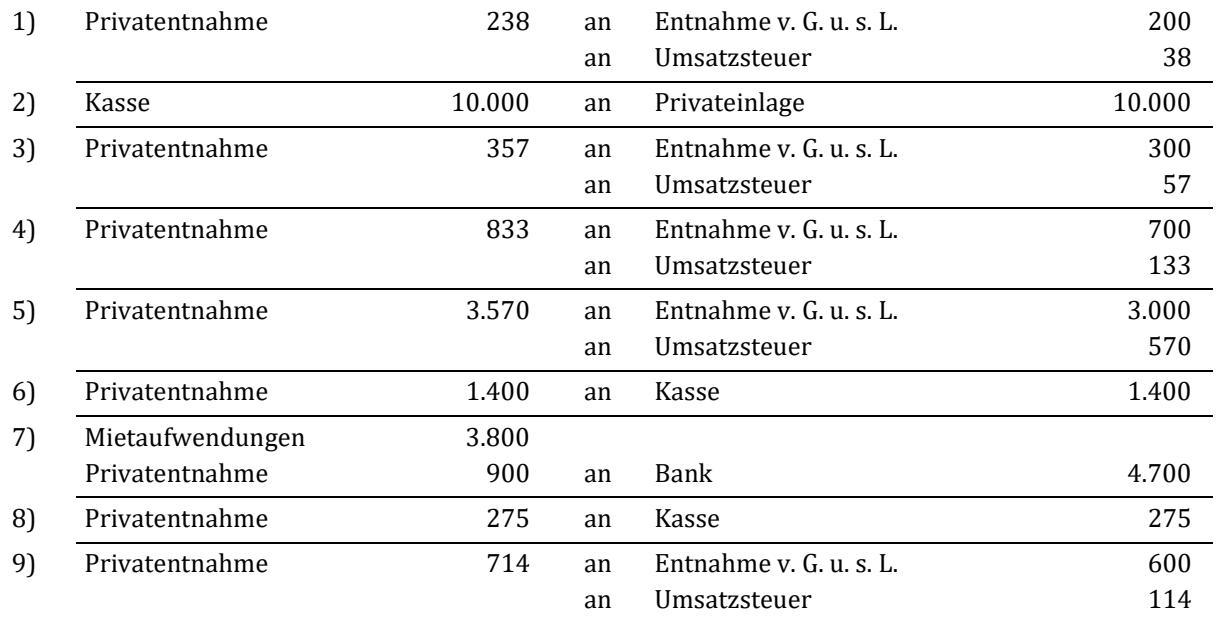

### Lösung Aufgabe 6.8: Bestandsveränderungen

Teil a): ohne Mehrwertsteuer

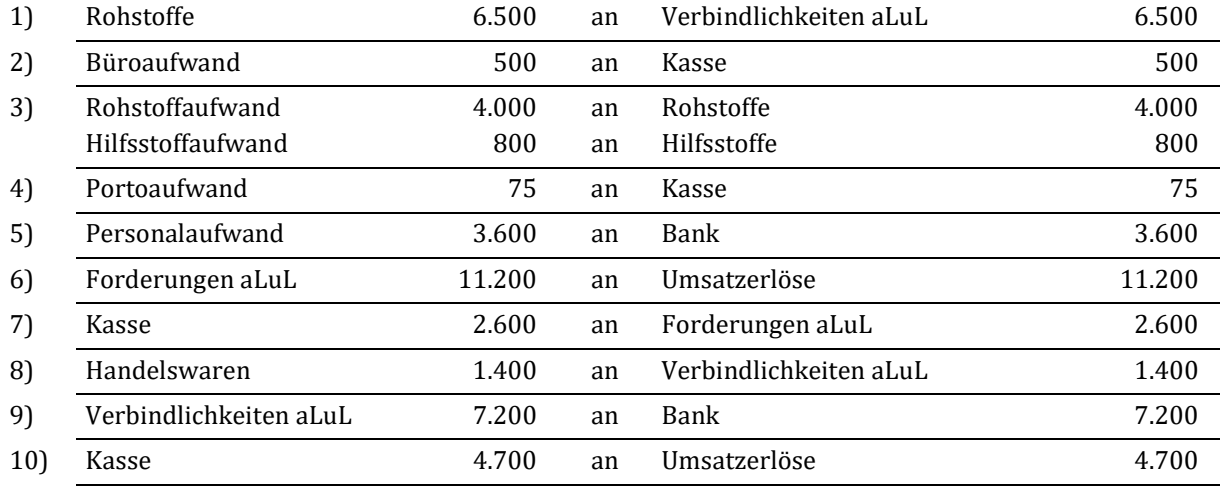

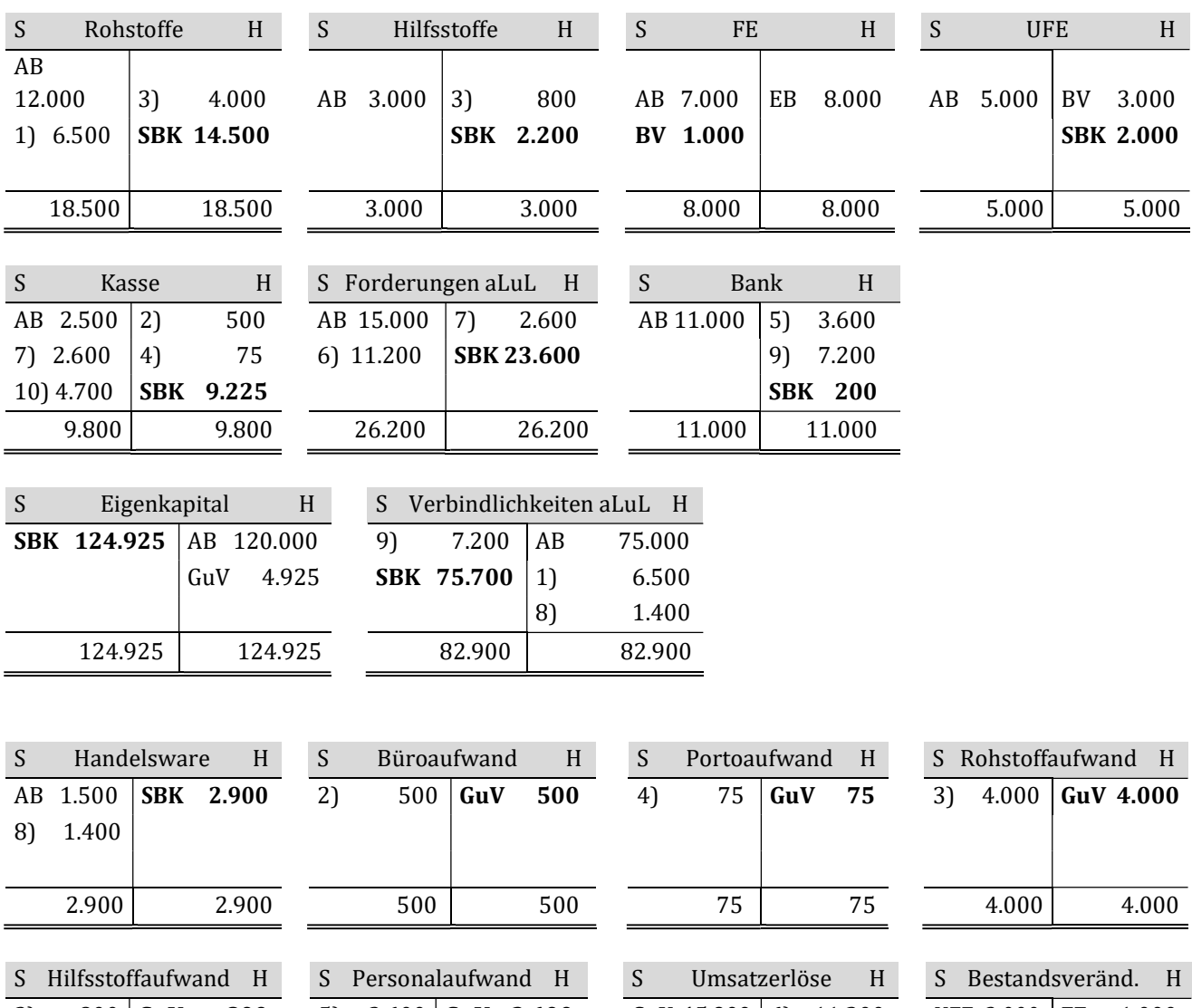

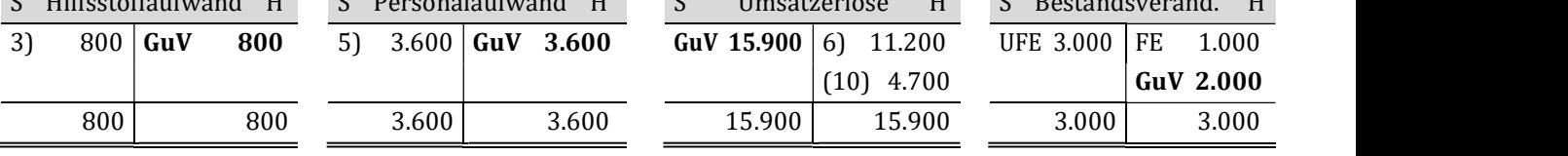

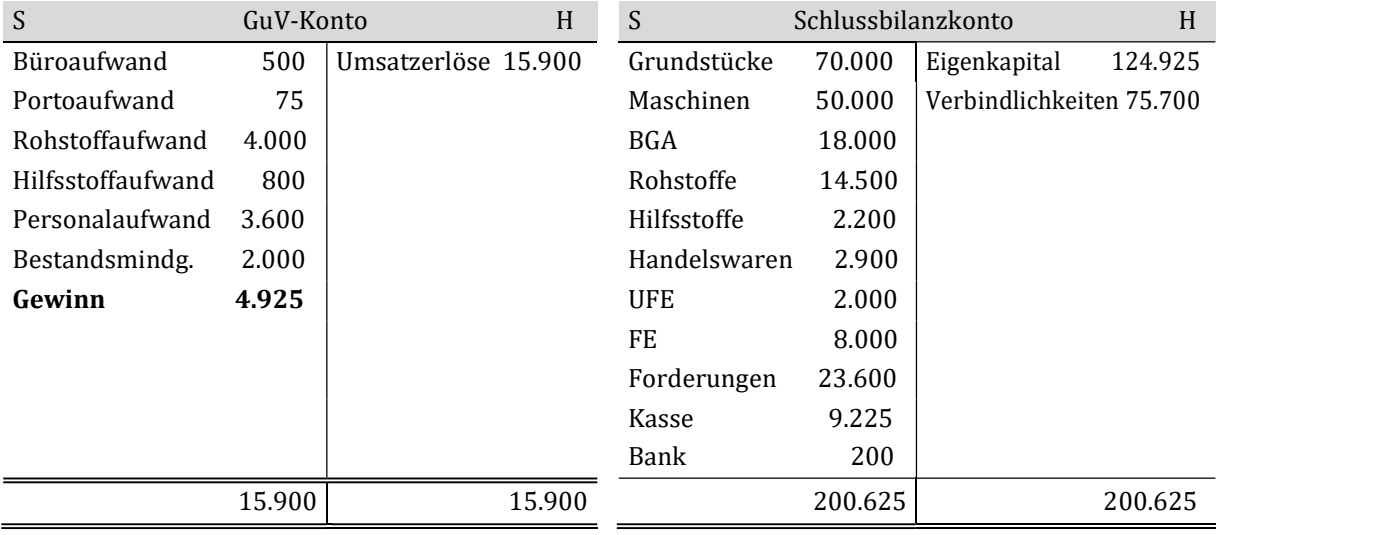

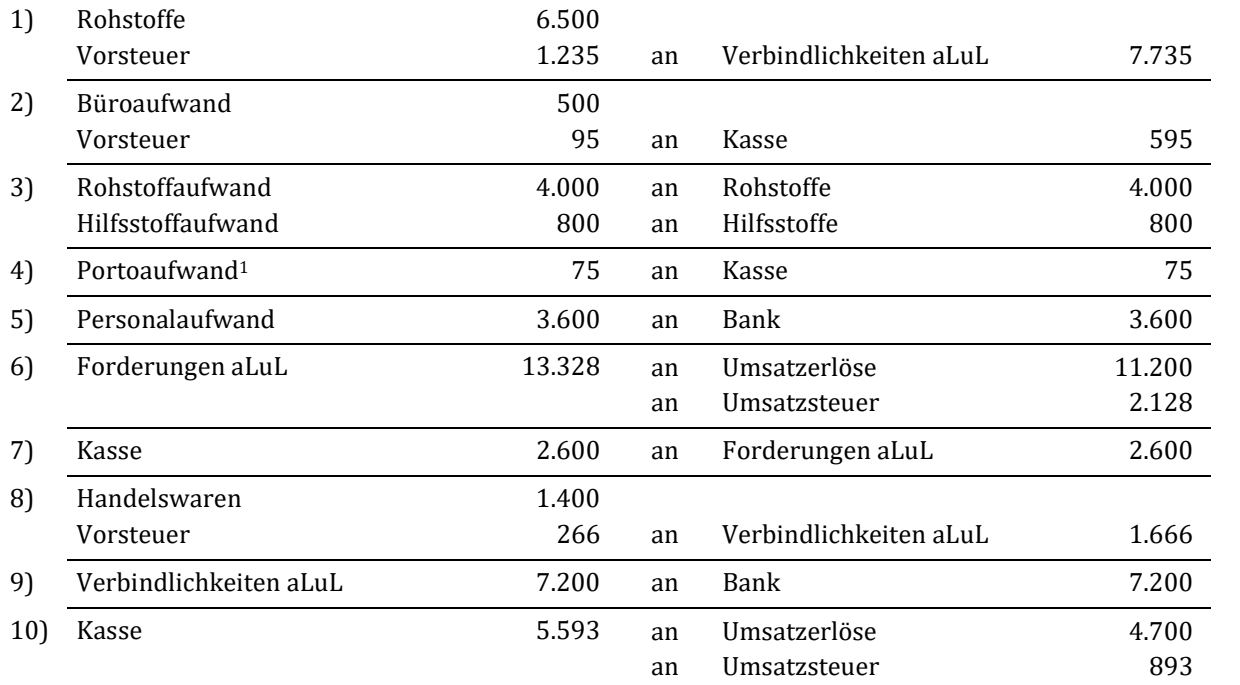

Teil b): mit Mehrwertsteuer

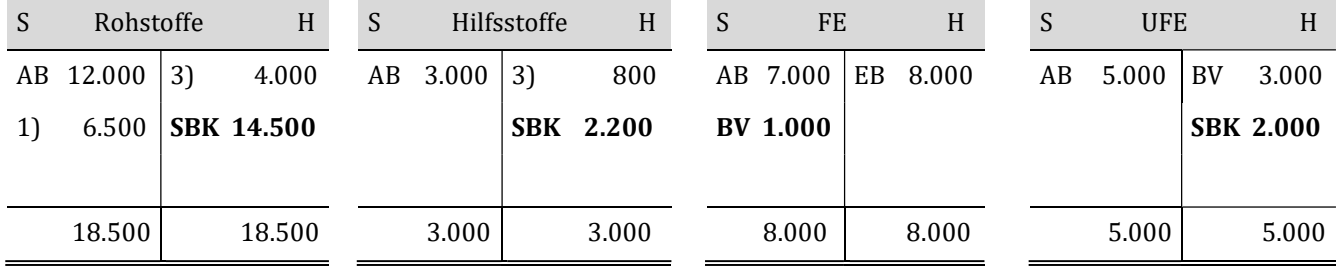

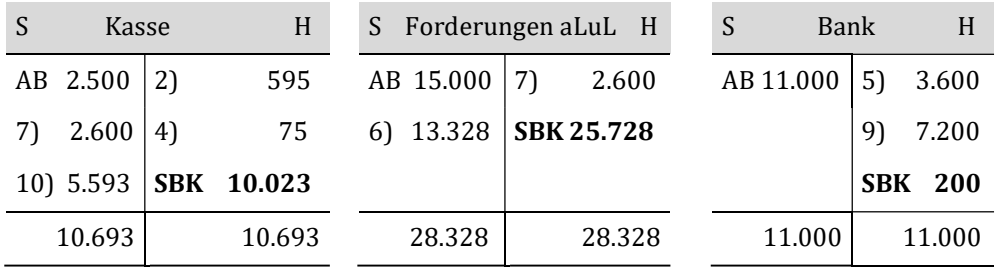

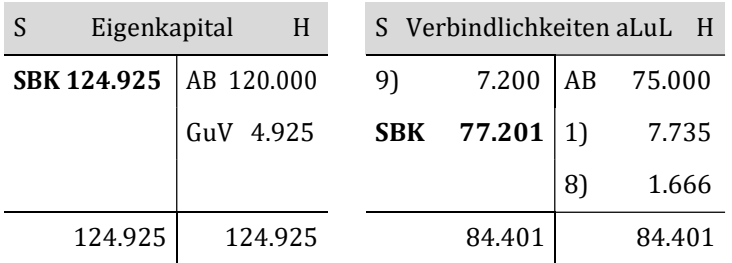

-

<sup>1</sup> Postwertzeichen für Standardbriefe sind von der Umsatzsteuer befreit.

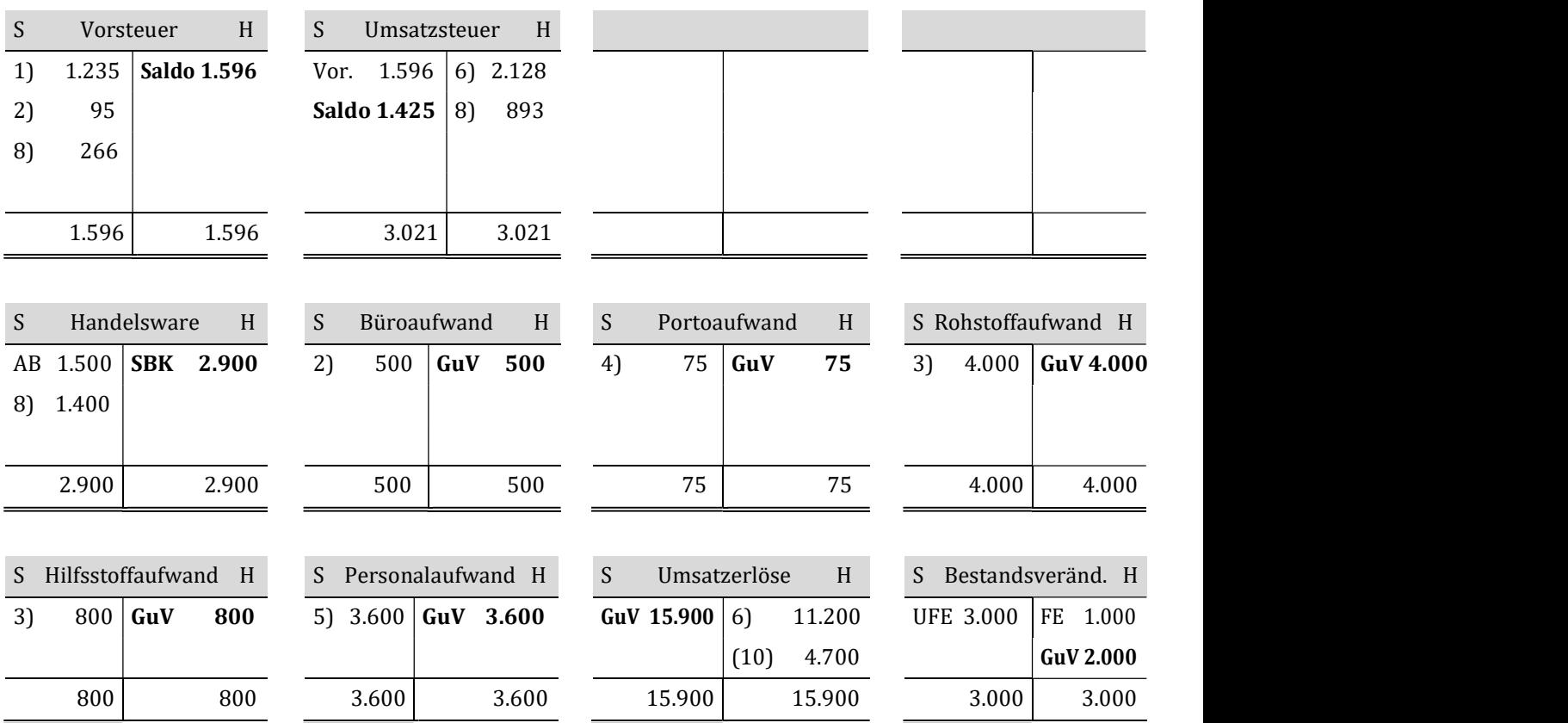

#### Lösung Aufgabe 6.9: Bestandsveränderungen

- a) unfertige Erzeugnisse: z. B. Motor, Tür, Karosserie, Sitze, Klimaanlage fertige Erzeugnisse: z. B. fertiges Automobil
- b) Bestandsmehrungen wirken sich immer auf der Habenseite des GuV-Kontos aus.
- c) 3 Posten:
	- Anfangsbestand
	- Schlussbestand laut Inventur
	- Bestandsveränderungen (Bestandsmehrung/Bestandsverminderung)

## Lösung Aufgabe 6.10: Bestandsveränderungen

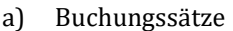

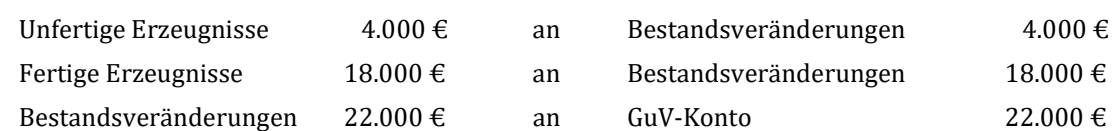

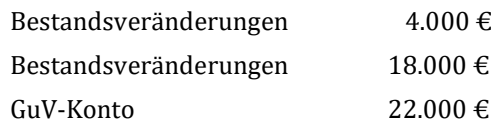

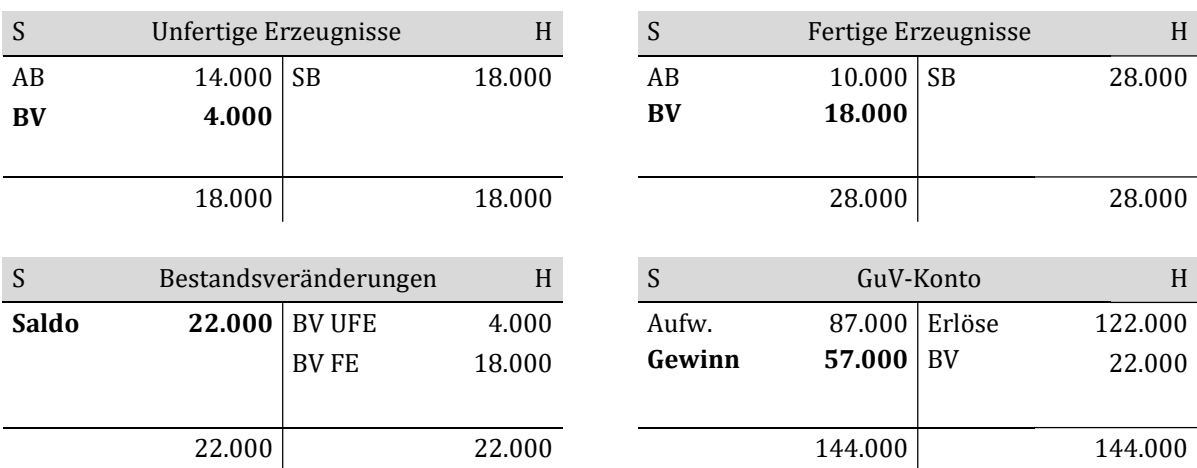

b) Der Gewinn beträgt 57.000 €.

## Lösung Aufgabe 6.11: Bestandsveränderungen

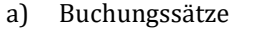

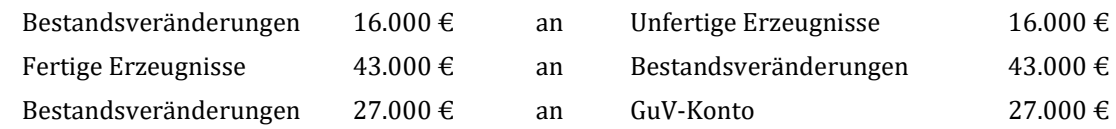

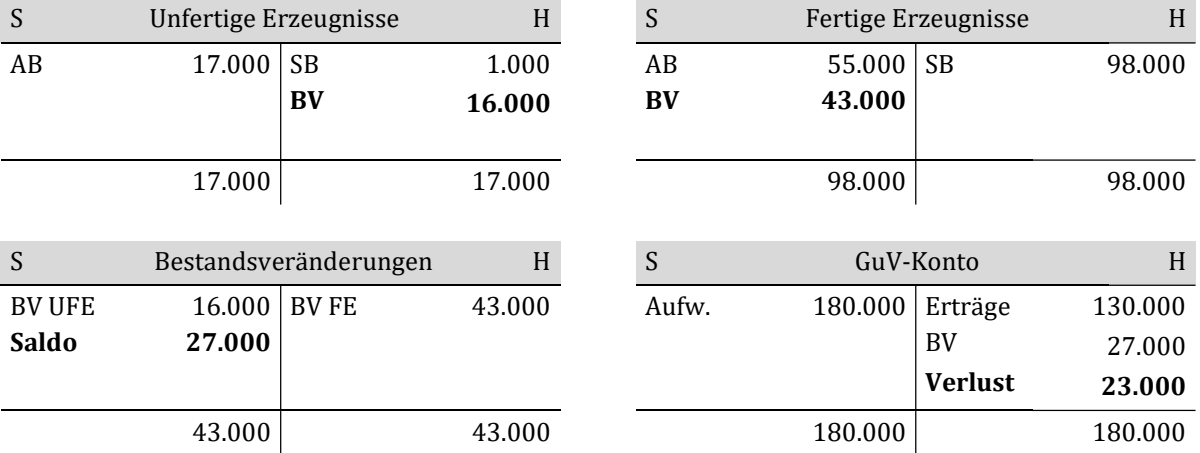

b) Der Verlust beträgt 23.000 €.

## Lösung Aufgabe 6.12 a): Buchungen im Industriebetrieb (ohne MwSt.)

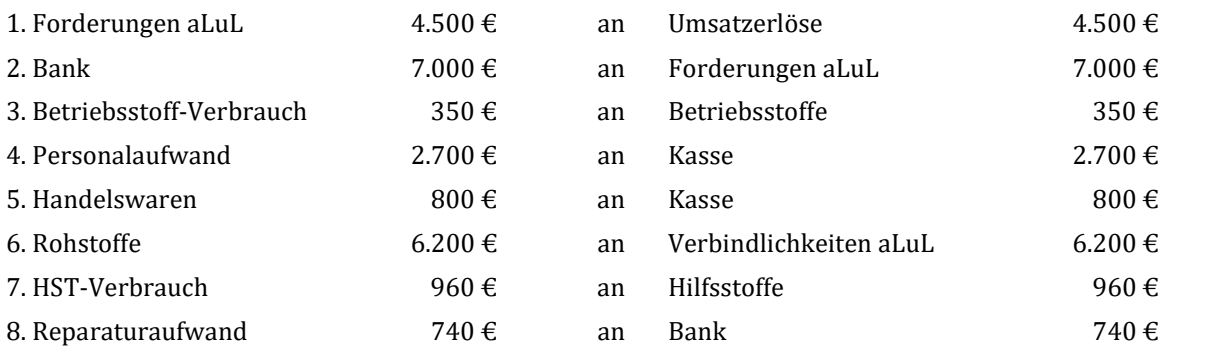

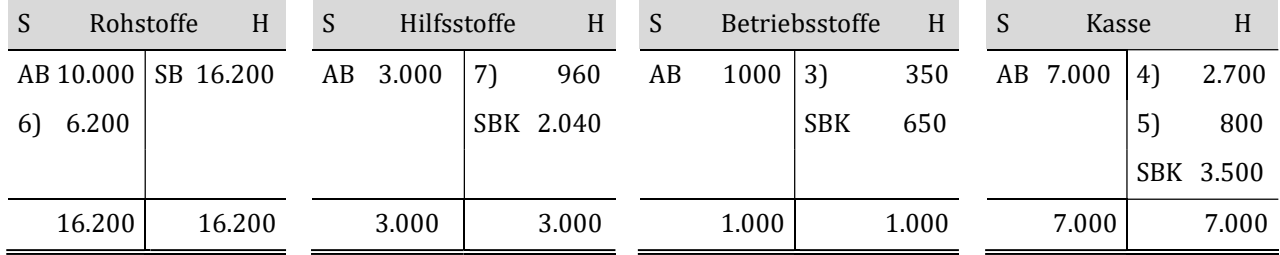

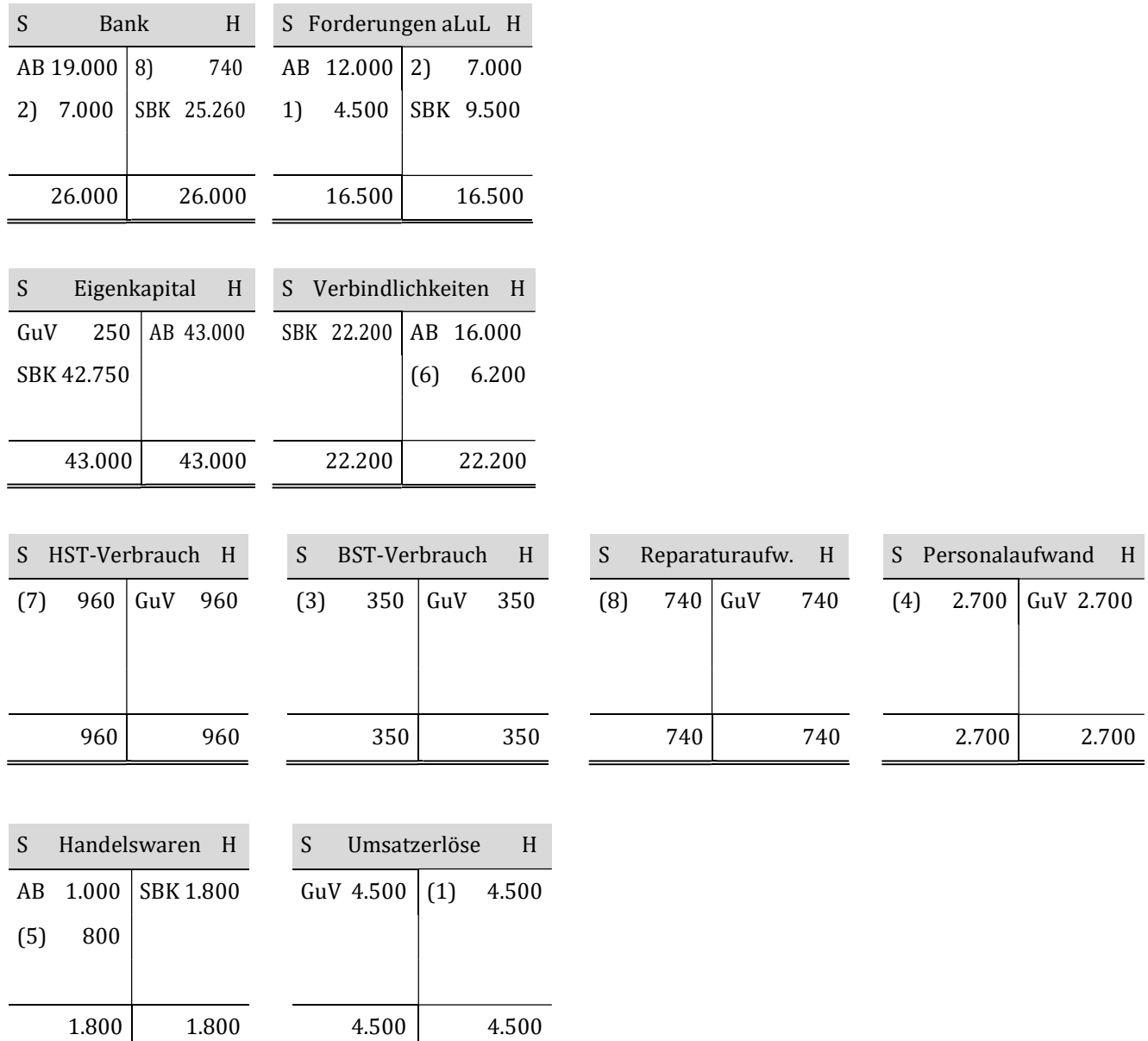

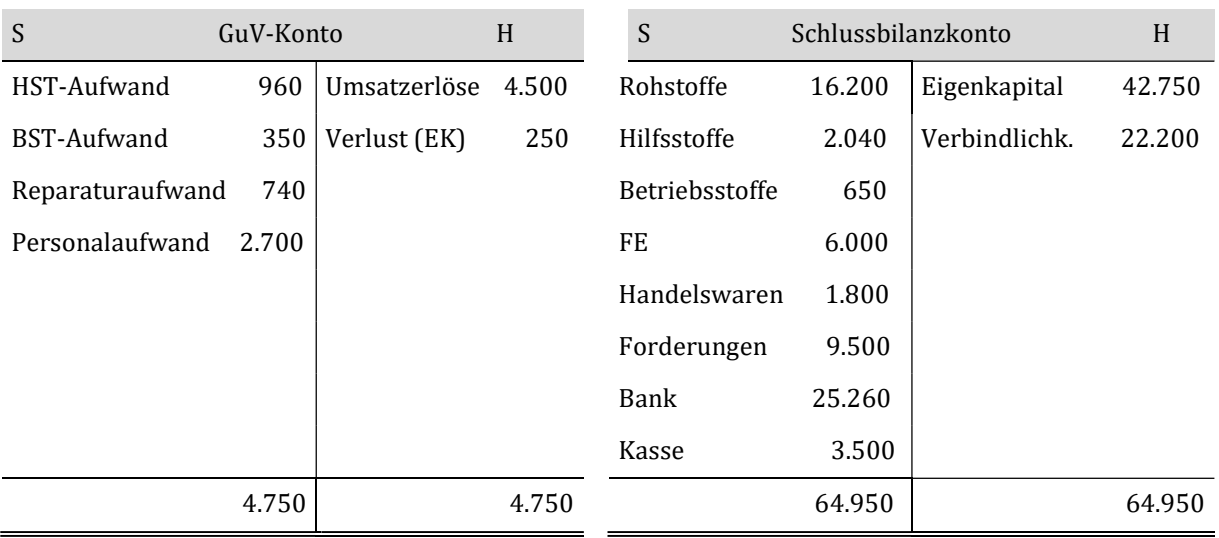

# Lösung Aufgabe 6.12 b): Buchungen im Industriebetrieb (mit MwSt. 19 %)

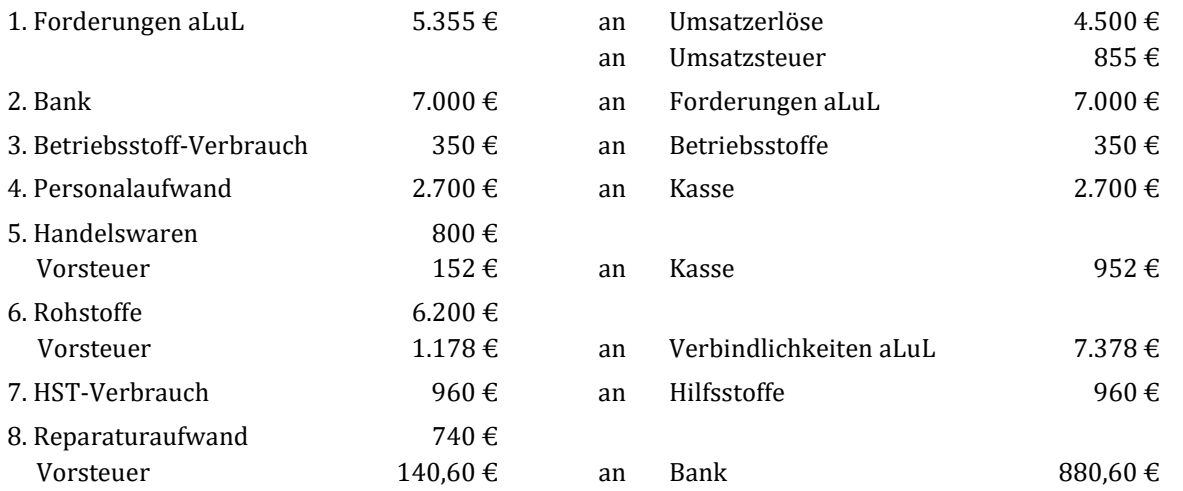

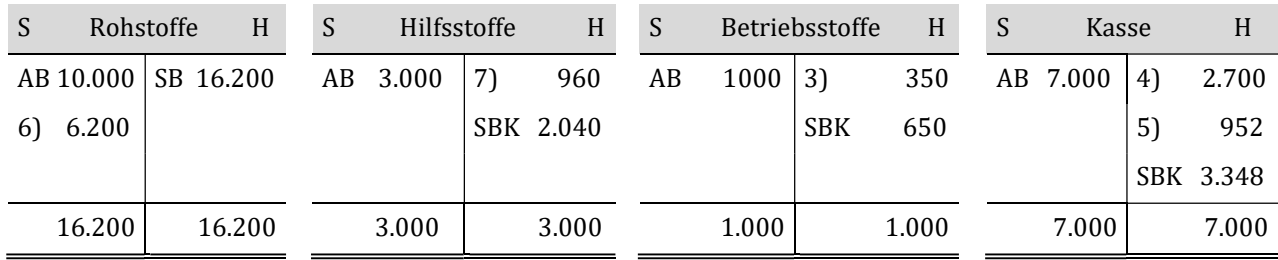

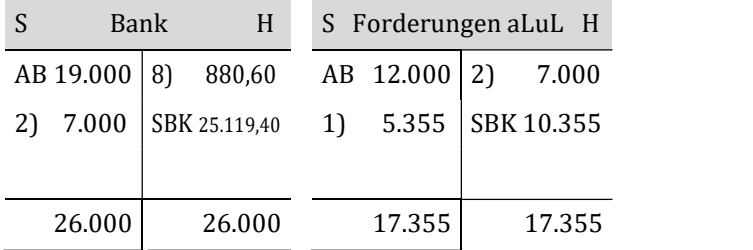

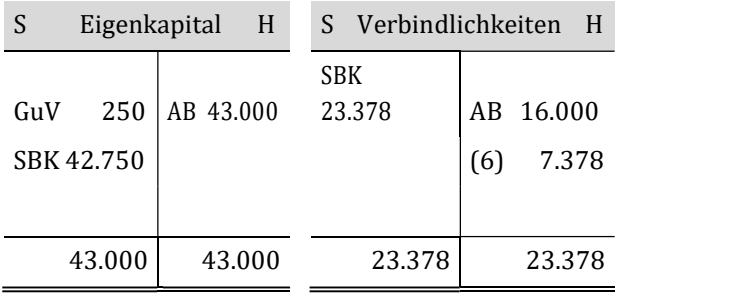

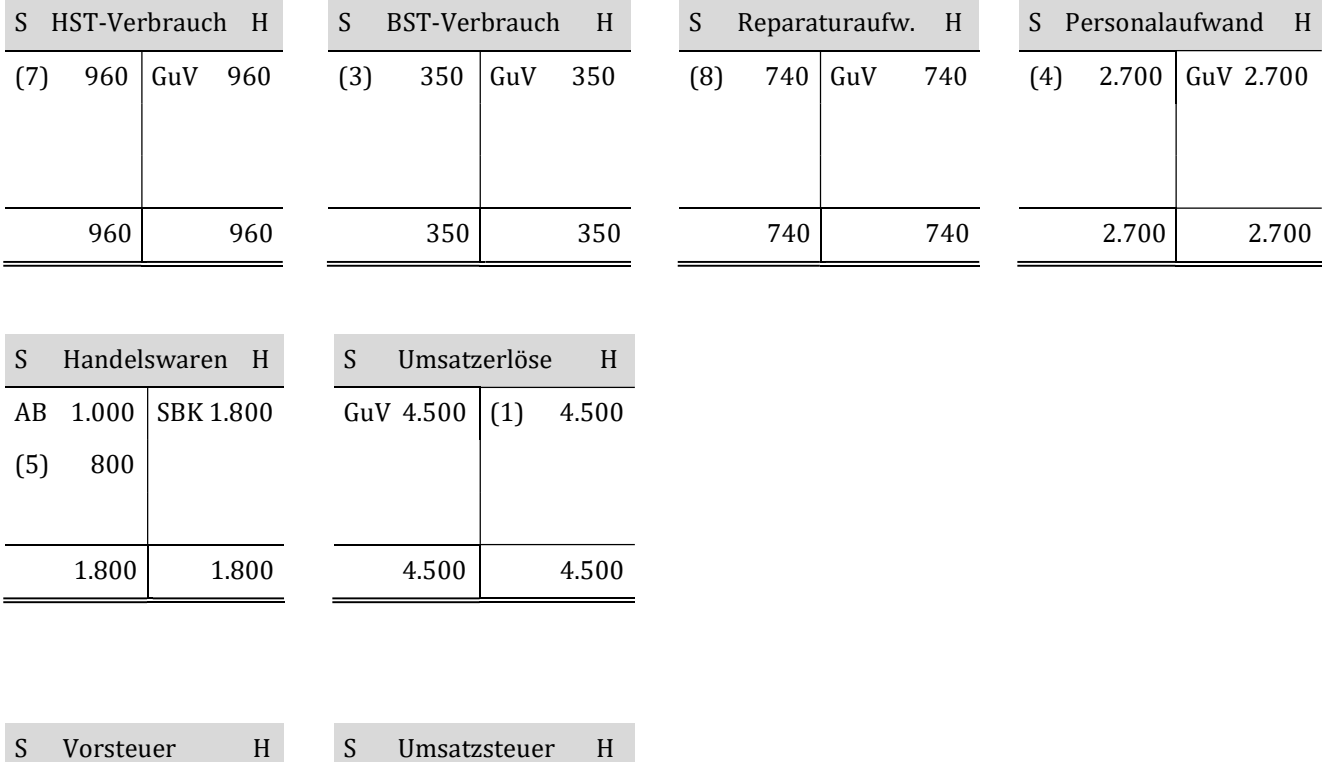

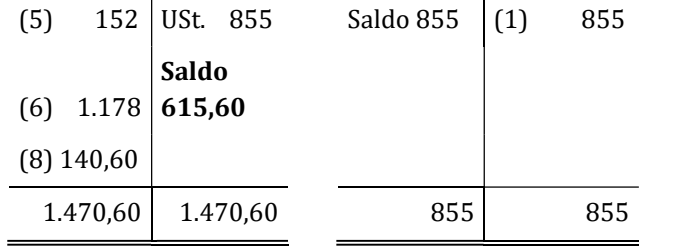

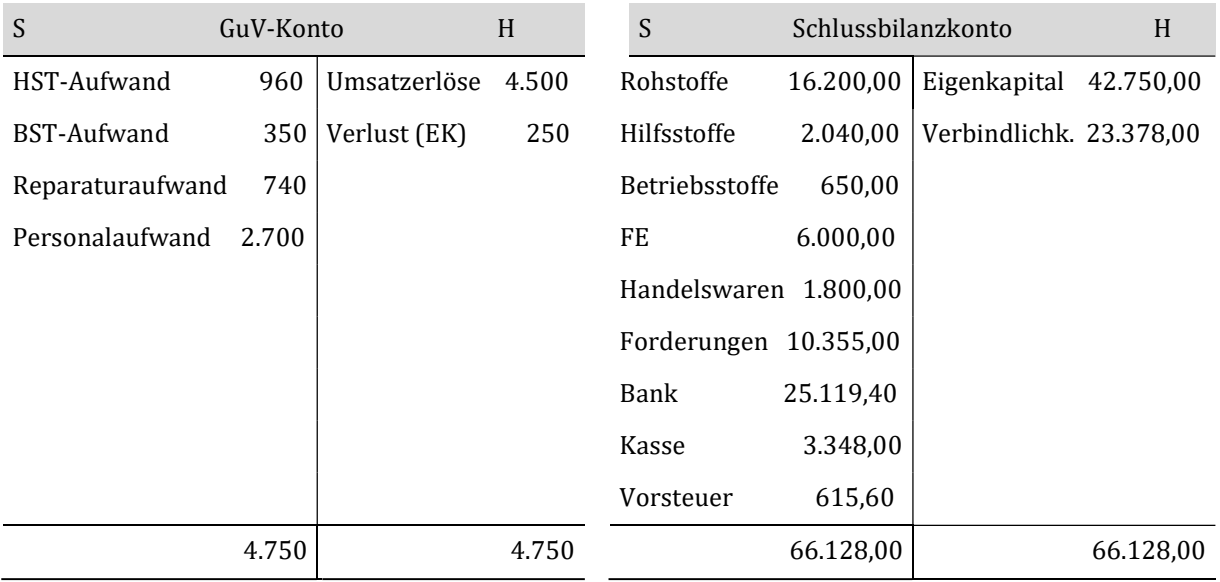

### Lösung Aufgabe 6.13: Selbst erstellte Erzeugnisse und Privatentnahmen

- a) Die Bewertung der fertigen und unfertigen Erzeugnisse erfolgt mit den Herstellungskosten.
- b) Unter "unentgeltlicher Entnahme v. G. u. s. L." versteht man die privaten Warenentnahmen eines Unternehmers. Sie sind als umsatzsteuerpflichtiger Erlös anzusehen.

# Lösung Aufgabe 6.14: Bestandsveränderungen

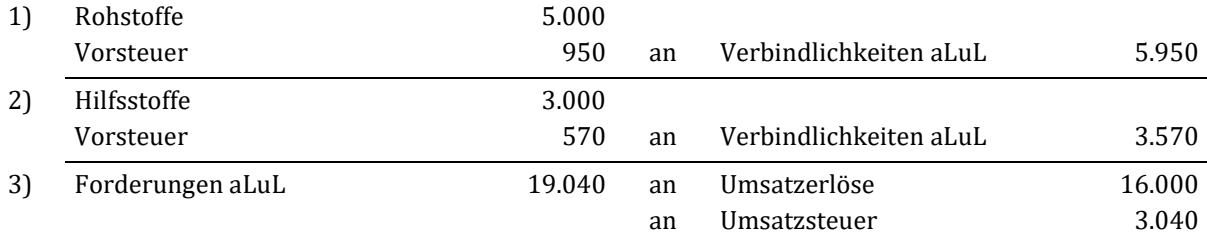

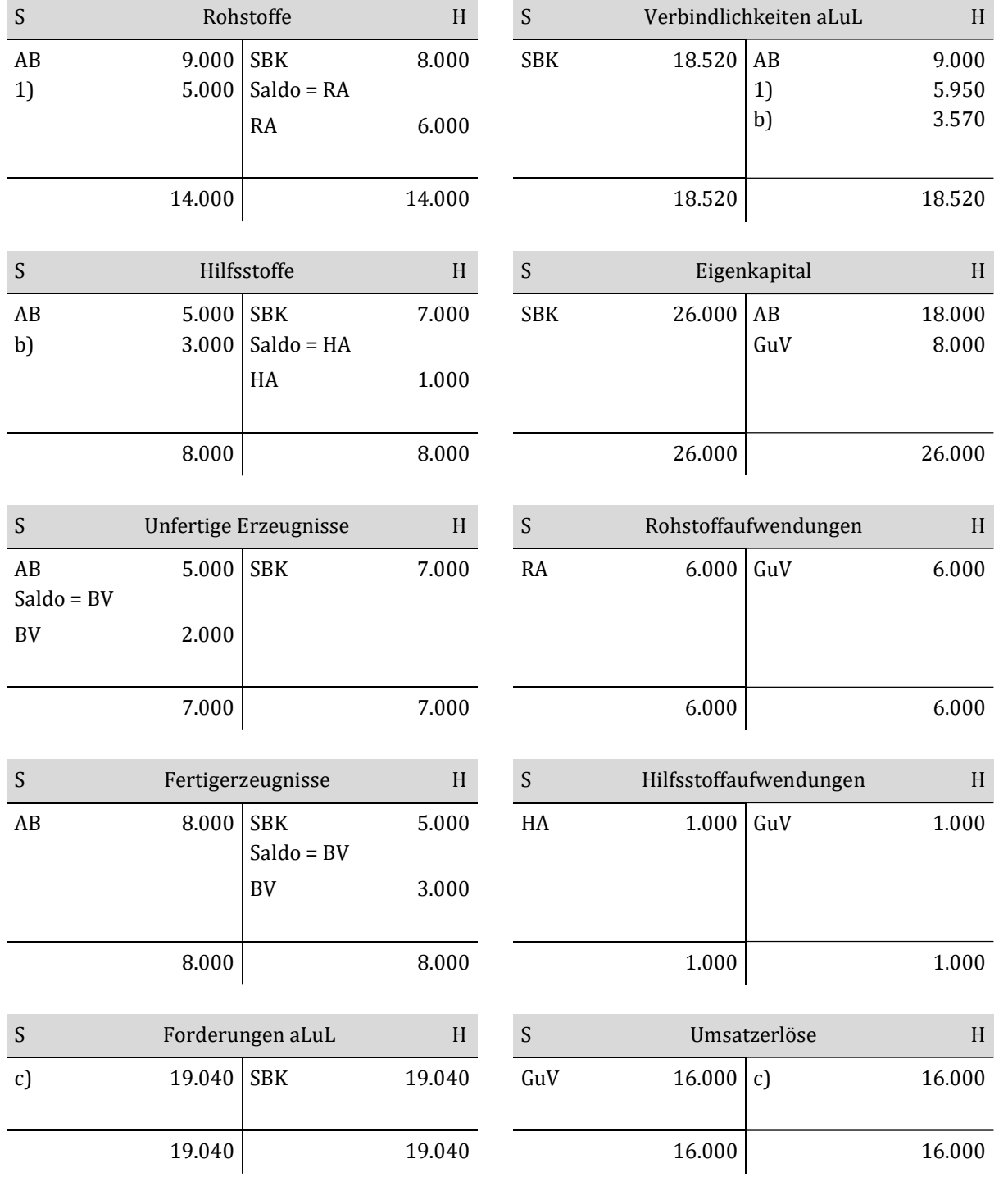

S Vorsteuer H S Umsatzsteuer H S Umsatzsteuer H S Umsatzsteuer H S Umsatzsteuer H S Umsatzstelle H S Umsatzsteuer H S Umsatzsteuer H S Umsatzsteuer H S Umsatzsteuer H S Umsatzsteuer H S Umsatzsteuer H S Umsatzsteuer H S Um

1) 950

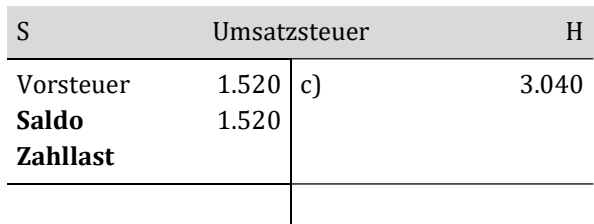

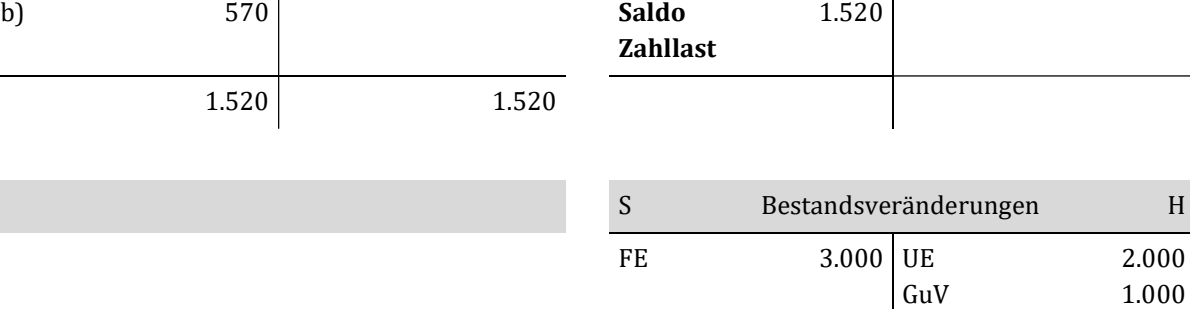

 $1.520$ 

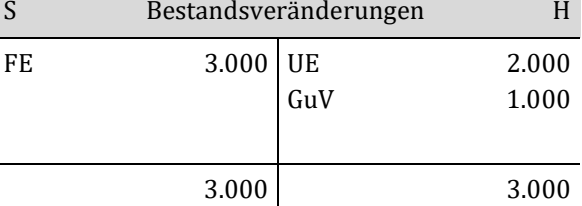

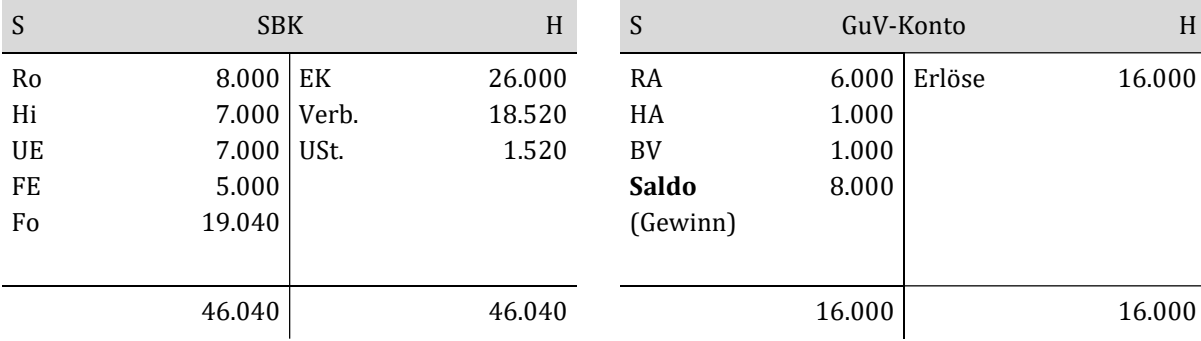

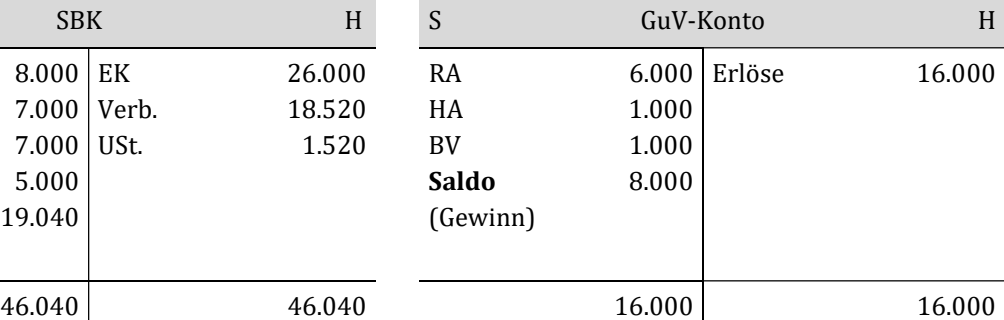
# Kapitel 7: Buchungen im Absatz- und Beschaffungsbereich

# Lösung Aufgabe 7.1: Erlösschmälerungen

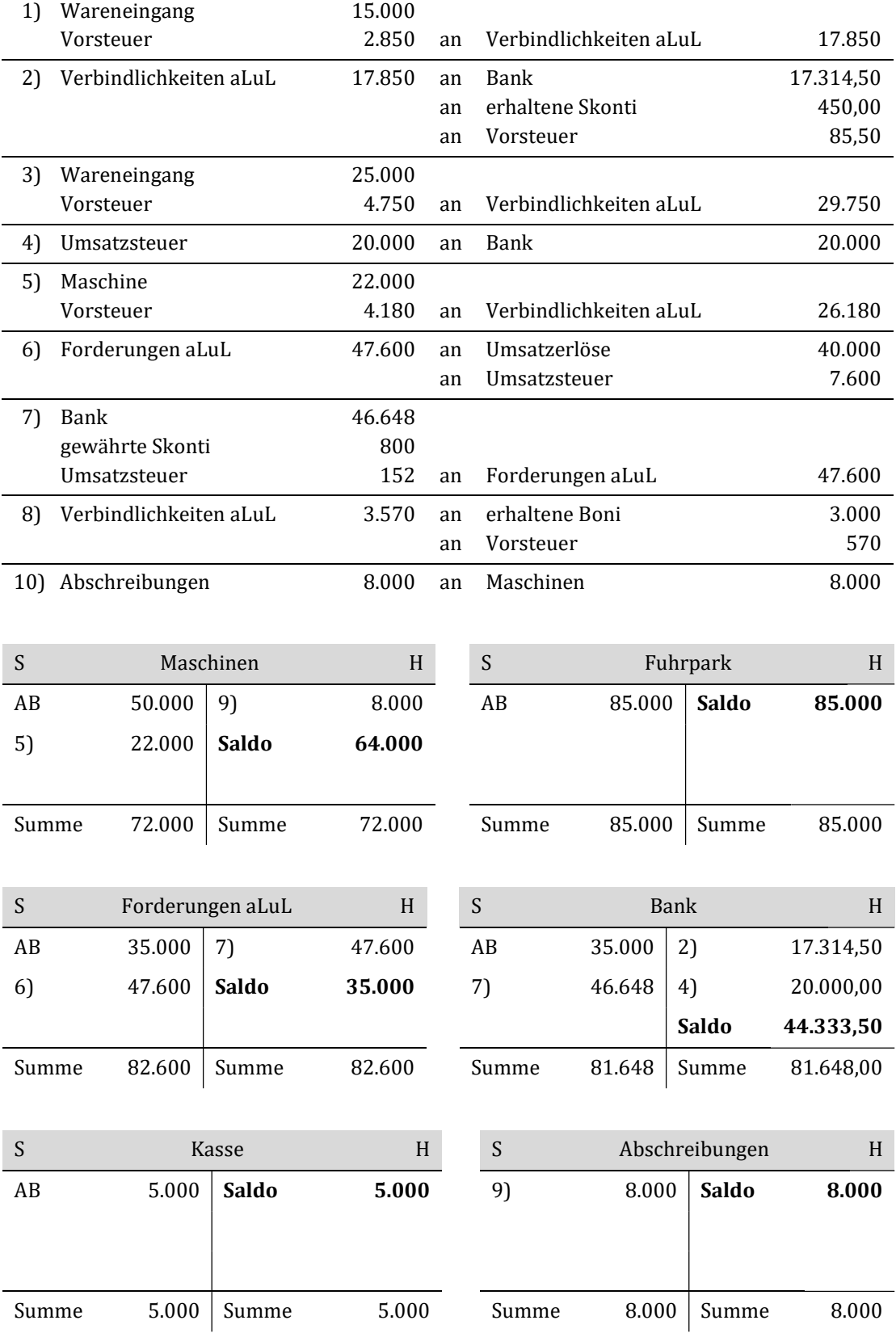

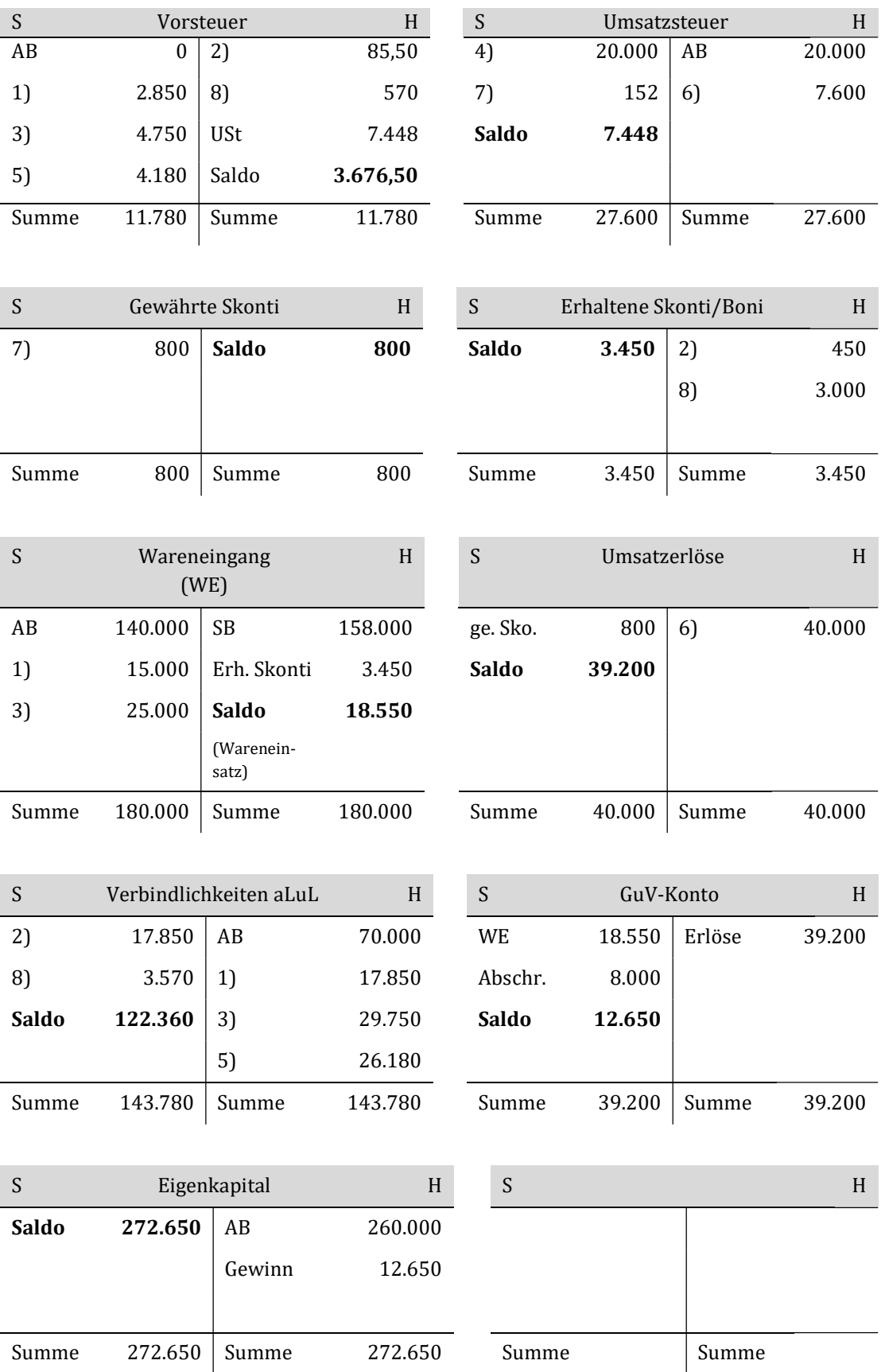

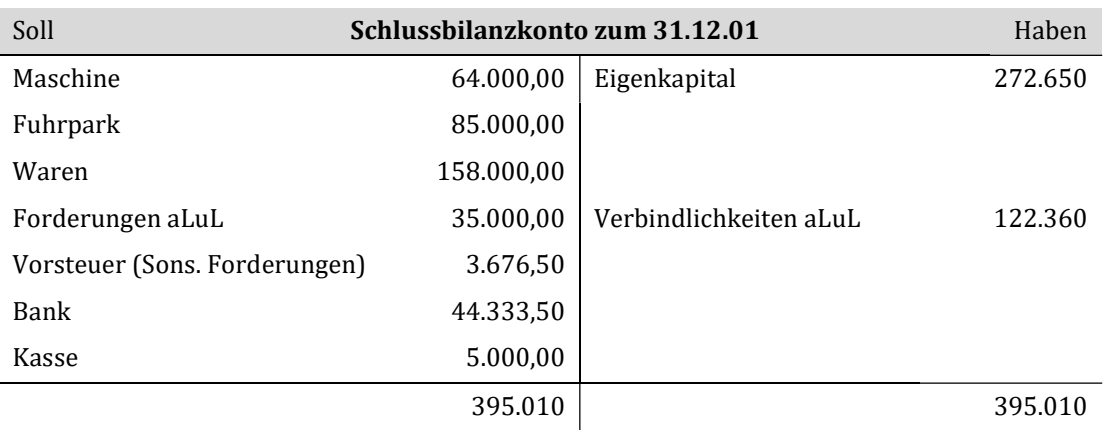

# Lösung Aufgabe 7.2: Erlösschmälerung

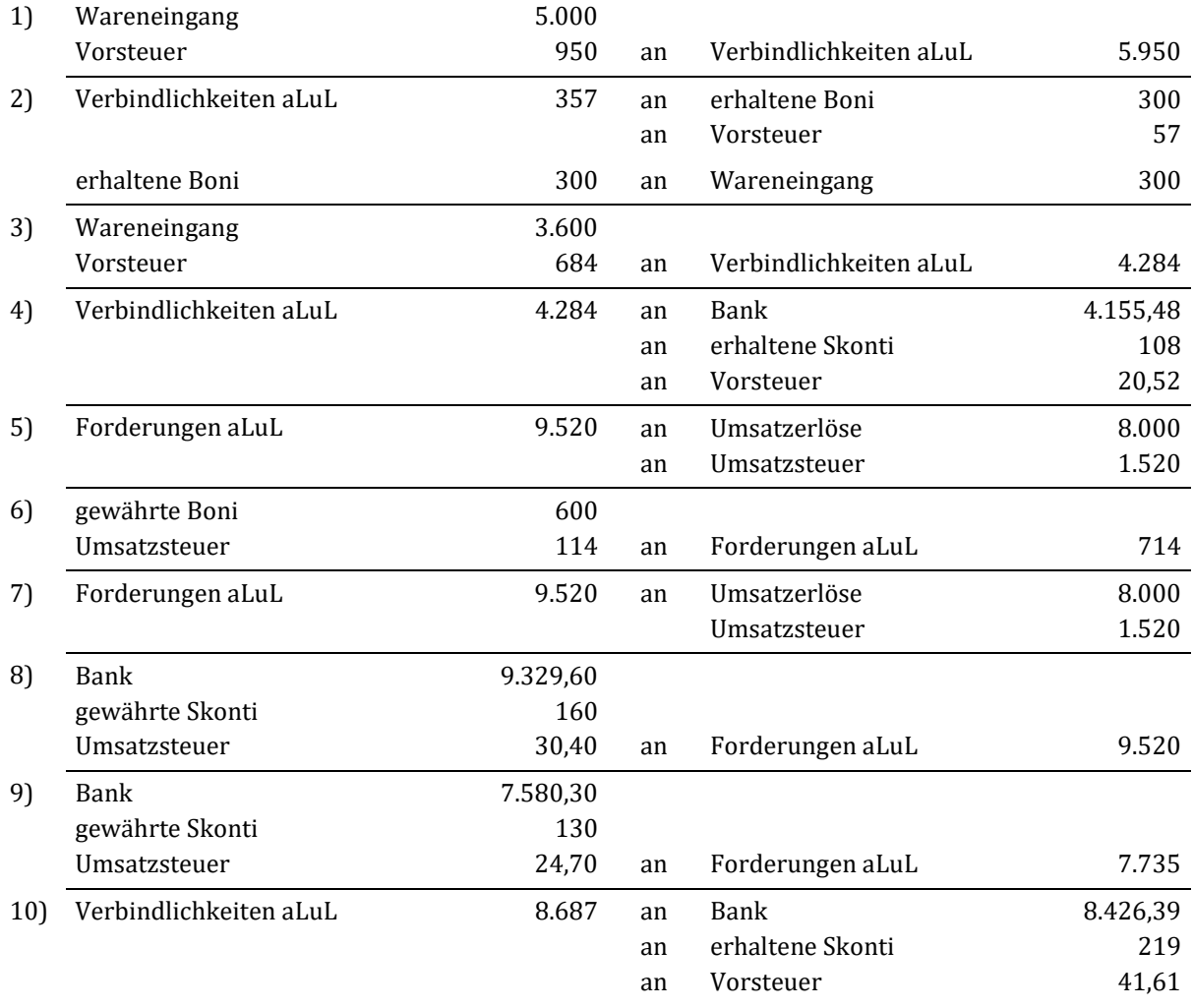

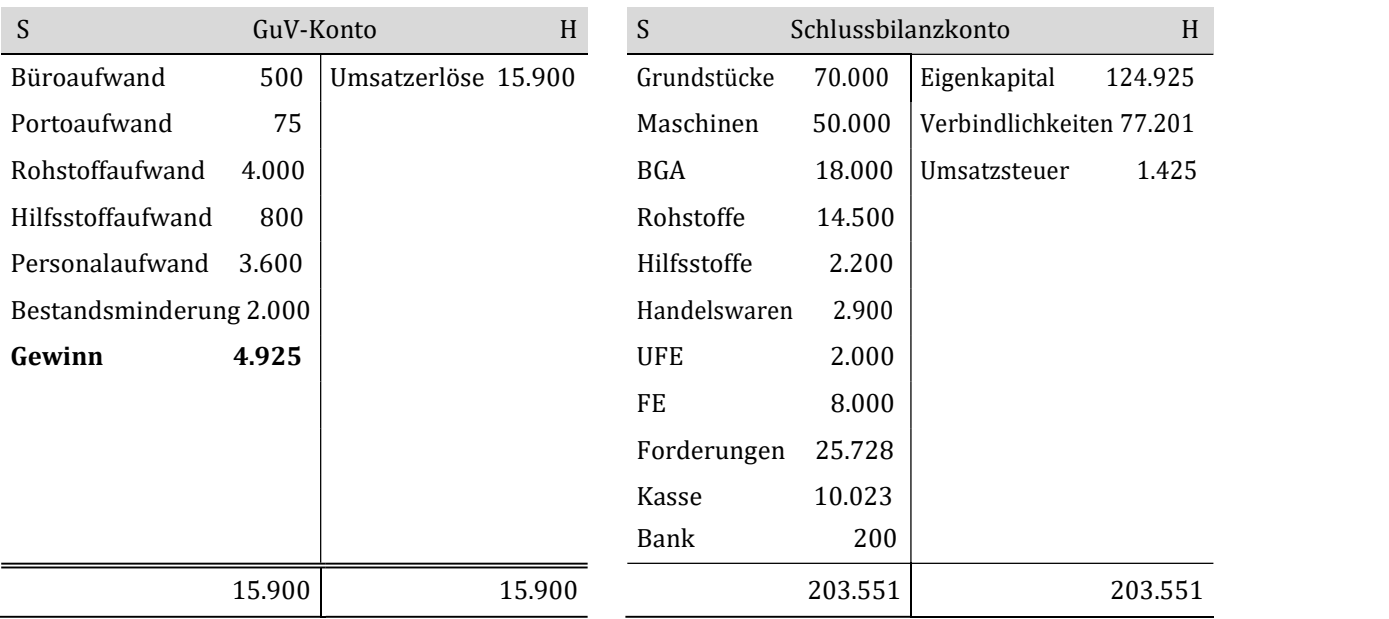

# Lösung Aufgabe 7.3: Buchungen im Industriebetrieb, Erlösschmälerung a)

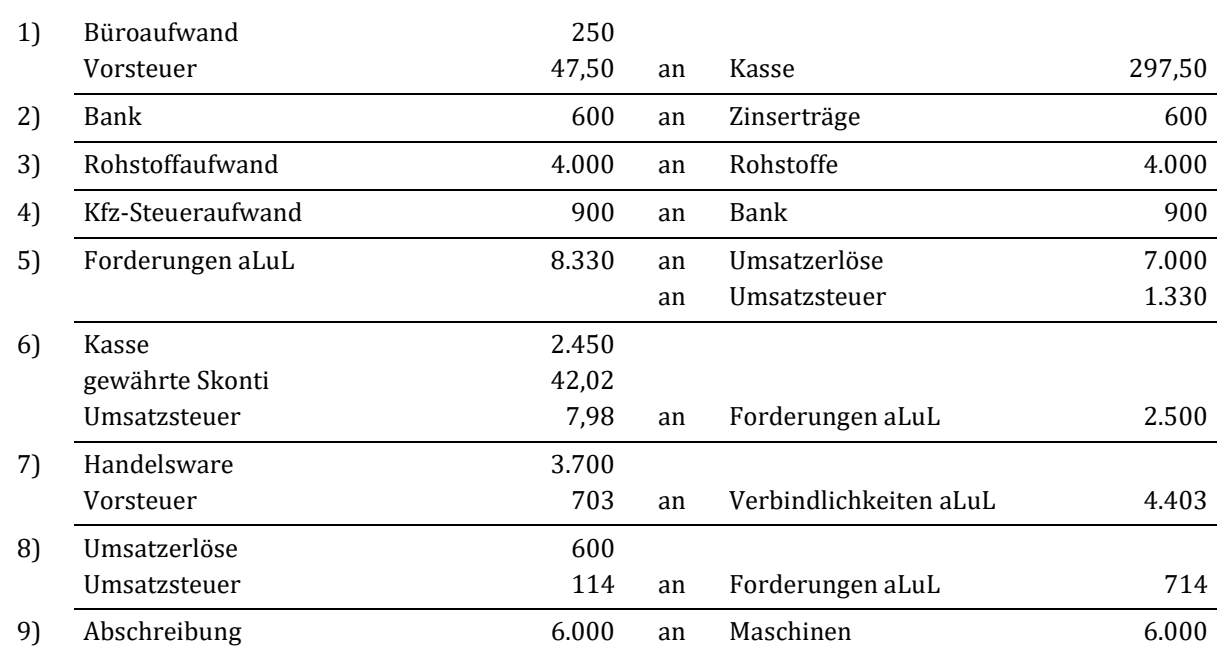

b)

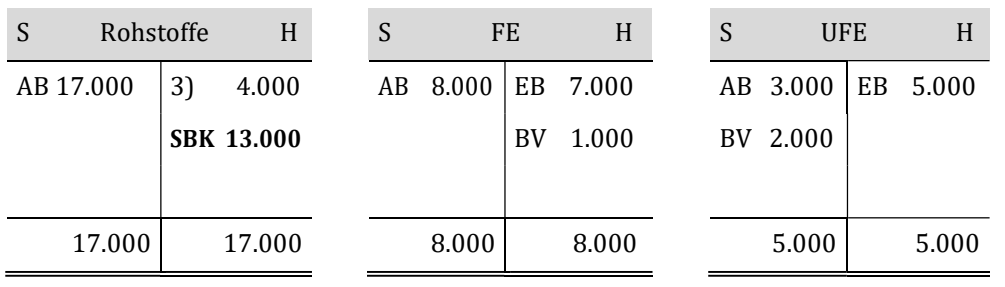

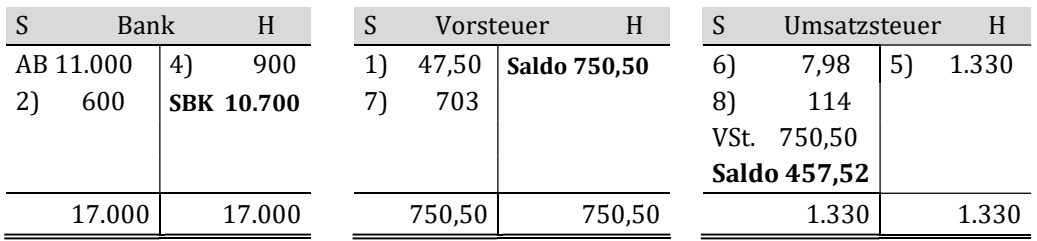

Merke: Wenn das Vorsteuerkonto kleiner ist als das Umsatzsteuerkonto, dann wird das Vorsteuerkonto über das Umsatzsteuerkonto abgeschlossen.

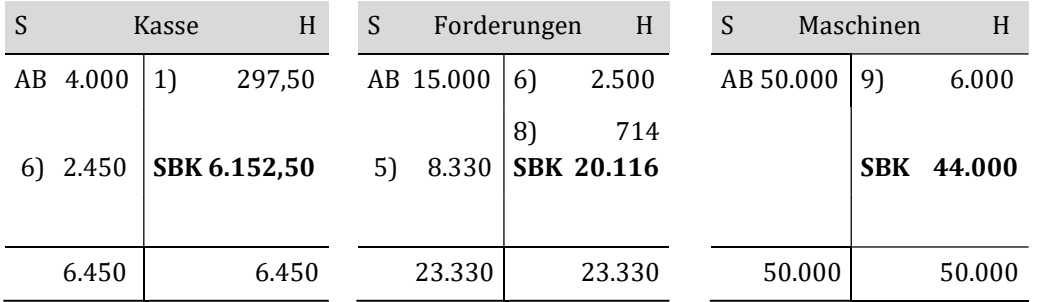

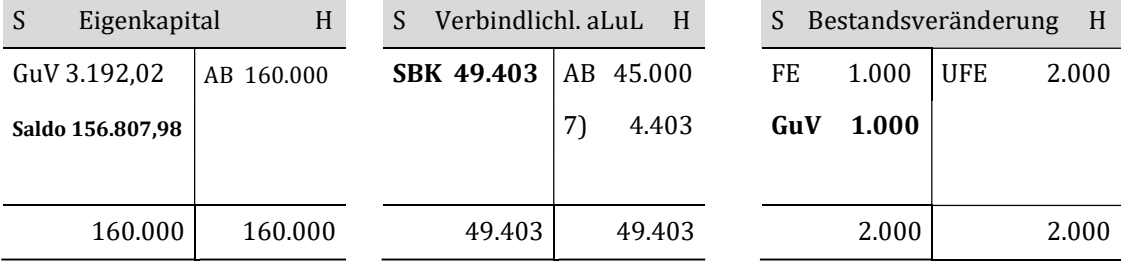

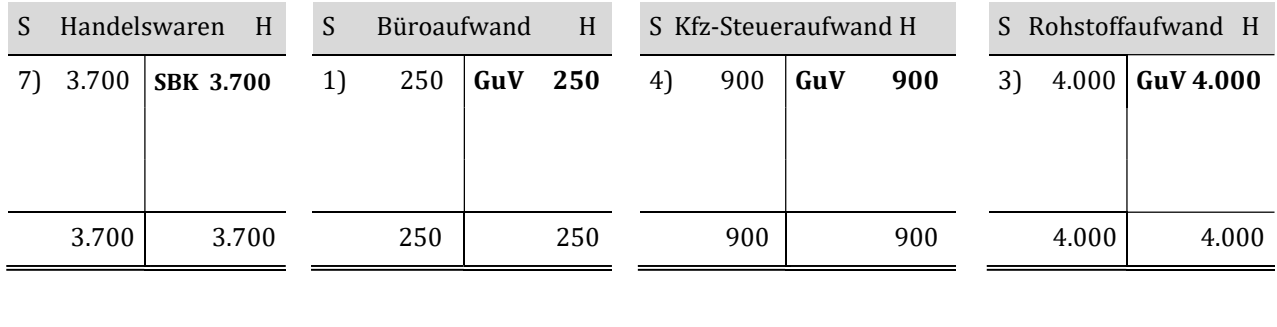

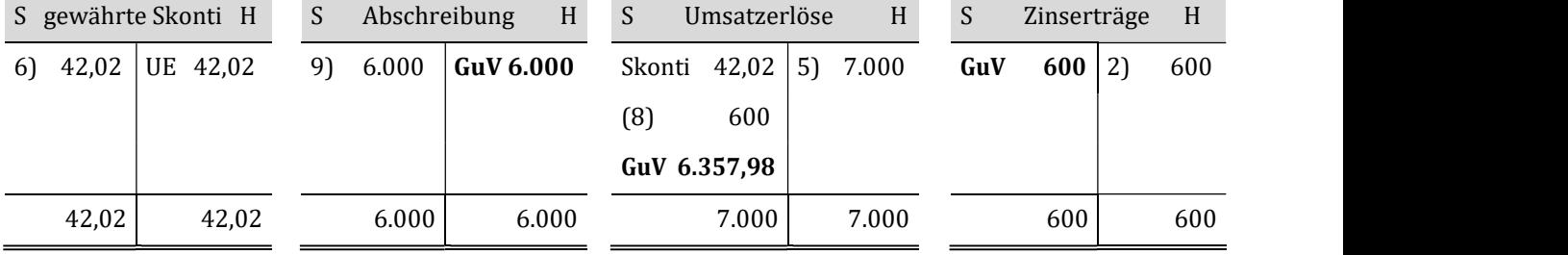

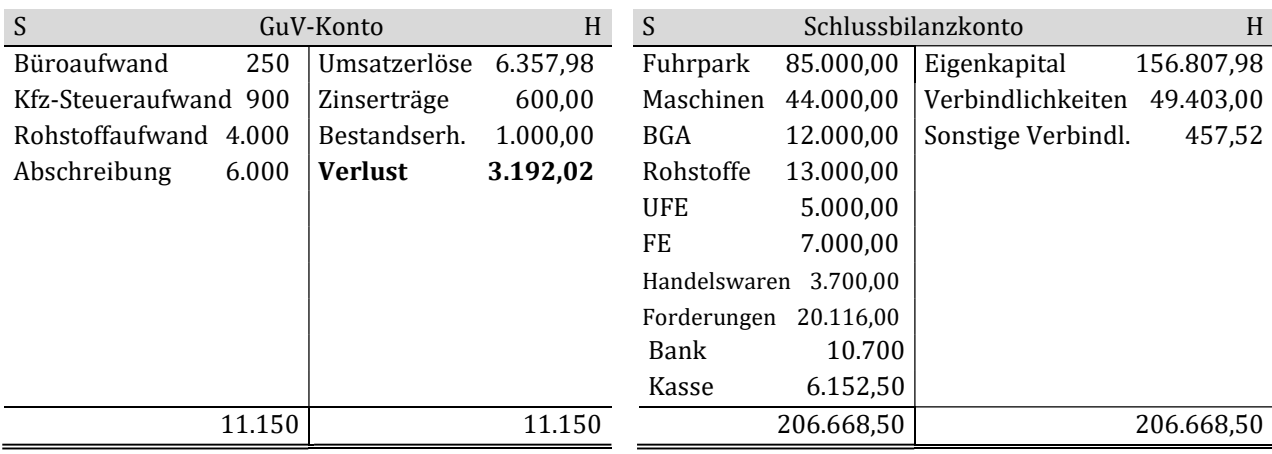

# Lösung Aufgabe 7.4: Skonti, Rabatte und Boni

### a) Buchungssätze ohne Umsatzsteuer

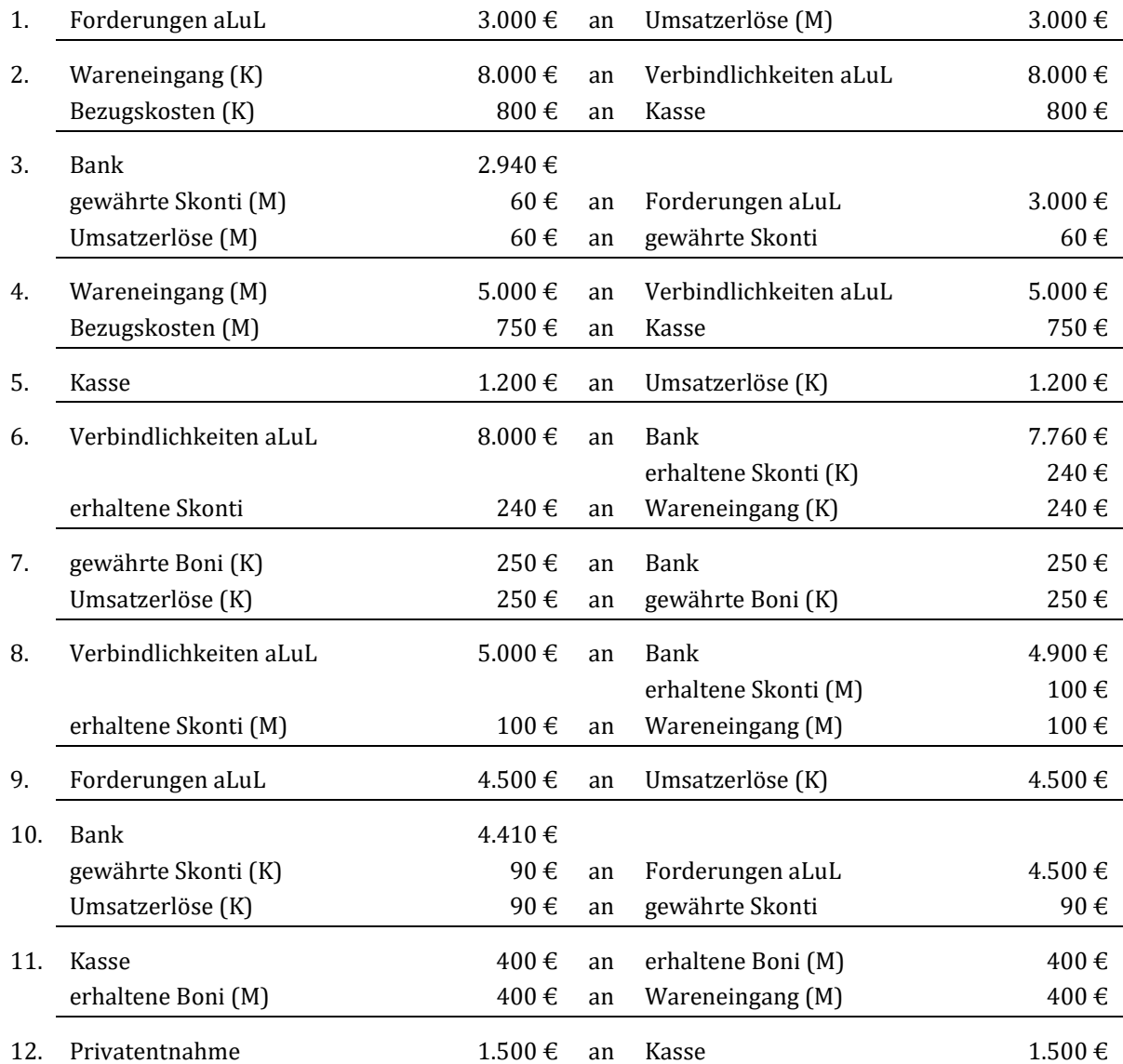

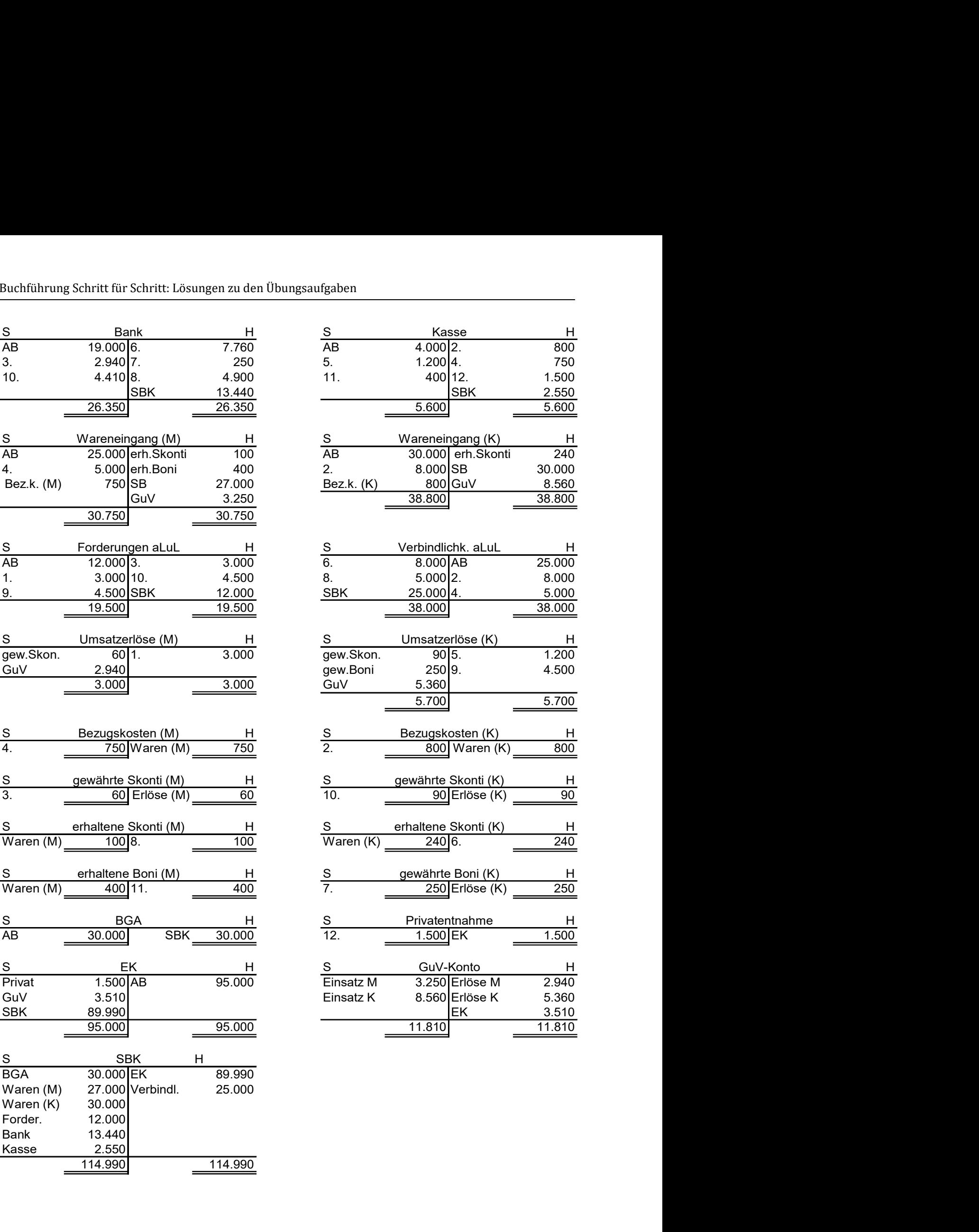

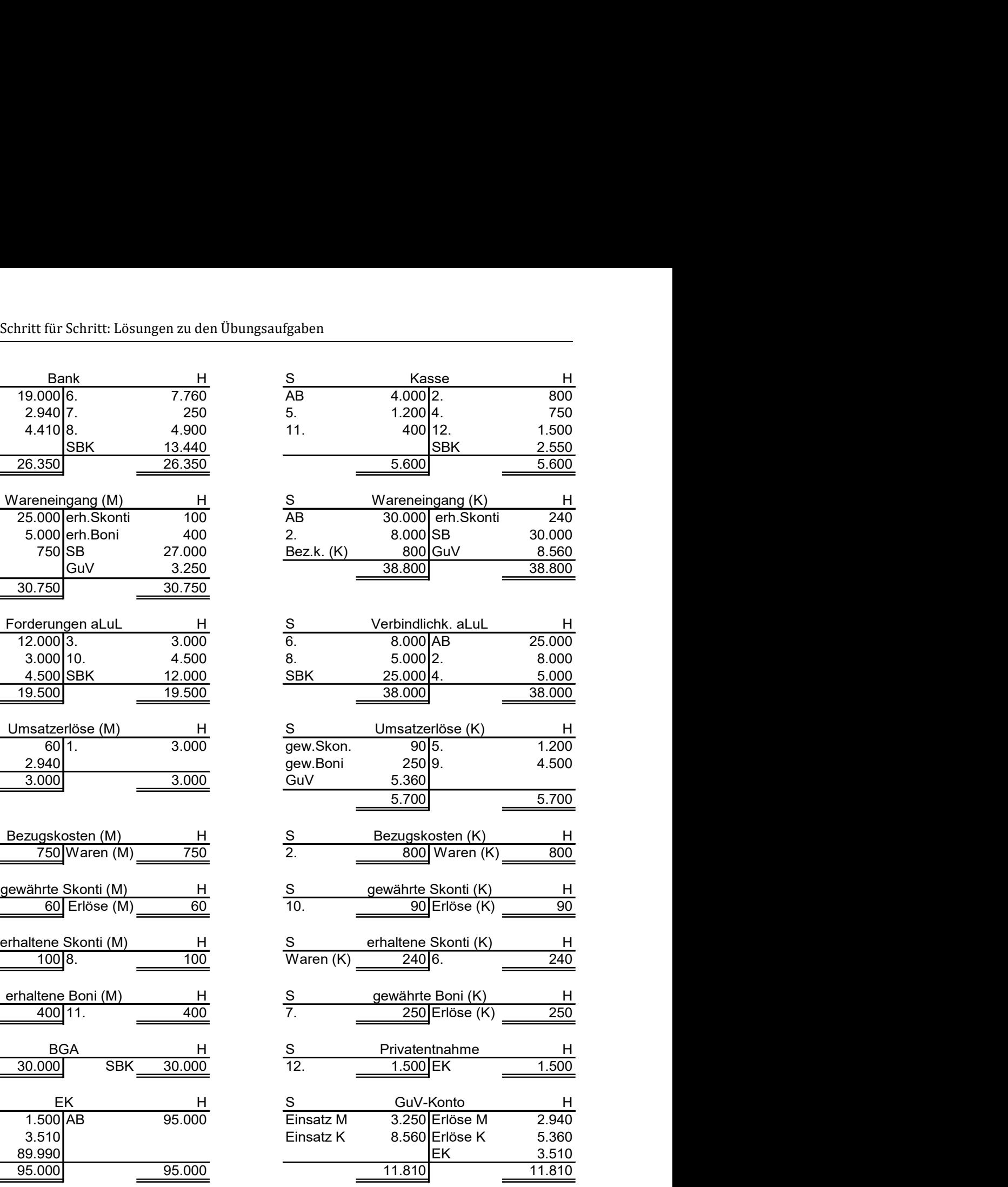

# b) Buchungssätze mit Umsatzsteuer

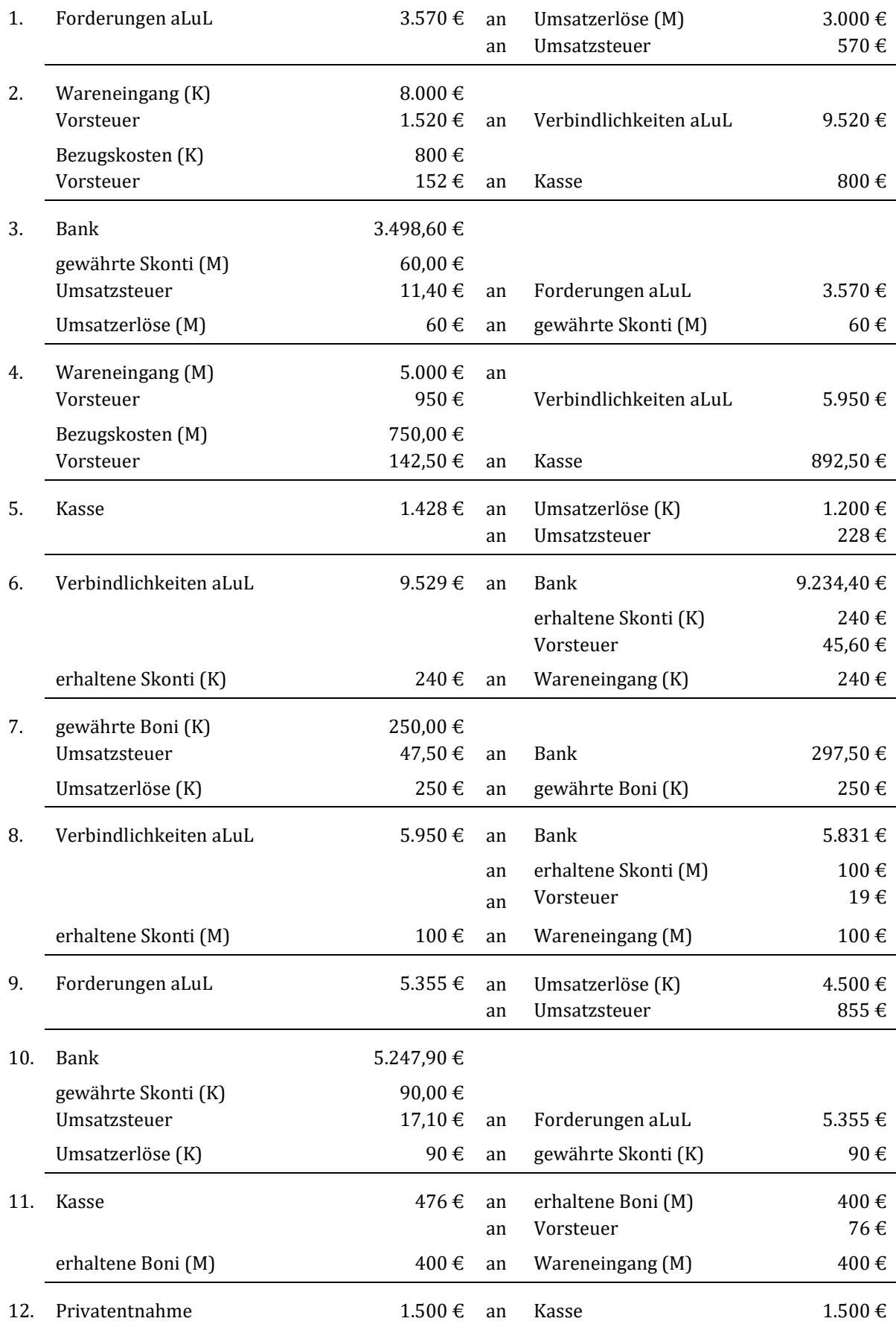

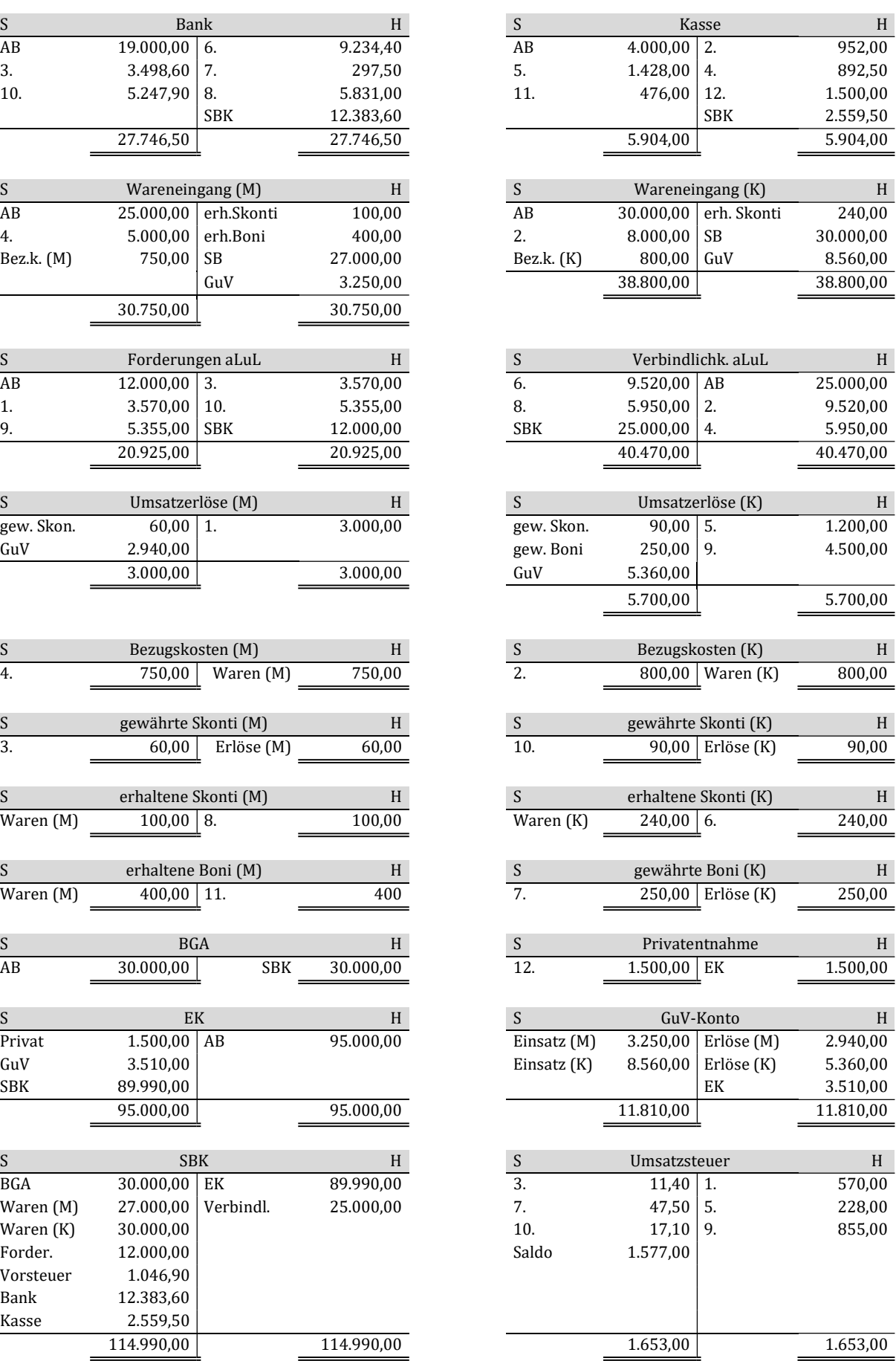

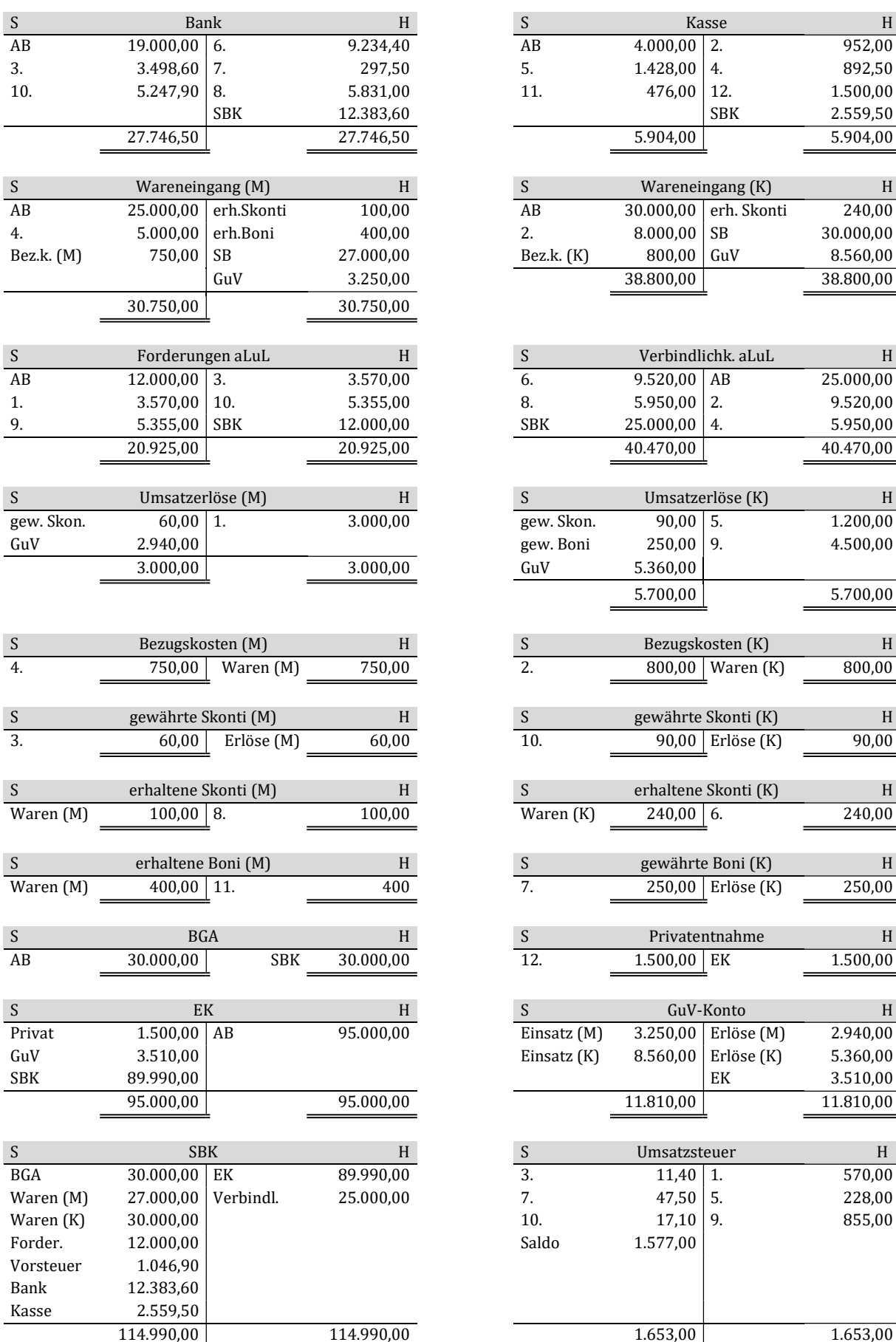

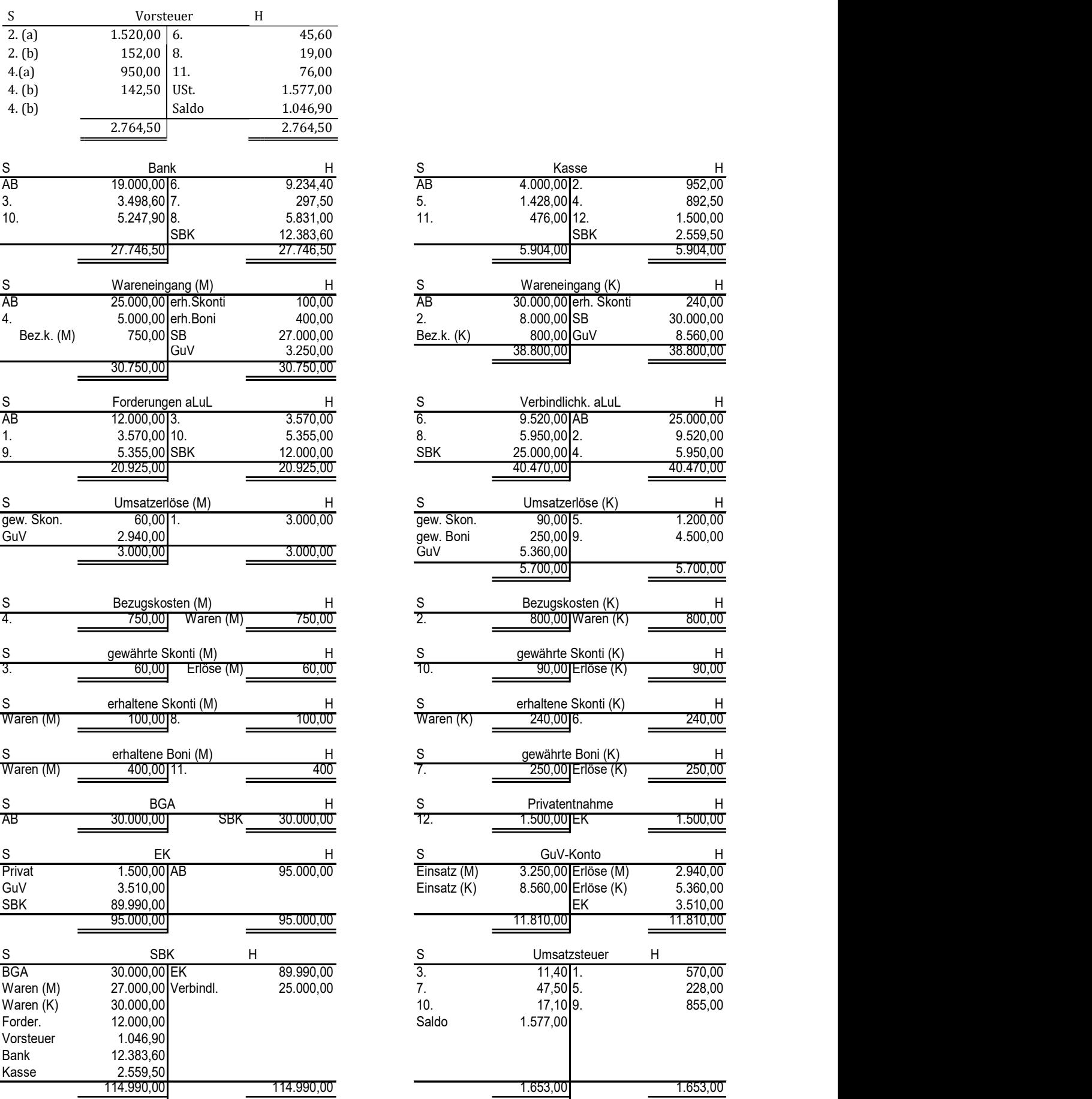

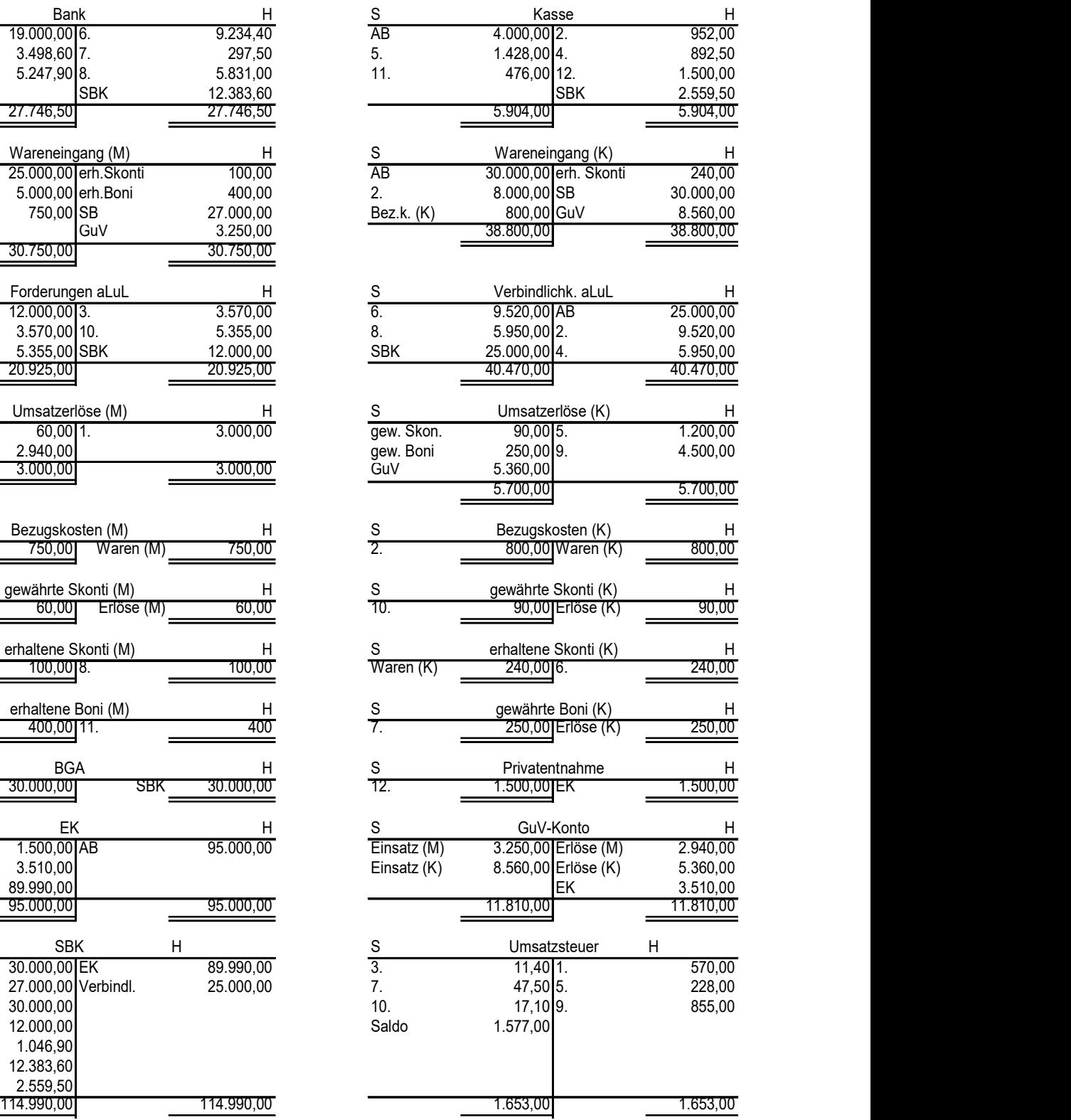

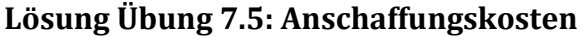

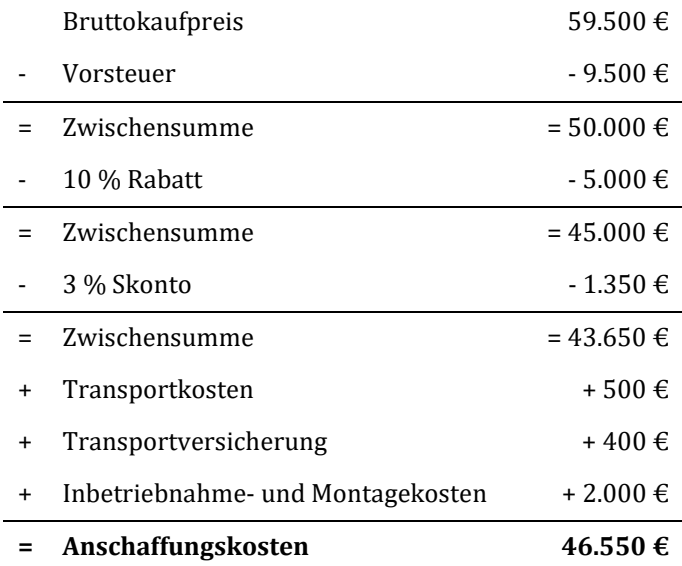

# Lösung Aufgabe 7.6: Warenrücksendungen

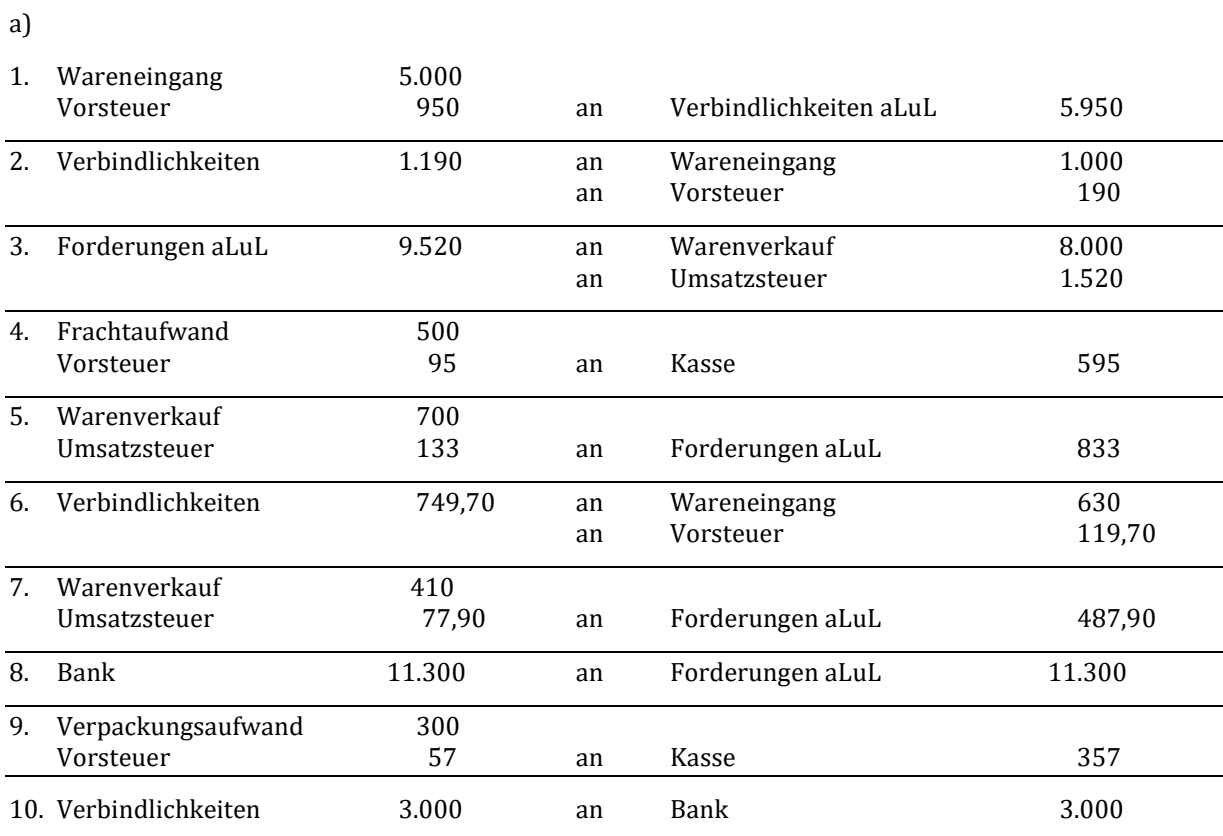

b)

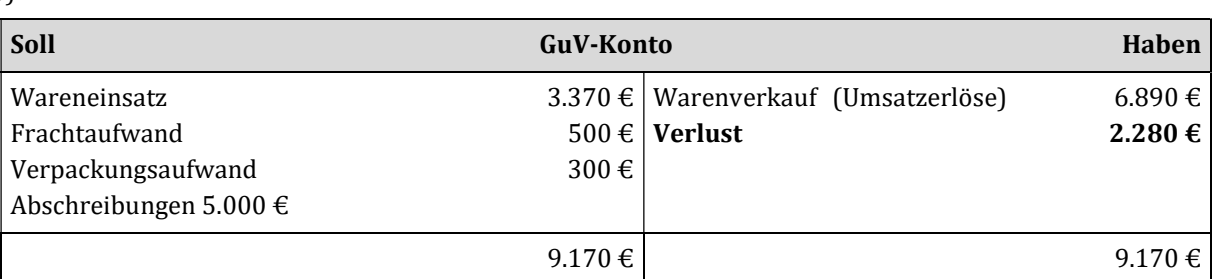

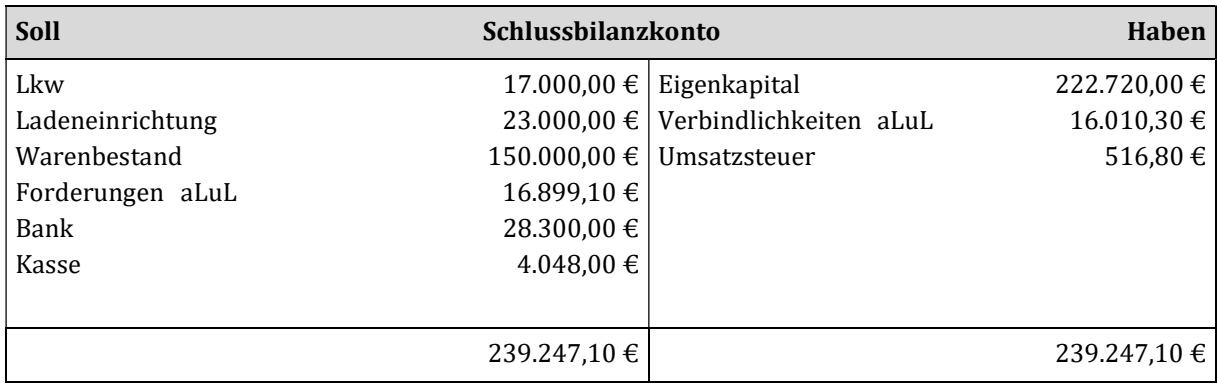

# Lösung Aufgabe 7.7: Bezugskosten, Preisnachlässe und Rücksendungen

## a) ohne Mehrwertsteuer

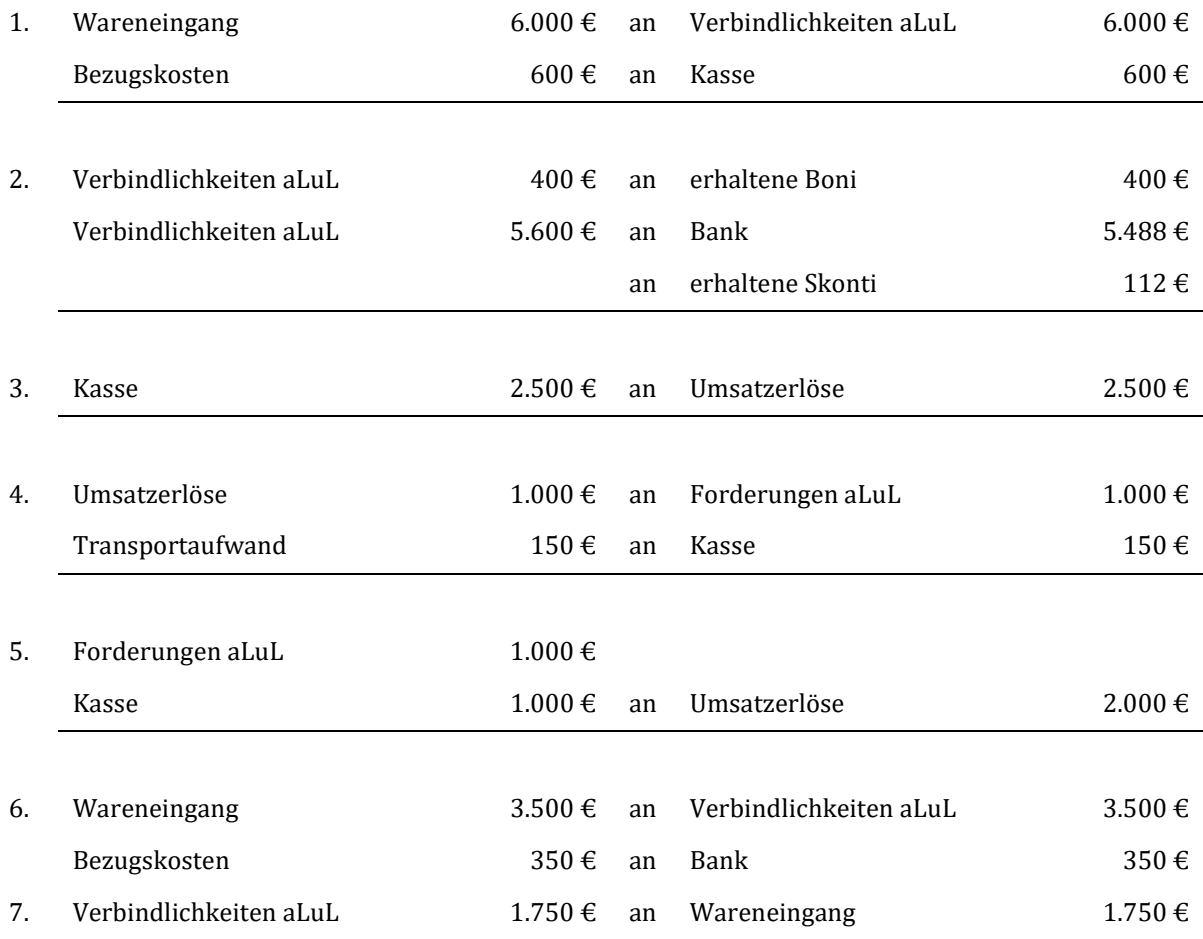

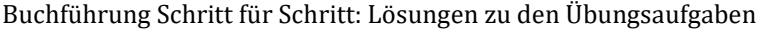

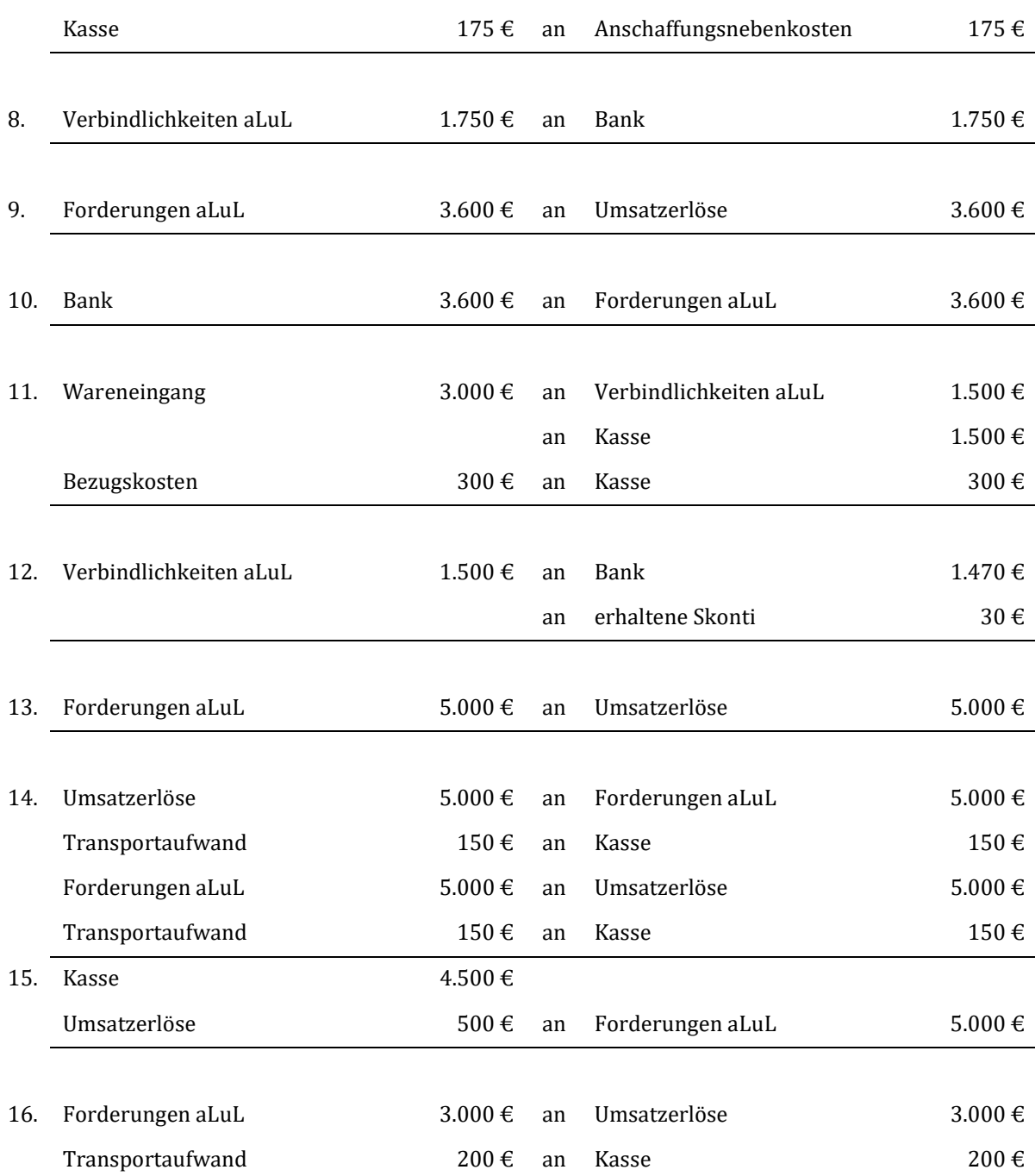

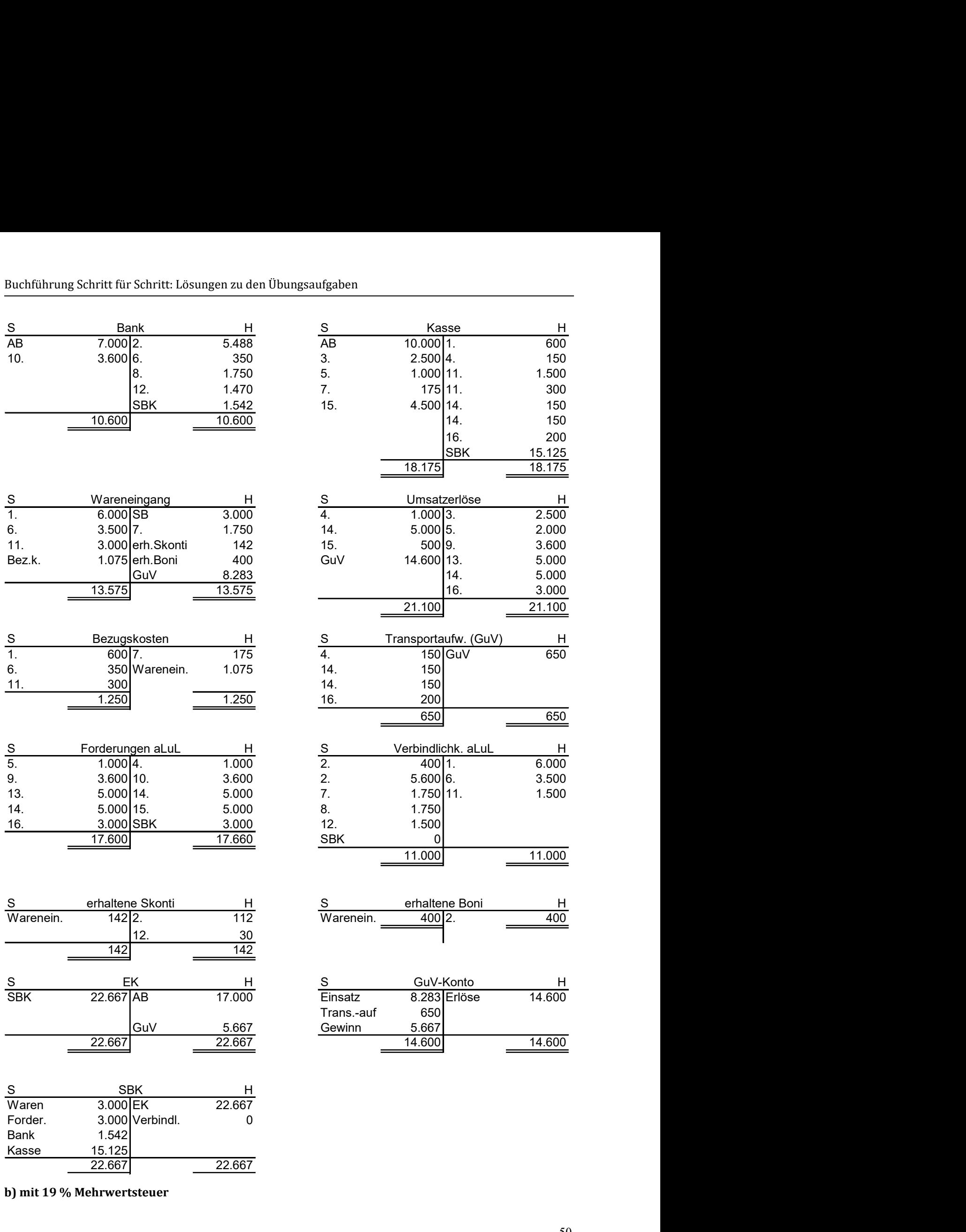

b) mit 19 % Mehrwertsteuer

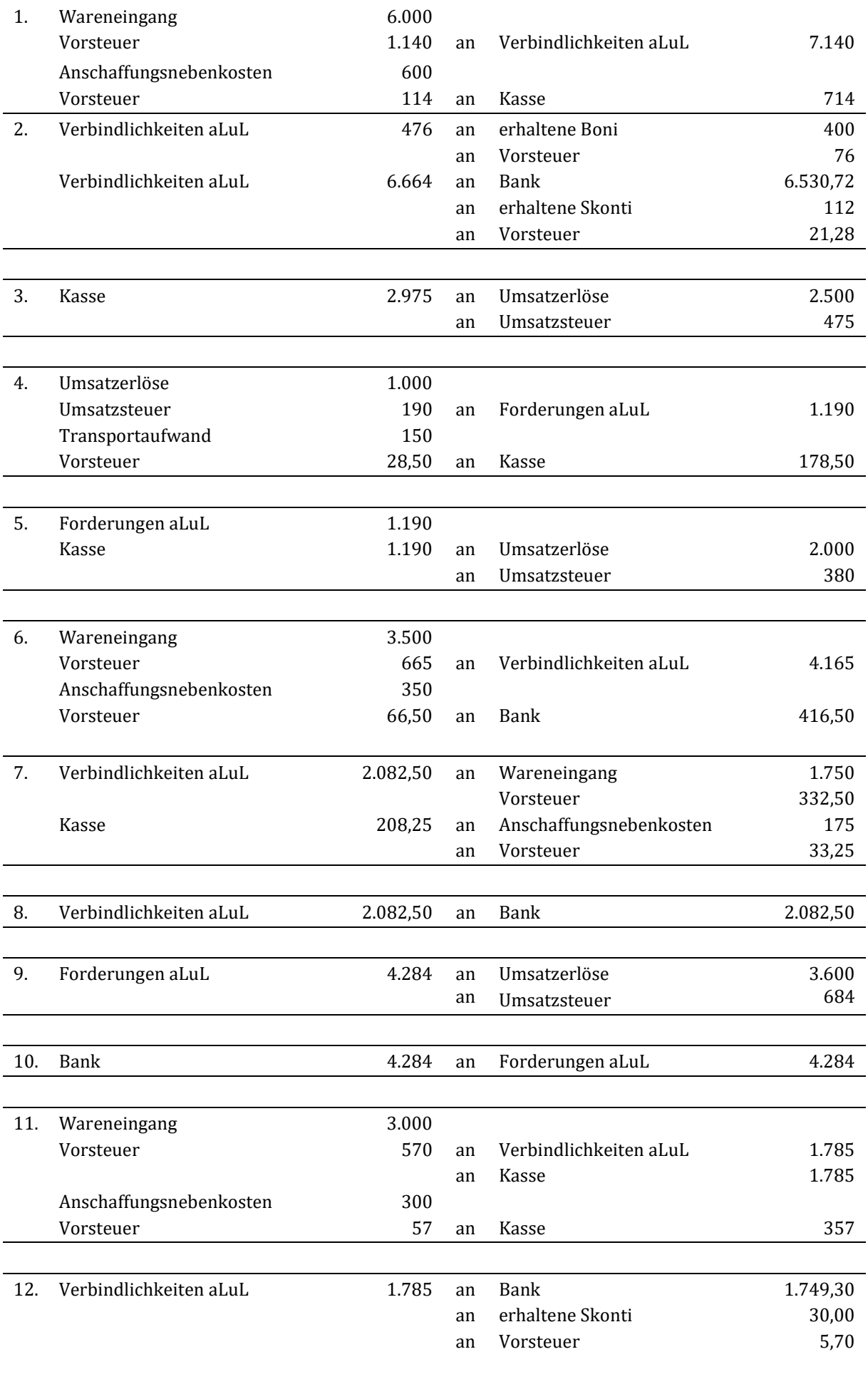

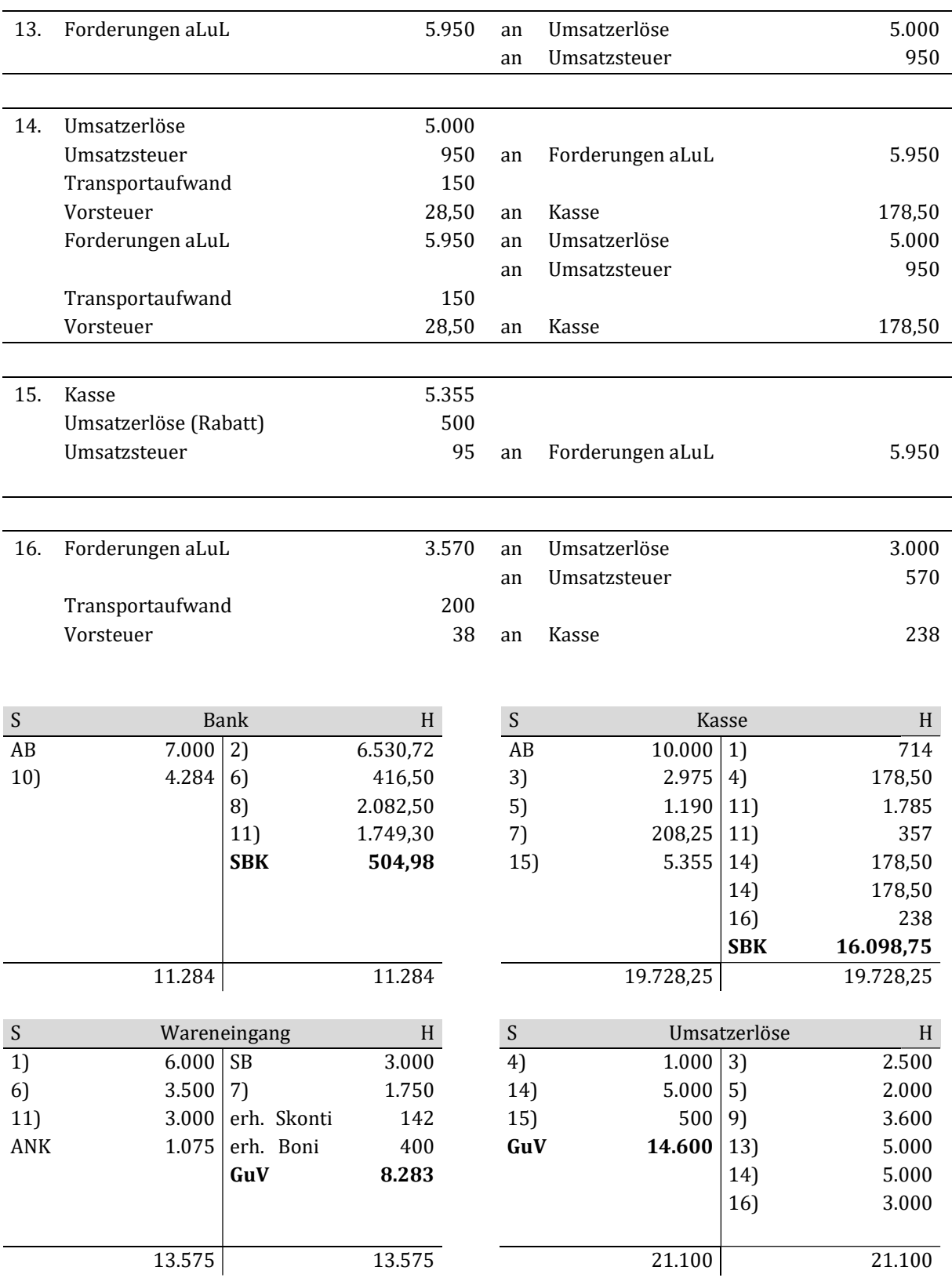

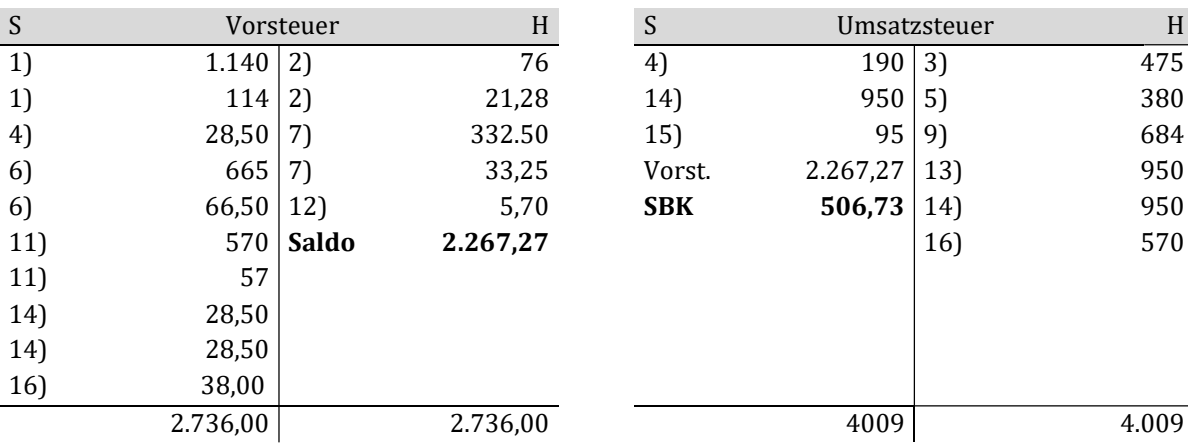

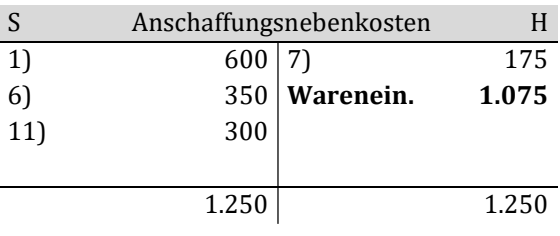

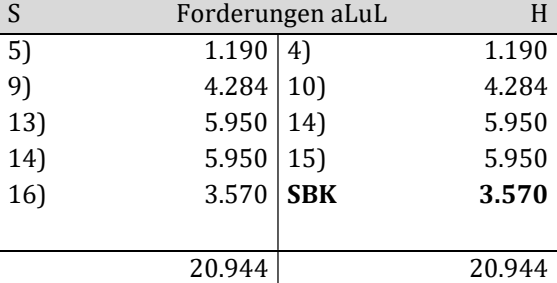

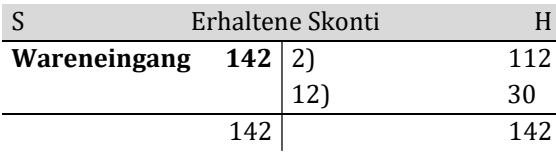

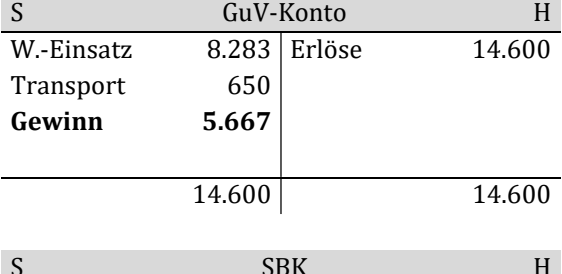

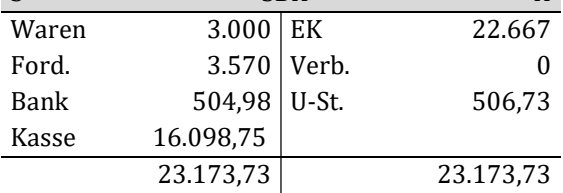

| S   | Vorsteuer       |             | H        |    |            | Umsatzsteuer |     | H   |
|-----|-----------------|-------------|----------|----|------------|--------------|-----|-----|
| 1)  | $1.140 \mid 2)$ |             | 76       | 4) |            | 190          | 3)  | 475 |
| 1)  | 114             | 2)          | 21,28    |    | 14)        | 950          | 5)  | 380 |
| 4)  | 28,50           | 7)          | 332.50   |    | 15)        | 95           | 9)  | 684 |
| 6)  | 665             | 7)          | 33,25    |    | Vorst.     | 2.267,27     | 13) | 950 |
| 6)  | 66,50 12        |             | 5,70     |    | <b>SBK</b> | 506,73       | 14) | 950 |
| 11) |                 | $570$ Saldo | 2.267,27 |    |            |              | 16) | 570 |
| 11) | 57              |             |          |    |            |              |     |     |
| 14) | 28,50           |             |          |    |            |              |     |     |
| 14) | 28.50           |             |          |    |            |              |     |     |

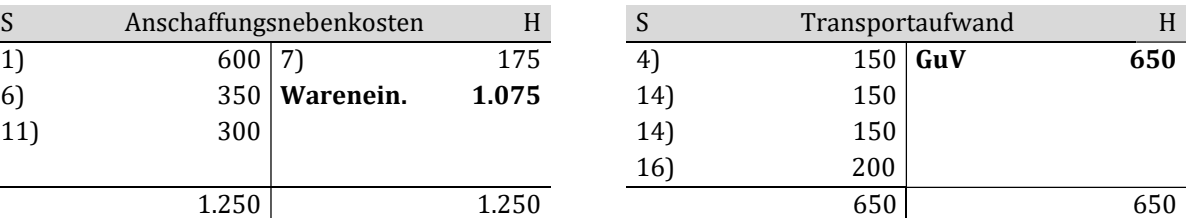

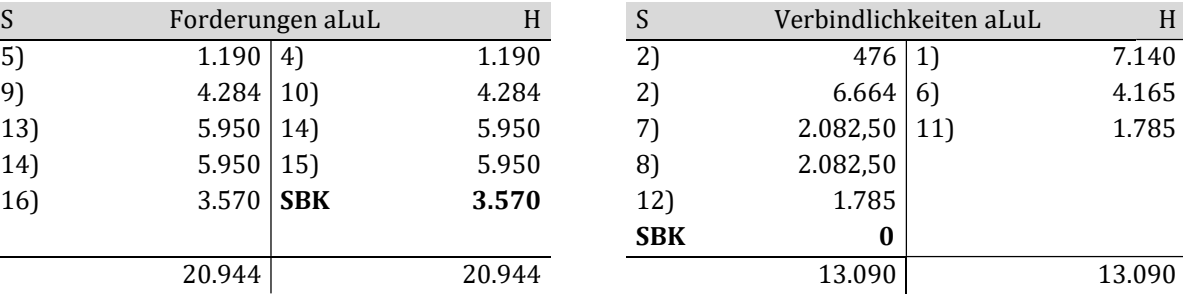

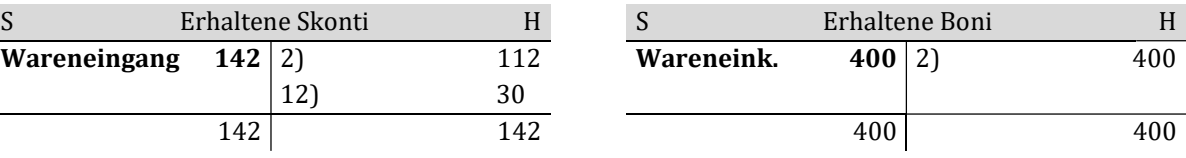

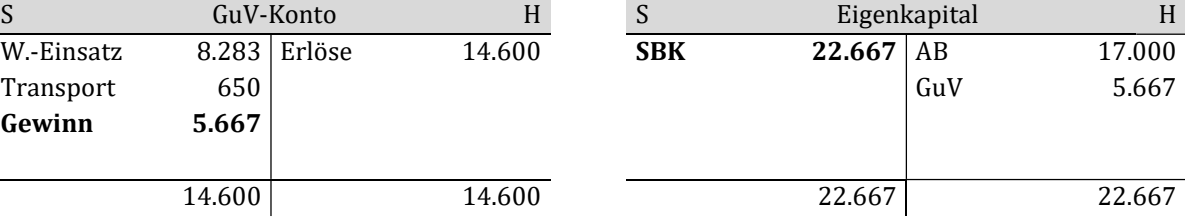

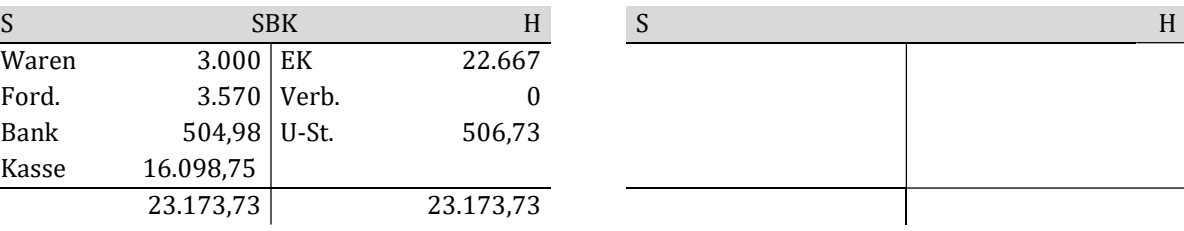

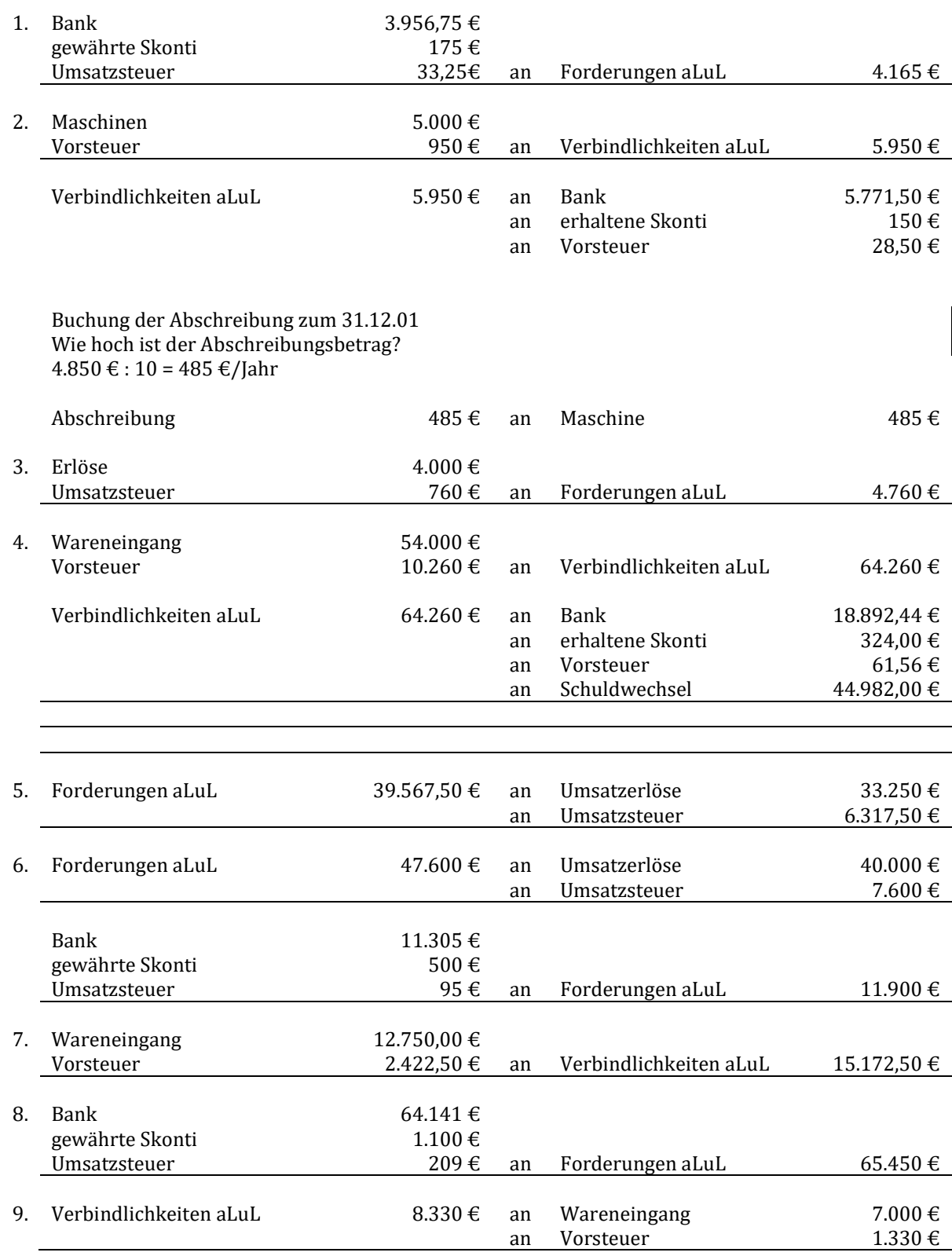

# Lösung Aufgabe 7.8: Erlösschmälerung

# Lösung Aufgabe 7.9: Erlösschmälerungen

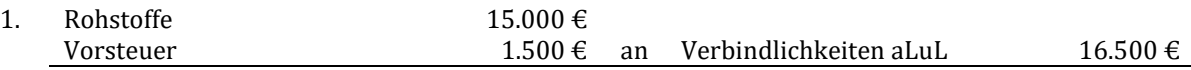

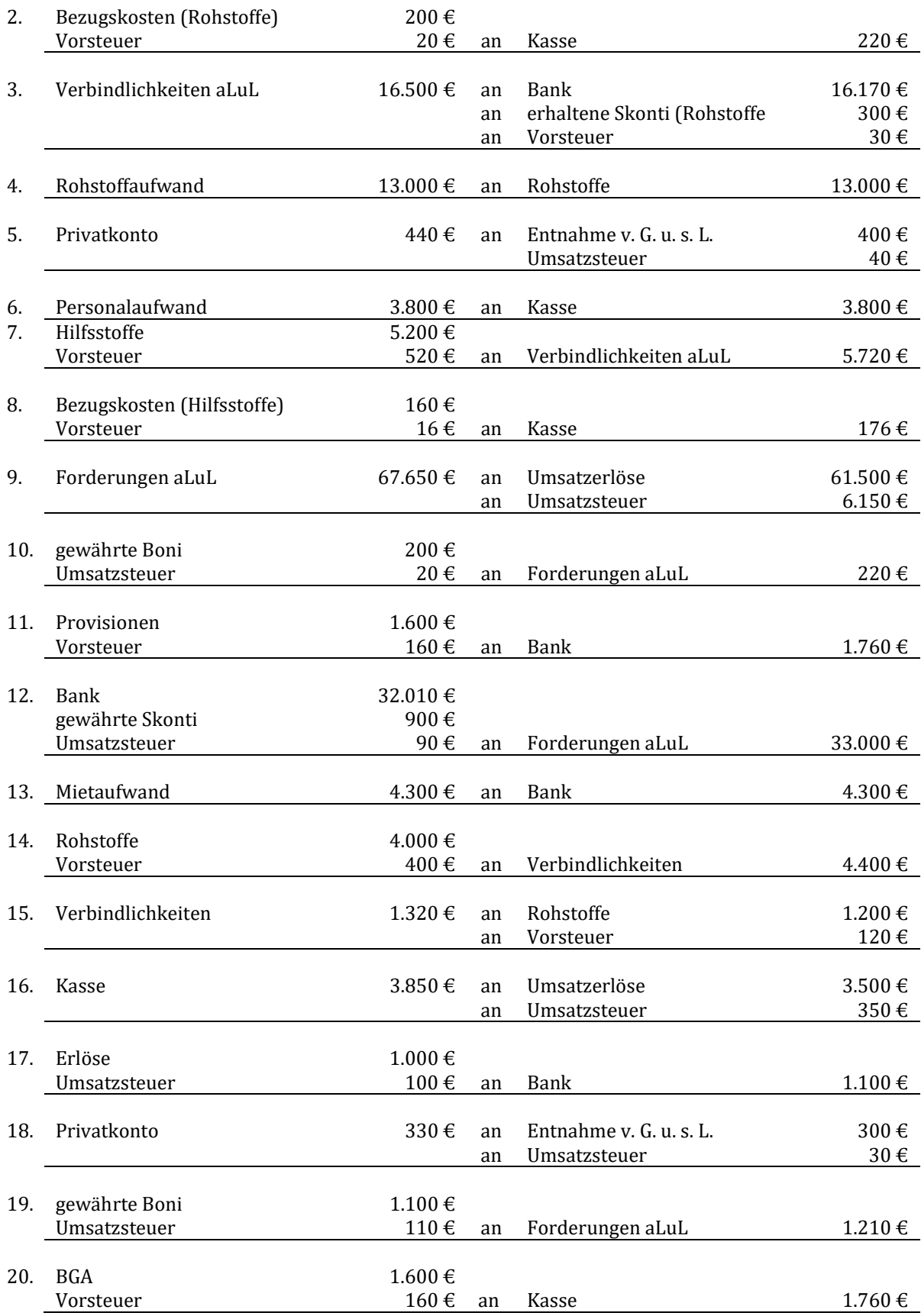

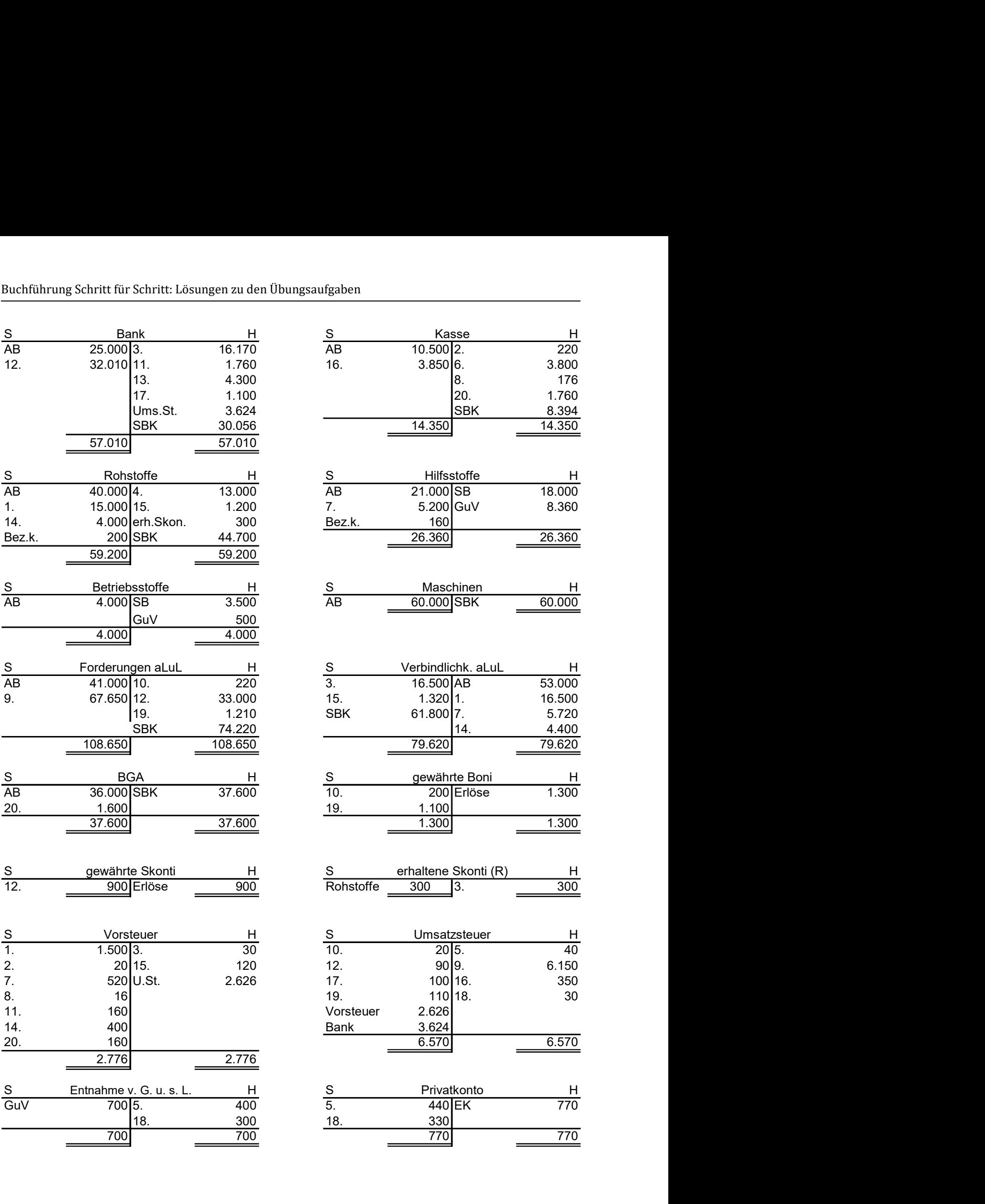

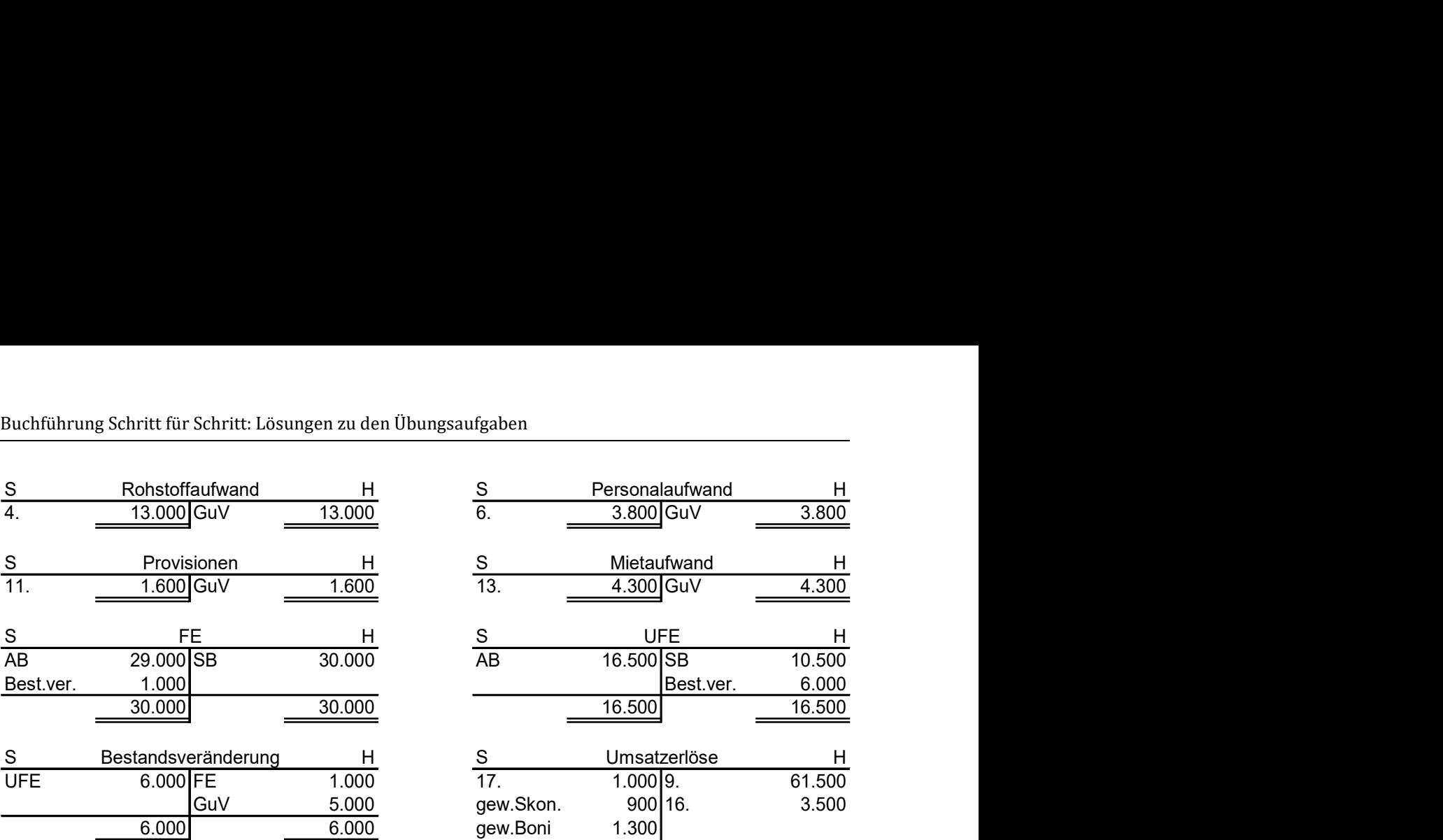

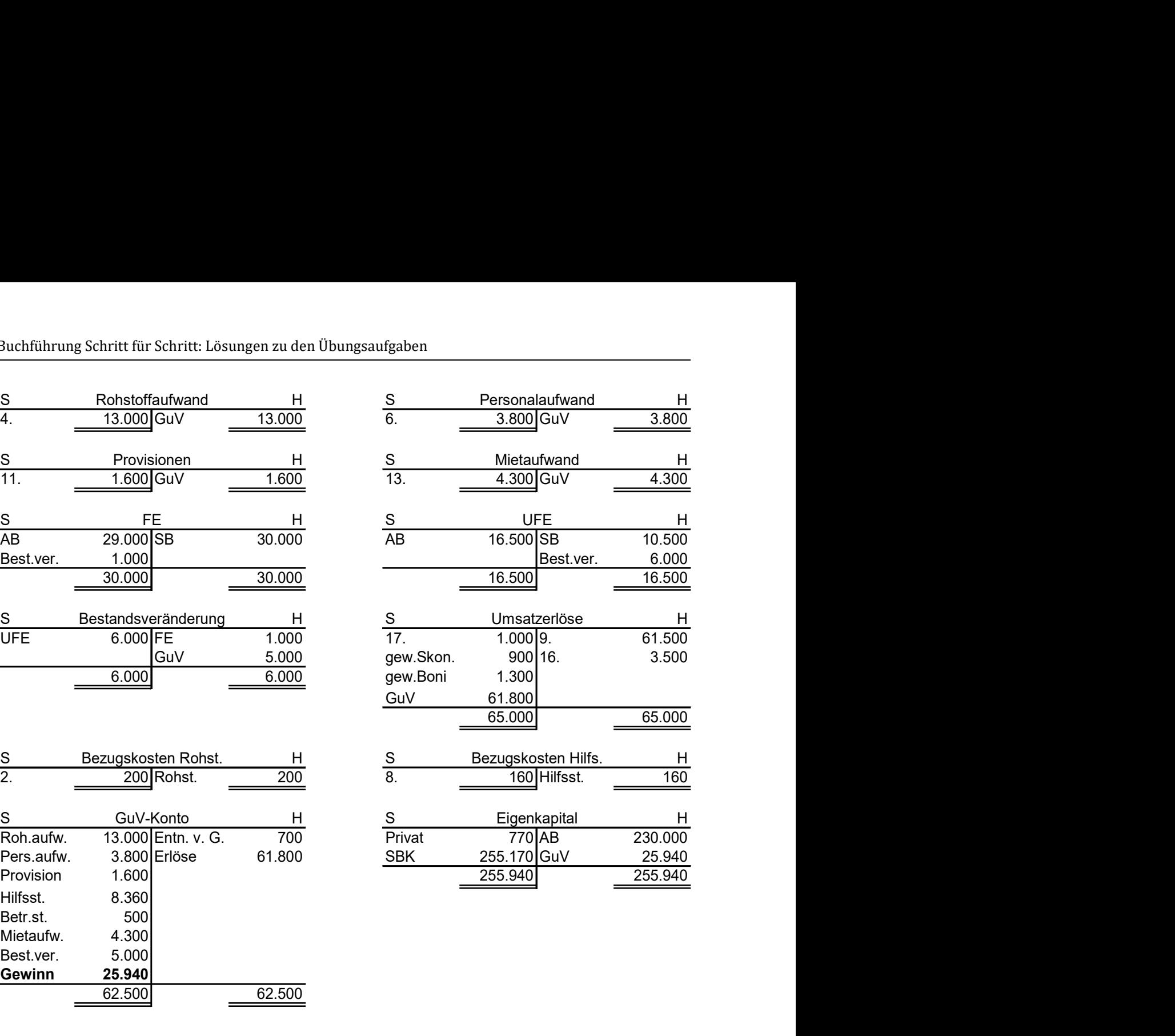

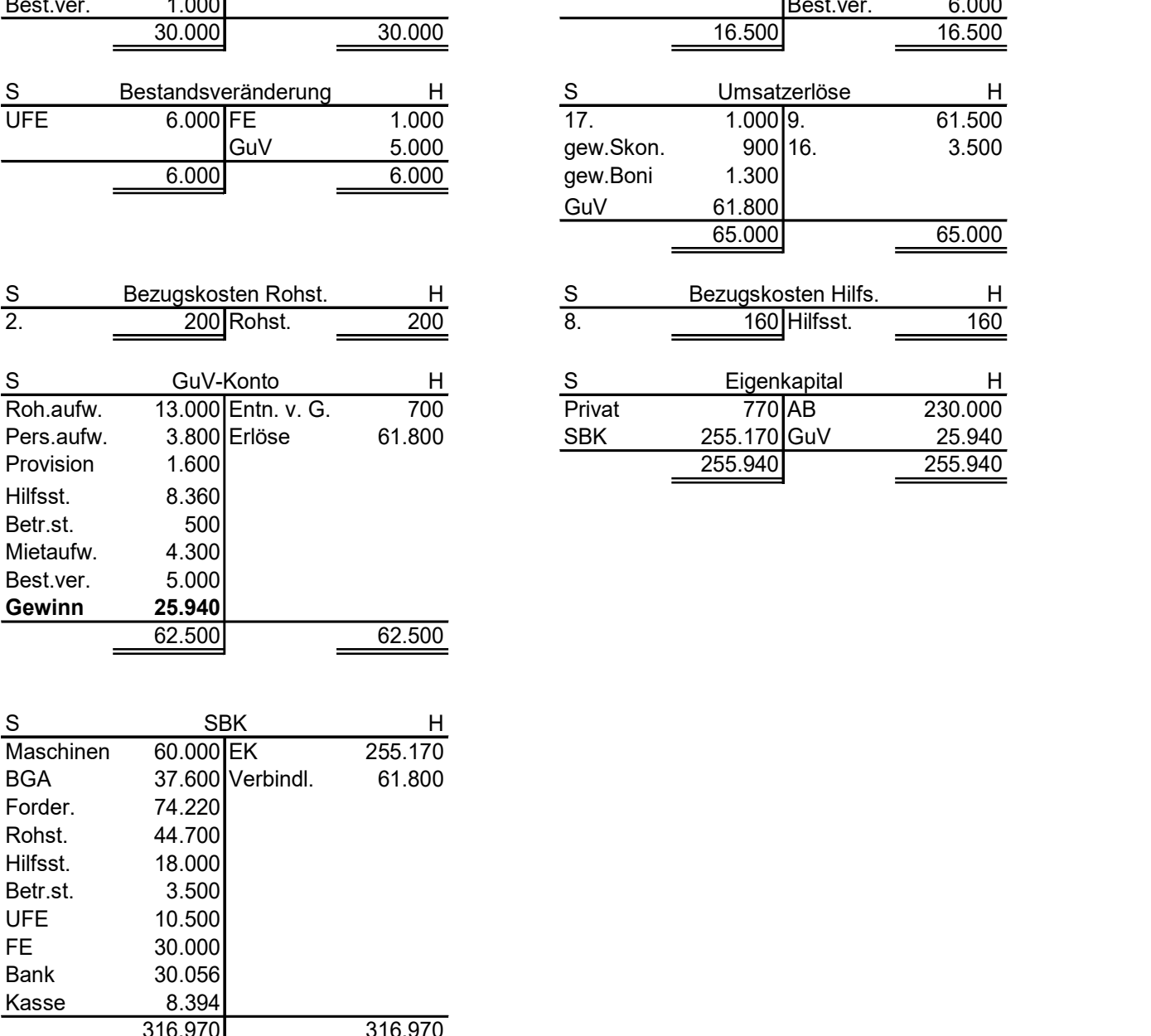

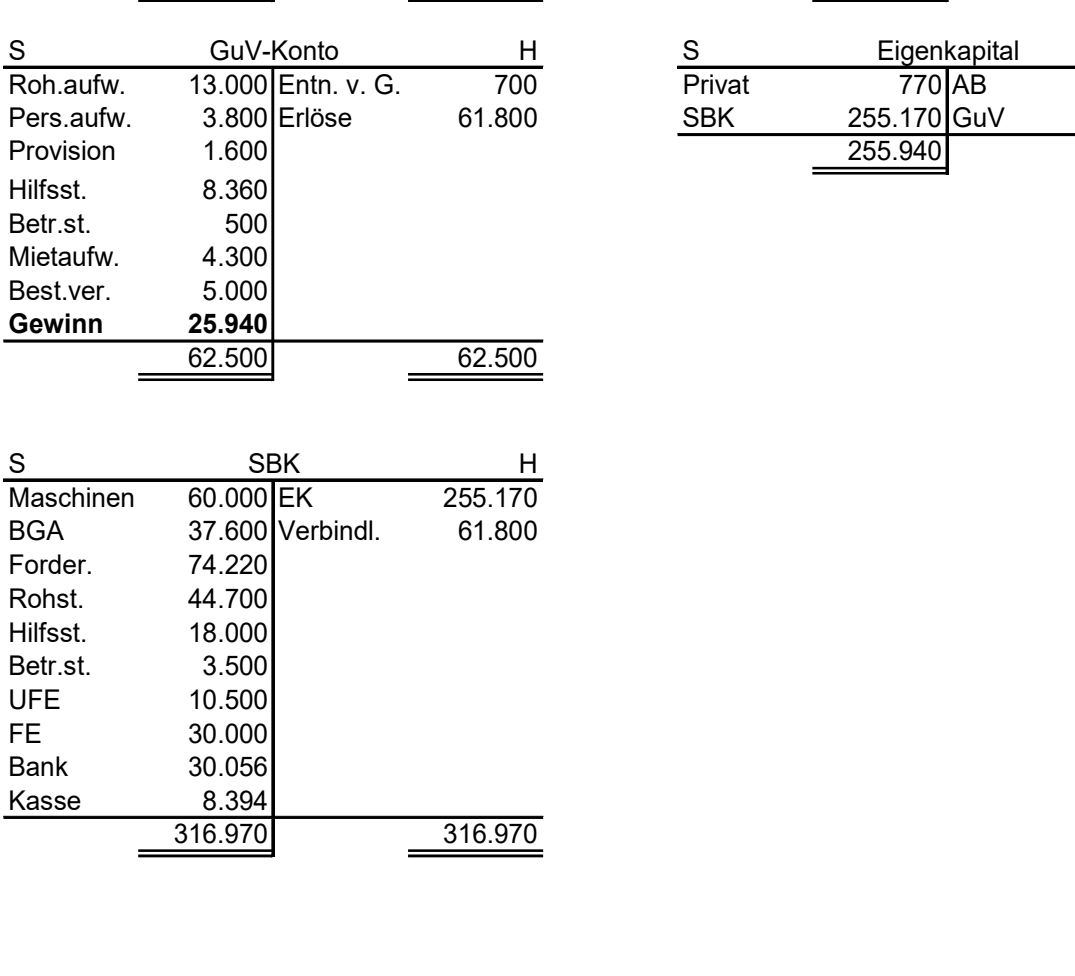

# Lösung Aufgabe 7.10: Anzahlungen

### a)

## Buchung der geleisteten Anzahlung auf die Bestellung:

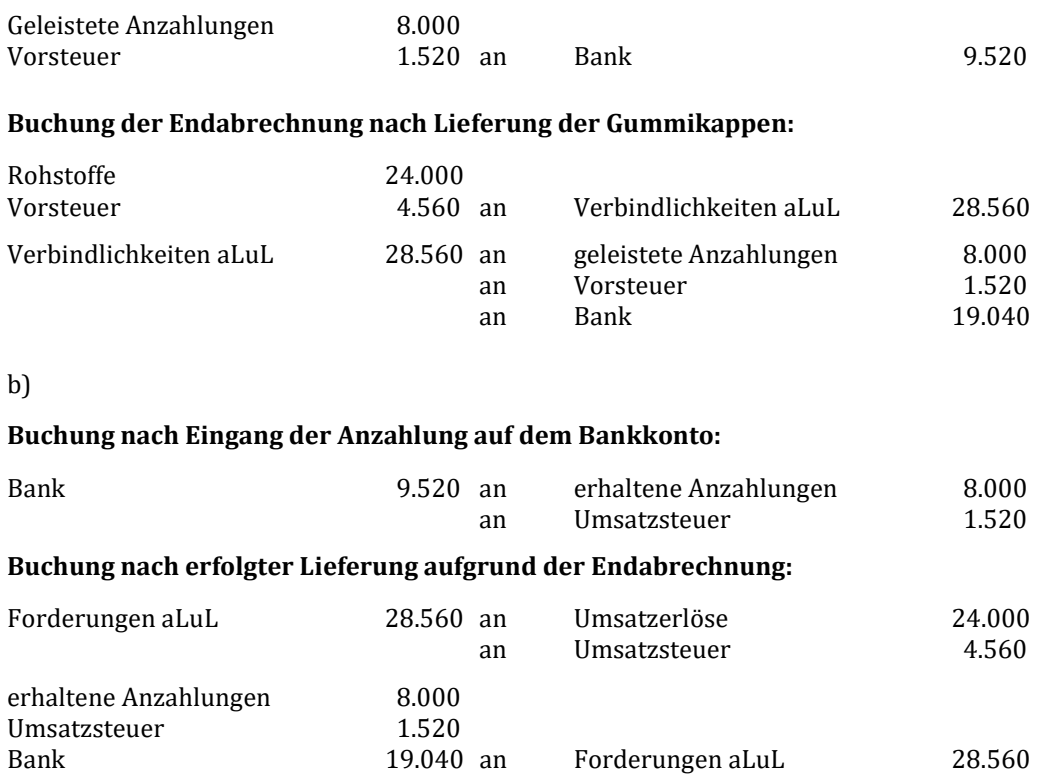

## Lösung Aufgabe 7.11: Absatz- und Beschaffungsbereich

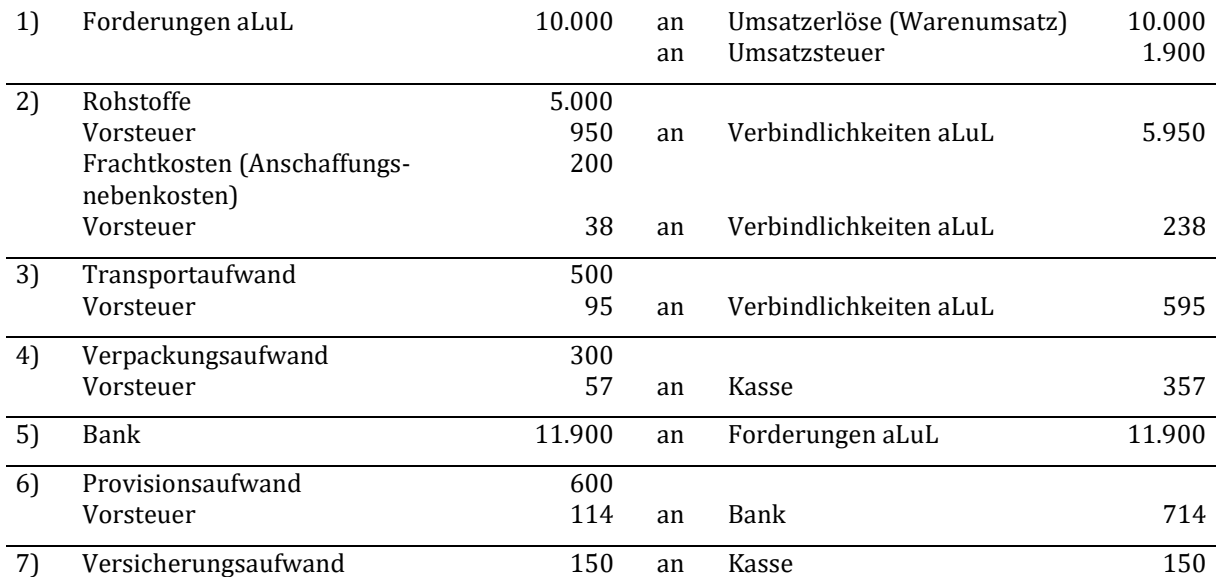

# Kapitel 8: Leasinggeschäfte

### Lösung Aufgabe 8.1: Teilamortisationsvertrag mit Mehrerlösbeteiligung

- Fall a) Aufteilung des Mehrerlöses von 15.000 €: 75 % des Erlöse (11.250 €) erhält der Leasingnehmer. Der Leasinggeber erhält 25 % (3.750 €).
- Fall b) Es ergeben sich keine Konsequenzen, da der Restwert dem Verkaufserlös entspricht.
- Fall c) Der Leasingnehmer muss noch 10.000 € an den Leasinggeber zahlen.

### Lösung Aufgabe 8.2: Teilamortisationsvertrag mit Andienungsrecht

- a) Der Leasinggeber macht vom Andienungsrecht keinen Gebrauch und verkauft das Objekt zum Marktwert. Damit realisiert er einen Gewinn in Höhe von 7.000 €.
- b) Da der Marktwert unter dem Restbuchwert liegt, nutzt der Leasinggeber sein Andienungsrecht und dient dem Leasingnehmer das Leasingobjekt zum Restbuchwert von 28.000 € an.

### Lösung Aufgabe 8.3: Teilamortisationsvertrag mit Kündigungsrecht

80 % des Verkaufserlöses, also 50.400 €, kann dem Leasingnehmer angerechnet werden. Der insgesamt amortisierte Wert beläuft sich folglich auf 109.400 € (Leasingraten 59.000 € + 50.400 €). Die Untergrenze für die Abschlusszahlung beträgt somit 70.600 € (Anschaffungskosten 180.000 € –109.400 € [amortisierter Wert]).

### Lösung Übungsaufgabe 8.4: Multiple Choice

Bewerten Sie die folgenden Aussagen bzgl. des Leasings und begründen Sie, warum Sie manche Aussagen für falsch halten.

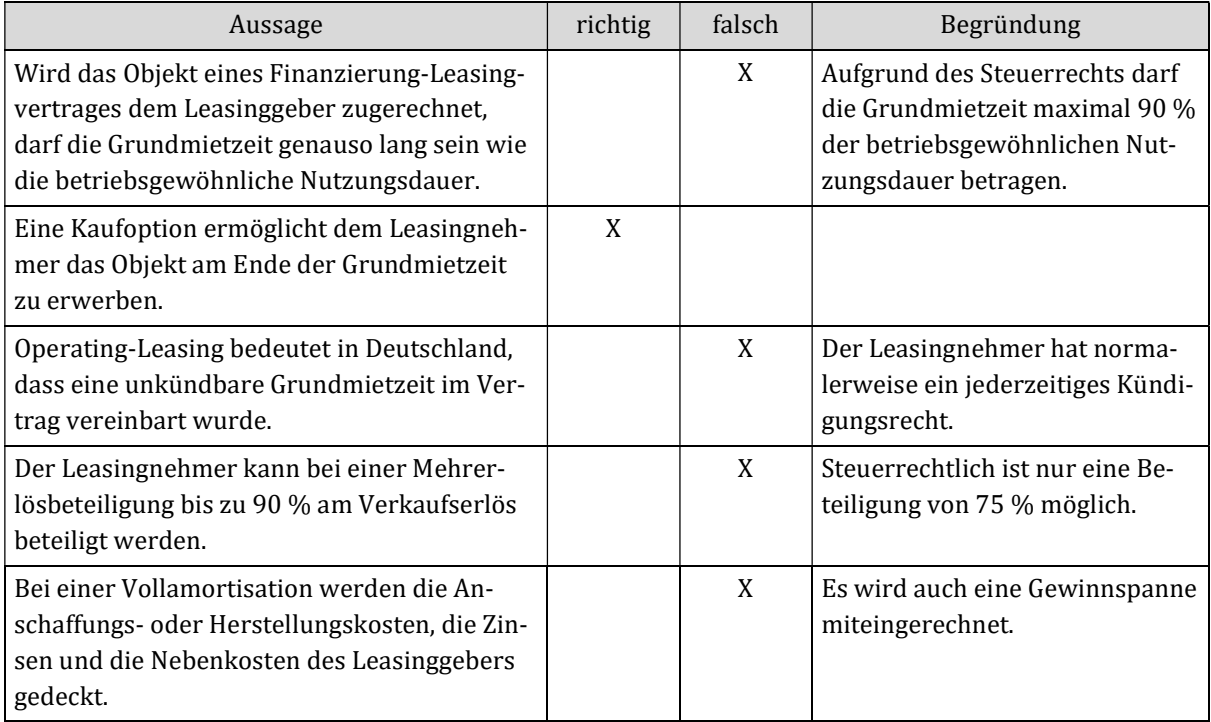

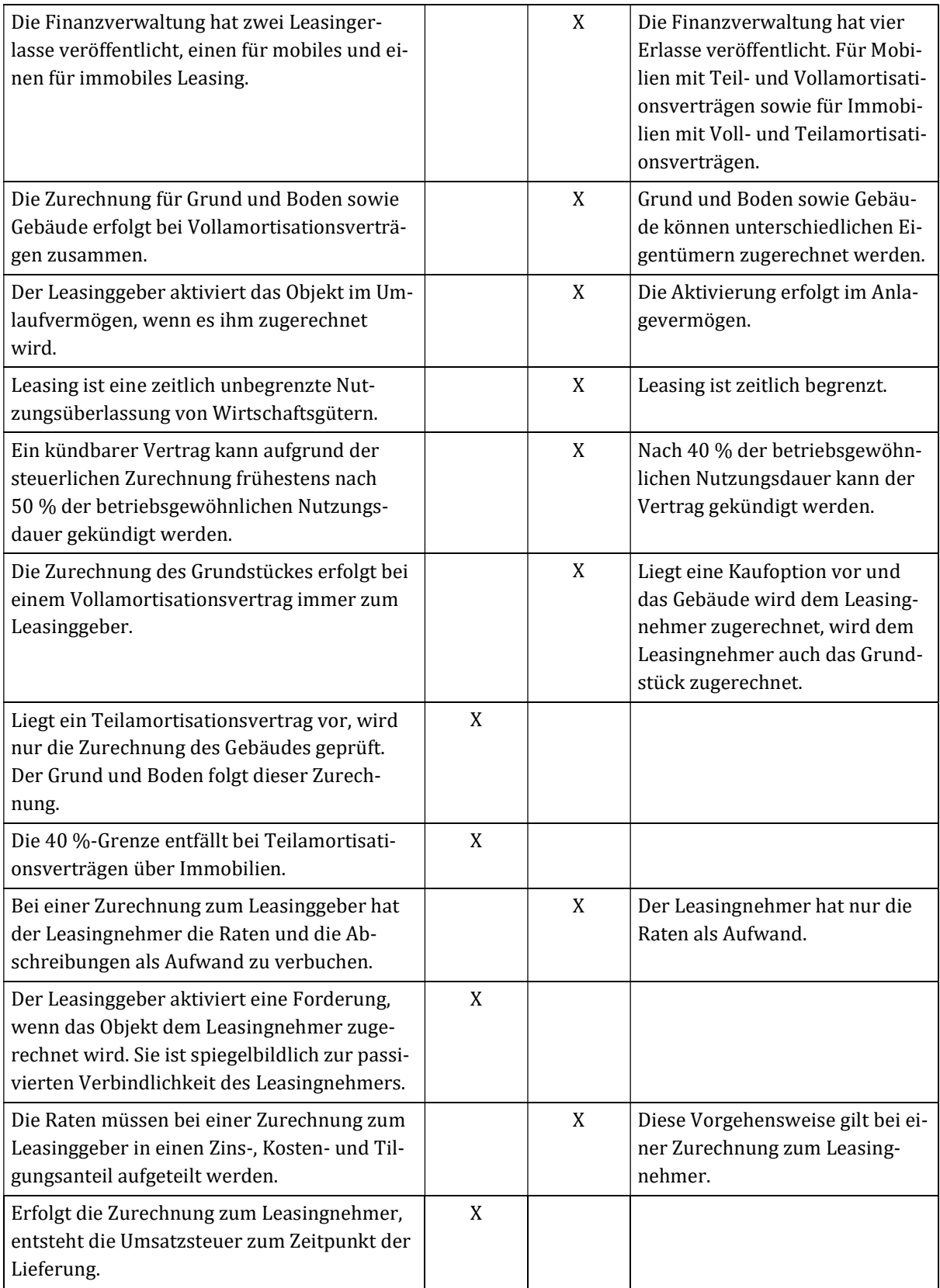

#### Lösung Aufgabe 8.5: Allgemeine Fragen zum Leasing

- a) Bei Ablauf des Vertrages kann der Leasinggeber den Leasingnehmer dazu verpflichten, das Objekt zum noch nicht amortisierten Restwert zu erwerben. Der Leasinggeber kann das Objekt aber auch zurücknehmen. Der Leasingnehmer hat kein Recht auf den Erwerb des Objektes.
- b) Sie garantieren dem Leasinggeber eine volle Amortisation der Anschaffungs- oder Herstellungskosten.
- c) Eine unkündbare Grundmietzeit,
	- kein Vorliegen von Spezialleasing und
	- die Grundmietzeit beläuft sich auf mindestens 40 % und höchstens 90 % der betriebsgewöhnlichen Nutzungsdauer.

d)

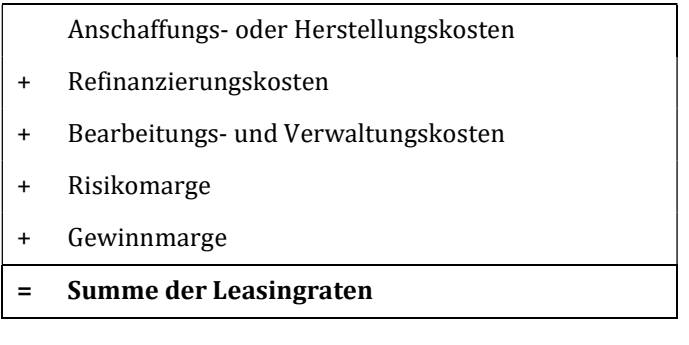

Beeinflusst wird die Kalkulation z. B. durch den Vertragstyp, die Vertragsdauer, die Zahlungsweise der Leasingraten und den Zahlungsverlauf.

#### Lösungen Aufgabe 8.6: Zuordnung des Leasingobjekts

- a) Das Objekt ist dem Leasingnehmer zuzurechnen, da die Grundmietzeit 90,9 % der betriebsgewöhnlichen Nutzungsdauer einnimmt.
- b) In diesem Fall beträgt die Grundmietzeit nur 72,7 % der betriebsgewöhnlichen Nutzungsdauer und der Kaufpreis ist höher als der lineare Restbuchwert. Die Zurechnung erfolgt beim Leasinggeber.
- c) Der Kaufpreis ist niedriger als der lineare Restbuchwert, deshalb erfolgt eine Zurechnung zum Leasingnehmer.

#### Lösung Aufgabe 8.7: Buchungssätze bei Zuordnung zum Leasinggeber

#### Vorgänge bei Unternehmen X (Leasinggeber):

Der Leasinggeber erwirbt zunächst die Maschine zum Preis von 45.000 € und aktiviert sie in seiner Bilanz.

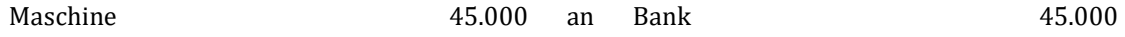

Weiterhin hat der Leasinggeber die Maschine linear über die betriebsgewöhnliche Nutzungsdauer abzuschreiben. Dies führt zu einem Abschreibungsaufwand von 3.000 € pro Jahr.

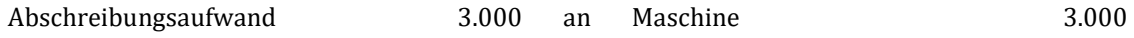

Die vom Leasingnehmer gezahlten Leasingraten sind ebenfalls vom Leasinggeber zu vereinnahmen.

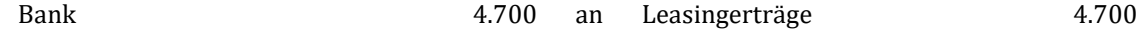

Bilanz des Leasinggebers zu Beginn des ersten Jahres:

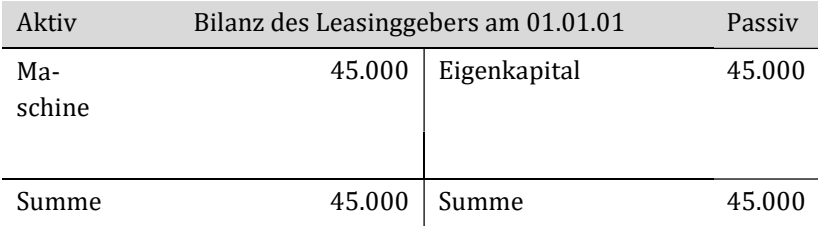

Gewinn-und Verlustrechnung des Leasinggebers am Ende des ersten Jahres:

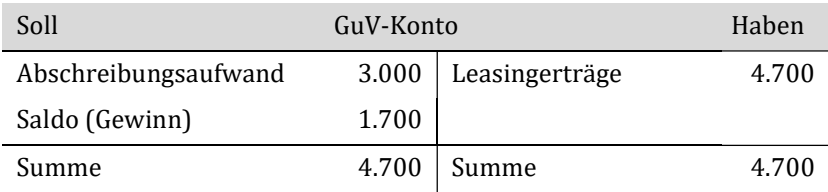

Bilanz des Leasinggebers zum Ende des ersten Jahres:

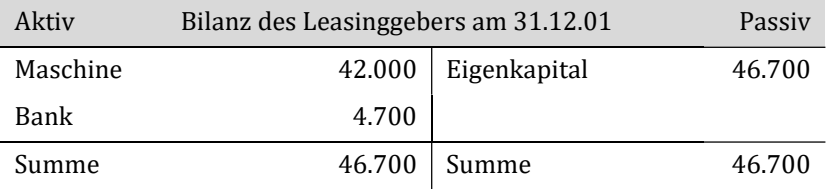

#### Vorgänge bei Unternehmen Y (Leasingnehmer):

Da der Leasingnehmer nicht der wirtschaftliche Eigentümer des Leasinggegenstandes ist, darf er den Leasinggegenstand auch nicht in seiner Bilanz aktivieren. Er erfasst lediglich die Zahlung der Leasingraten. Dabei erfolgt die folgende Buchung:

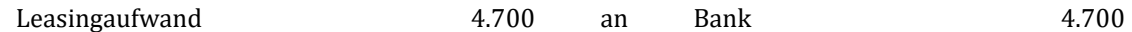

Das GuV-Konto des Leasingnehmers zum Ende des ersten Jahres:

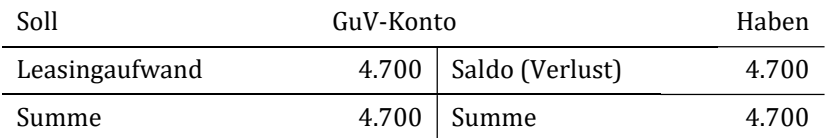

#### Lösung Aufgabe 8.8: Zinsstaffelmethode

#### Aufteilung der 1. Leasingrate:

Summierte Zins- und Kostenanteile aller Leasingraten= 540.000 € - 480.000 € = 60.000 € Summe der Zahlenreihe aller Jahresraten =  $1 + 2 + 3 + 4 + 5 = 15$ Anzahl der restlichen Leasingzahlungen  $+1 = 4 + 1 = 5$ 

Berechnung des Zins- und Kostenanteil des ersten Jahres =  $(60.000 \text{ } \text{€} / 15)$  x 5 = 20.000 €

Tilgungsanteil = 108.000 € - 20.000 € = 88.000 €

### Aufteilung der 2. Leasingrate:

Summierte Zins- und Kostenanteile aller Leasingraten= 540.000 € - 480.000 € = 60.000 €

Summe der Zahlenreihe aller Jahresraten = 1 + 2 + 3 + 4 + 5 = 15

Anzahl der restlichen Leasingzahlungen +1 = 3 + 1 = 4

Zins- und Kostenanteil =  $(60.000 \text{ } \in \infty: 15) \text{ x } 4 = 16.000 \text{ } \infty$ 

Tilgungsanteil = 108.000 € - 12.000 € = 96.000 €

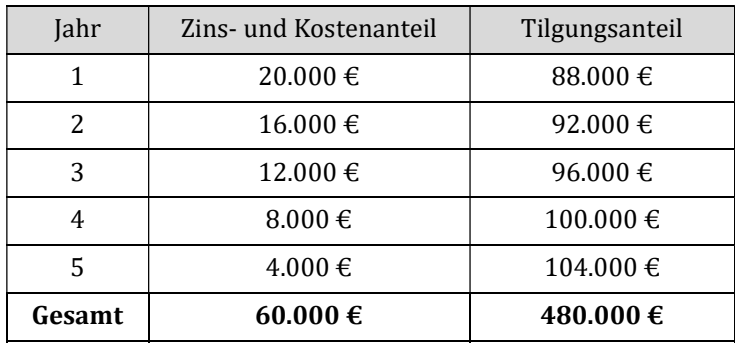

# Kapitel 9: Buchungen im Personalbereich

#### 1) Sozialversicherungsvorauszahlung 1.619,71 an Bank 1.619,71 2) Gehälter vwL 4.000,00 39,17 an an an an Verb. aus LSt/KSt/SolZ Sozialversicherungsvorauszahlung Verbindlichkeiten aus vwL Bank 481,03 837,12 39,17 2.681,85 3) gesetzliche soziale Aufwendungen (Arbeitgeberanteil) 782,59 an Sozialversicherungsvorauszahlung 782,59 4) Verb. aus LSt/KSt/SolZ 481,03 an Bank 481,03 5) vwL 39,17 an Bank 39,17 39,17 39,17

## Lösung Übung 9.1: Lohn- und Gehaltsabrechnung

## Lösung Übung 9.2: Sozialversicherungsbeiträge

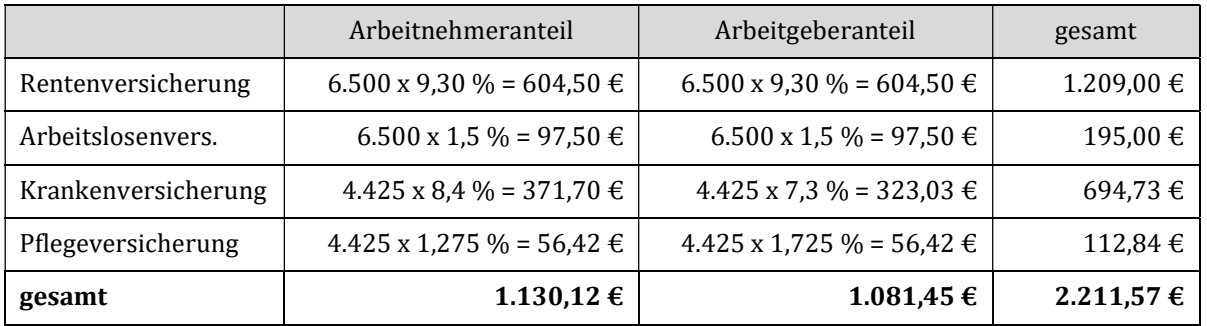

Ermittlung des Nettogehalts (Auszahlungsbetrag):

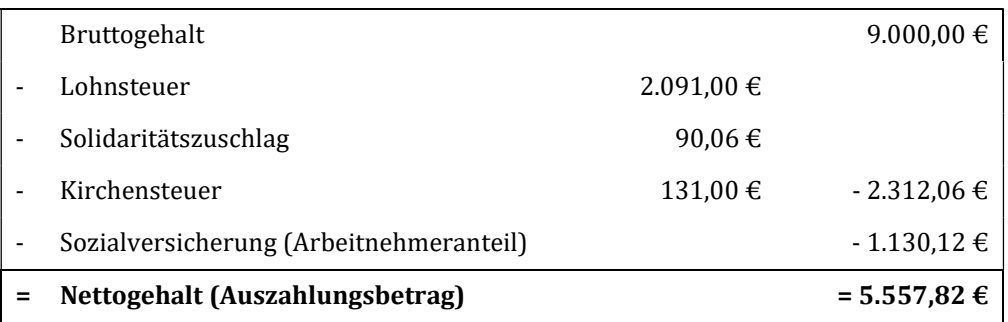

# Lösung Aufgabe 9.3: Personal

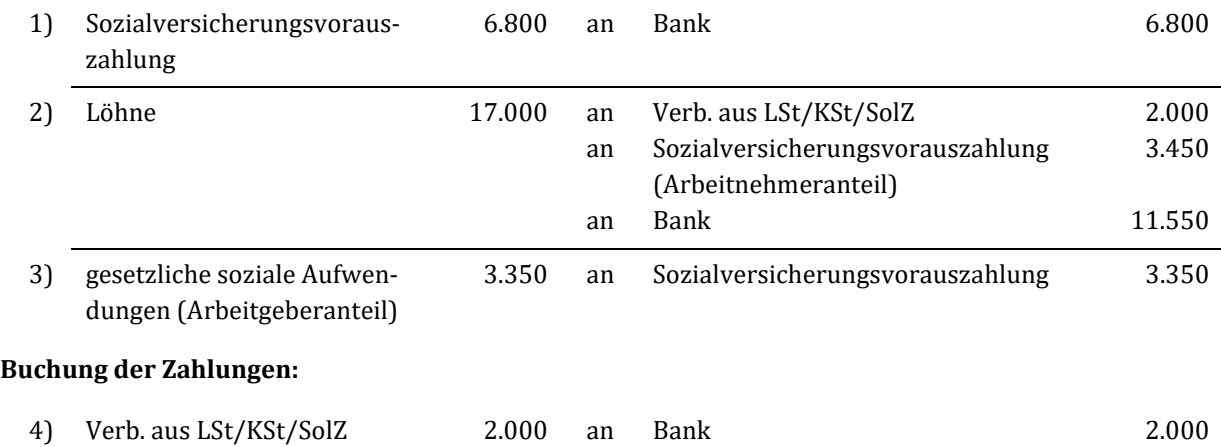

# Lösung Aufgabe: 9.4: Personal

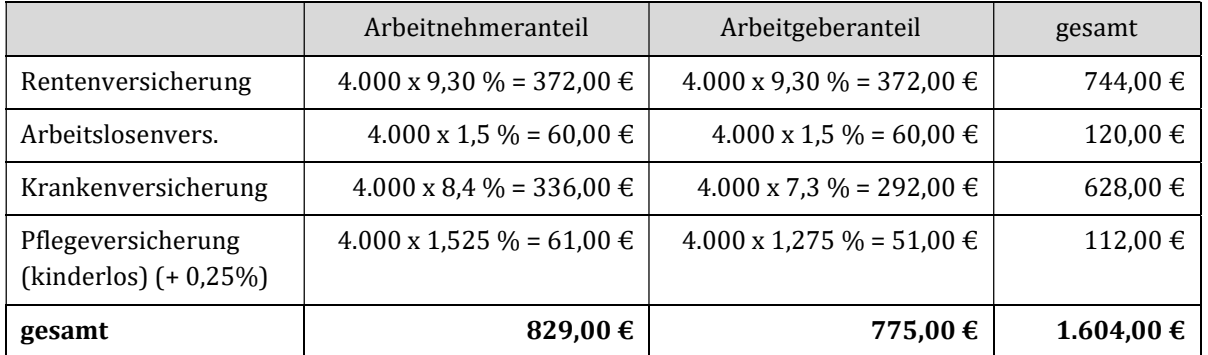

## Ermittlung des Nettogehalts (Auszahlungsbetrag)

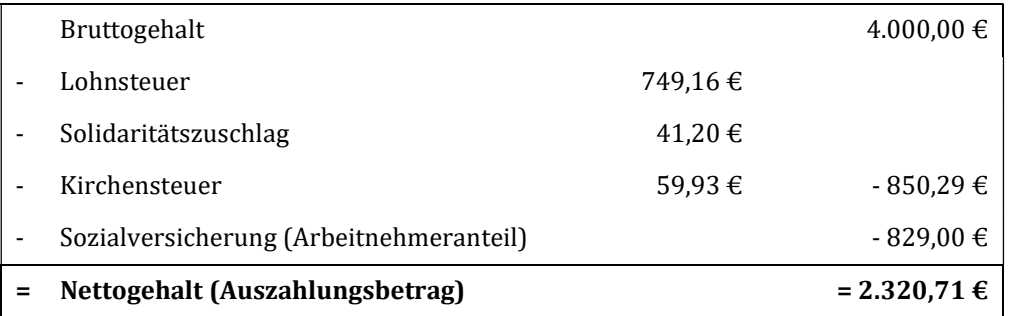

# Kapitel 10: Vorbereitende Jahresabschlussarbeiten

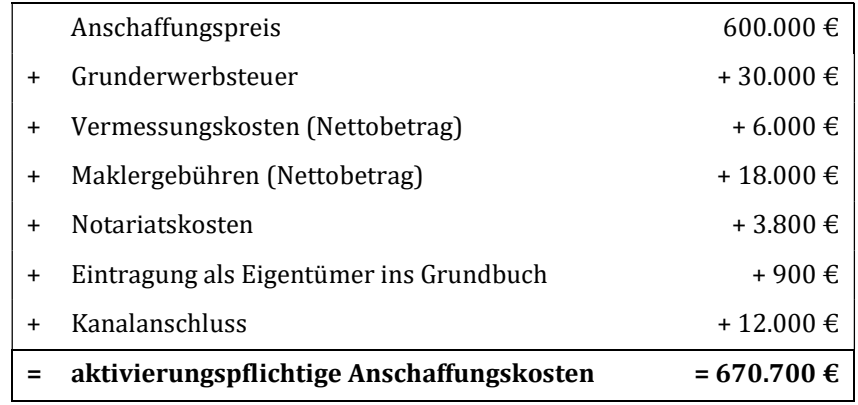

## Lösung Aufgabe 10.1: Ermittlung der Anschaffungskosten

Die Grundsteuer und die Abwassergebühren stellen laufende Aufwendungen dar und dürfen nicht aktiviert werden.

## Lösung Aufgabe 10.2: Verkauf von Anlagegütern

Berechnung der zeitanteiligen Abschreibung (für 8 Monate) = 1.200 €/Jahr  $\times \frac{8}{12}$  $\frac{8}{12} = 800 \text{ E/Jahr}$ 

Ermittlung des Erfolges des Maschinenverkaufs:

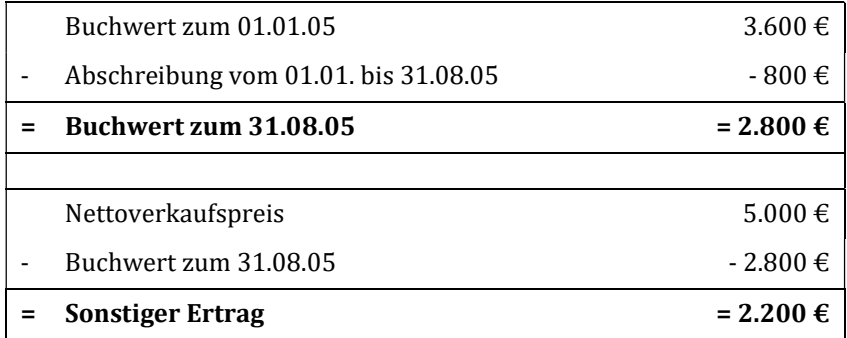

### Lösung Aufgabe 10.3: Abschreibungsvarianten

a) Ermitteln Sie die Anschaffungskosten für einen Bürodrehstuhl. Nutzen Sie die folgende Tabelle.

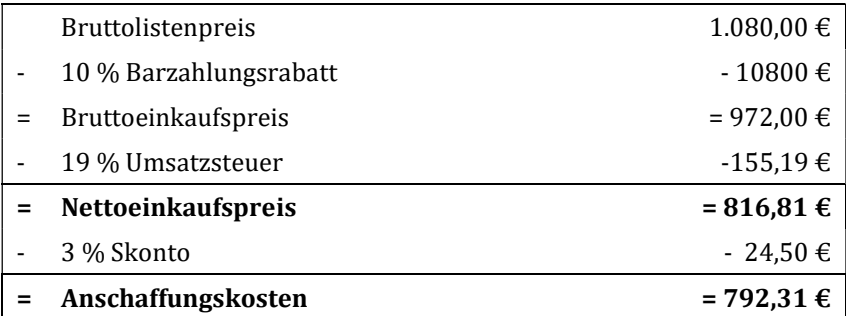

- b) Da die Anschaffungskosten unter 800 € je Bürodrehstuhl liegen, handelt es sich um ein GWG i. S. d. § 6 Abs. 2 EStG vor. Herr Schneider, hat ein Wahlrecht, er kann die Bürodrehstühle:
	- sofort als GWG im Jahr der Anschaffung in voller Höhe abschreiben, d. h. in Höhe von jeweils 792,31 € oder
	- sie in einen Sammelposten (250 € < AK/HK ≤ 1.000 €) einstellen und im Jahr der Bildungen sowie in den folgenden vier Wirtschaftsjahren mit jeweils 20 % abzuschreiben, d. h in Höhe von (403,49  $\epsilon$  x 20 % =) 158,46 €/Jahr oder
	- über ihre Nutzungsdauer von 13 Jahren abzuschreiben. Im ersten Jahr hat die Abschreibung zeitanteilig, d. h. pro rata temporis (monatsgenau) zu erfolgen. Die Abschreibung zum 31.12.01 wird wie folgt berechnet:

Abschreibung im ersten Jahr =  $\frac{792,31 \text{ } \epsilon}{13 \text{ Jahr}} \times \frac{5}{12}$  $\frac{5}{12}$  = 25,39 €/Jahr

c) Den niedrigsten steuerlichen Gewinn erreicht Herr Schneider, bei der sofortigen Abschreibung der Bürodrehstühle als GWG.

### Lösung Aufgabe 10.4: Abschreibungen

In dieser Aufgabe erfolgte die Abschreibung auf die Maschine indirekt in Form einer Wertberichtigung. Es wurde wie folgt gebucht:

#### Indirekte Abschreibung:

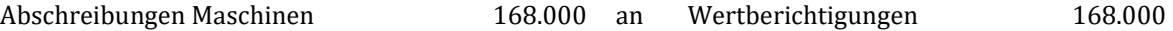

Im nächsten Schritt wird die anteilige Abschreibung für das Verkaufsjahr 10 bis zum 31.08.10 berechnet. Die anteilige Abschreibung berechnet sich wie folgt:

anteilige Jahresabschreibung = 24.000 €/Jahr

anteilige Jahresabschreibung = 24.000 €/Jahr  $\times$   $\frac{8 \text{ Monate}}{12 \text{ Monate}}$  = 16.000 €/Jahr

#### Buchung der anteiligen indirekten Abschreibung für das Geschäftsjahr 10:

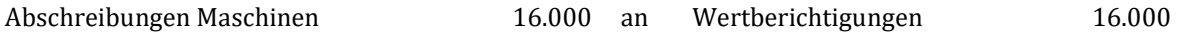

Wenn die Maschine verkauft wird, muss die Wertberichtigung zunächst aufgelöst werden. Es erfolgt eine entsprechende Umbuchung.

#### Auflösung des Wertberichtigungskontos:

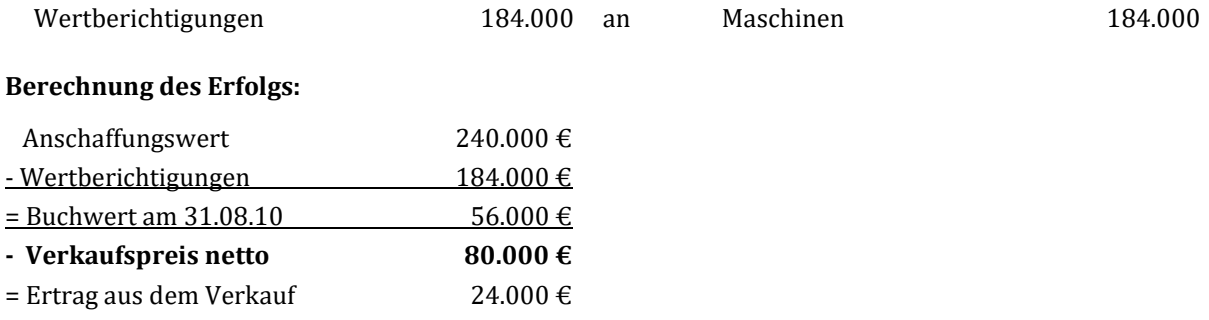

#### Buchungssatz Maschinenverkauf:

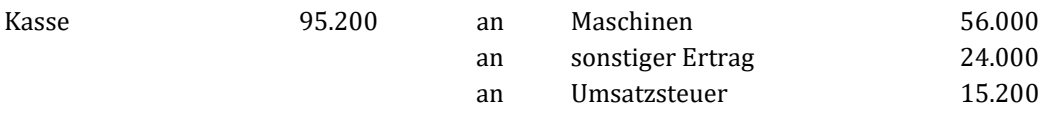

### Lösung Aufgabe 10.5: Auswirkungen auf Abschreibungen

a) Auswirkungen der Abschreibungen:

- Die Höhe des Gewinns/Verlusts wird durch die Abschreibungsmethode und die geschätzte Nutzungsdauer beeinflusst. Je höher die Abschreibung, desto geringer der Gewinn bzw. desto höher der Verlust des Unternehmens.
- Ein geringerer Gewinn führt zu geringeren gewinnabhängigen Steuern und eventuell auch zu einer geringeren Ausschüttung an die Anteilseigner. Dadurch verbessert sich die Liquidität des Unternehmens.

b) Situationen, in denen hohe Abschreibungen nicht zu empfehlen sind:

- Falls ein Unternehmen schon Verlust macht, sollten hohe Abschreibungen vermieden werden, damit der Verlust nicht noch größer wird.
- Die Anteilseigner einer Kapitalgesellschaft sind an einem höheren Gewinn interessiert, weil dann die Anteilseigner eine höhere Gewinnausschüttung erwarten.
- Falls ein Unternehmen einen Bankkredit benötigt, führen niedrigere Abschreibungen zu einem höheren Gewinnausweis, außerdem sind die Buchwerte der Vermögensgegenstände in der Bilanz höher und sie vermitteln dem Kreditinstitut mehr Sicherheiten und eine höhere Eigenkapitalquote.

### Lösung Aufgabe 10.6: Abschreibungshöhe/Anschaffungskosten

a) Ermittlung der Anschaffungskosten per 03.11.01:

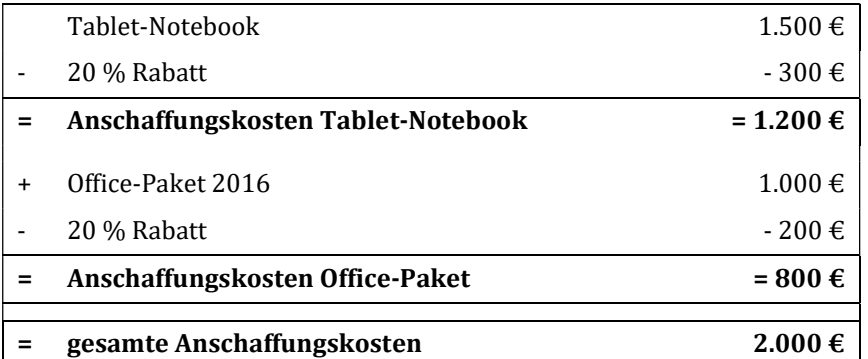

#### b) Buchungssatz am 03.11.01:

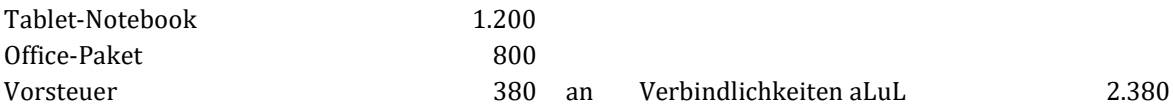

#### Buchungssatz am 13.11.01:

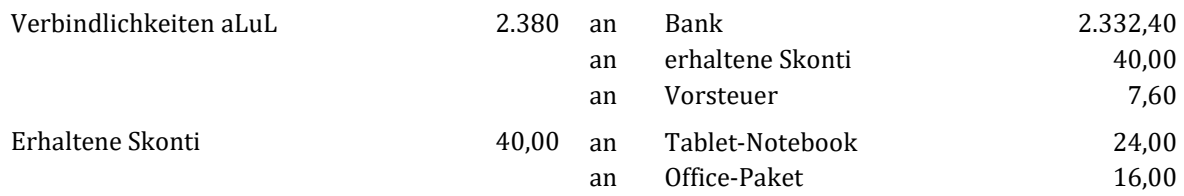

#### c) Abschreibung im Anschaffungsjahr

Abschreibungen Tablet-Notebook: Anschaffungskosten = 1.200 € - 24,00 € = 1.176,00 € Zeitanteilige Abschreibung im Anschaffungsjahr:  $(1.176 \t∈ : 3$  Jahre) x (2 Monate : 12 Monate) = 65,33 €/Jahr

Abschreibungen Office-Paket: Der Wert ist nicht über 800 €, daher Sofortabschreibung als GWG, d. h.: 800 €  $-16 \text{ } \in 784 \text{ } \in$ 

Gesamtabschreibungsbetrag im Geschäftsjahr 01 beträgt: 849,33 €/J.

#### Abschreibungen im Folgejahr:

Abschreibung des Tablet-Notebooks im Jahr 02: (1.176 € : 3 Jahre) = 392 €/J.

### Lösung Aufgabe 10.7: Indirekte Abschreibung

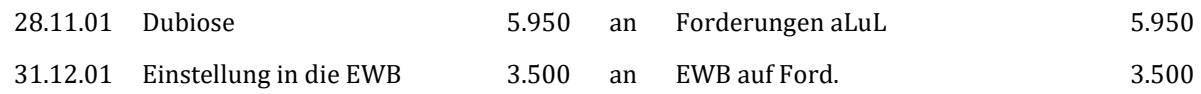

## Lösung Aufgabe 10.8: Berechnung der Einzel- und Pauschalwertberichtigung

Die Wertberichtigungen werden wie folgt errechnet:

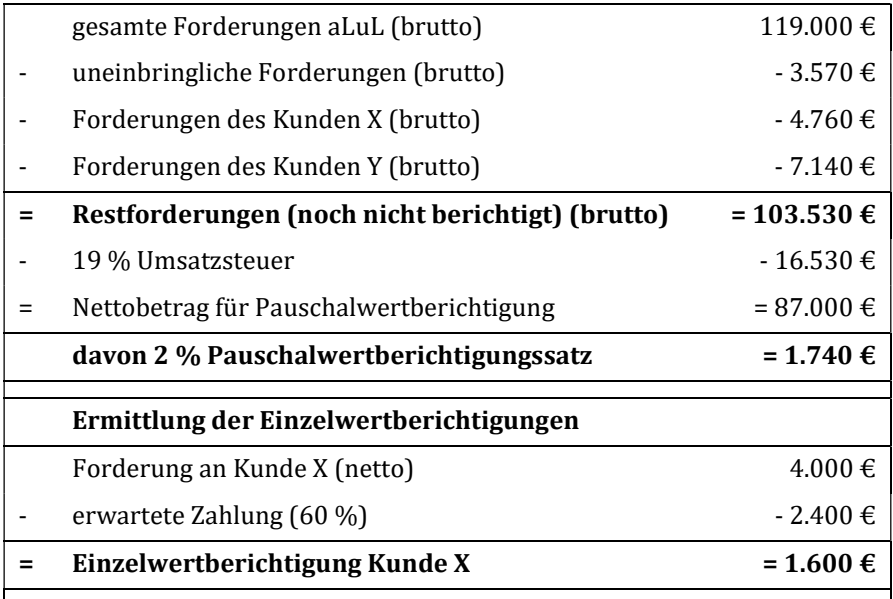

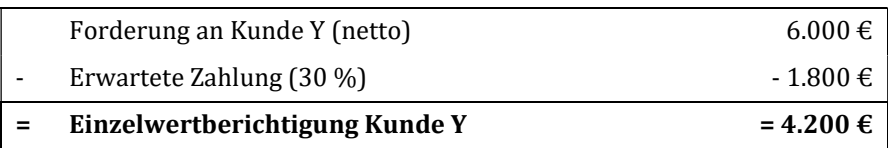

## Lösung Aufgabe 10.9: Forderungen aLuL

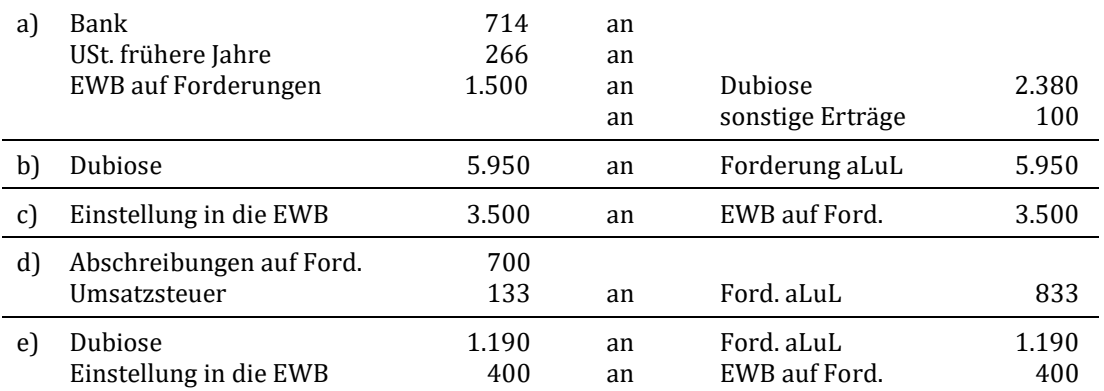

# Lösung Aufgabe 10.10: Pauschalwertberichtigung

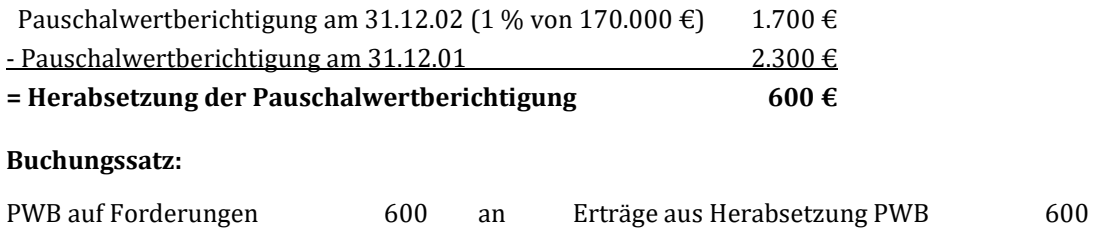

# Lösung Aufgabe 10.11: Pauschalwertberichtigung

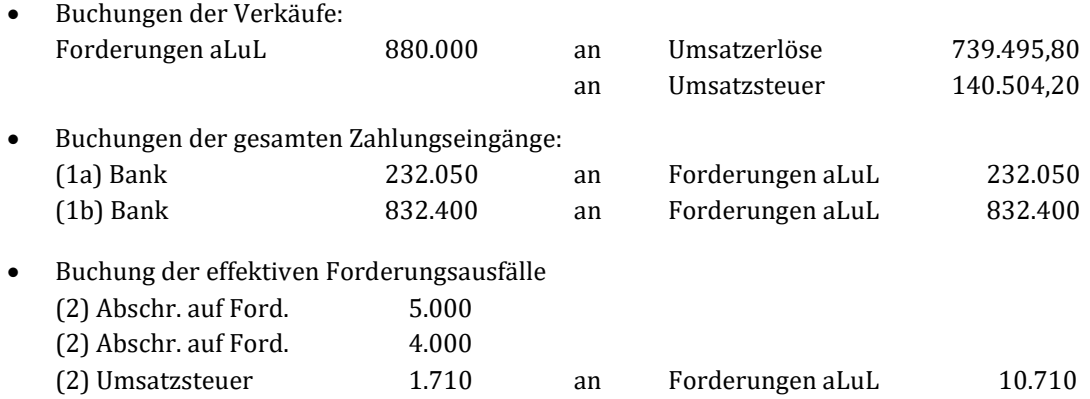

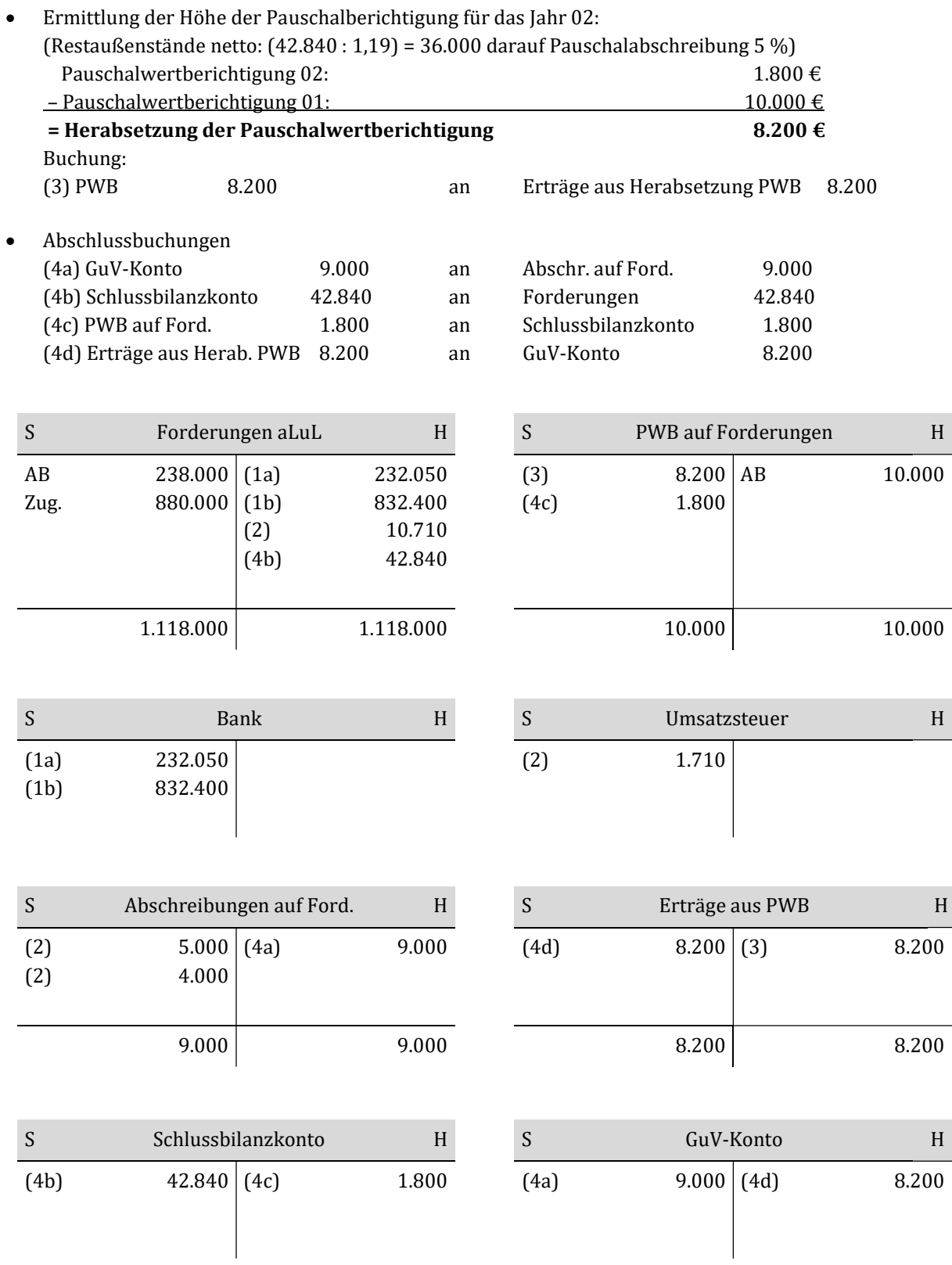

# Lösung Aufgabe 10.12: Pauschalwertberichtigung

Buchungssätze:

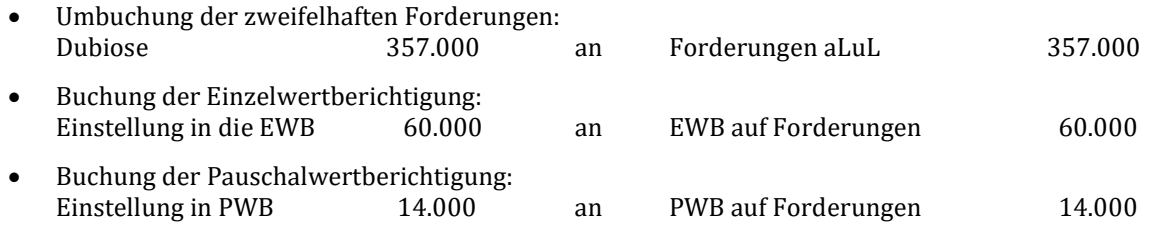

## Lösung Aufgabe 10.13: Bewertung von Forderungen

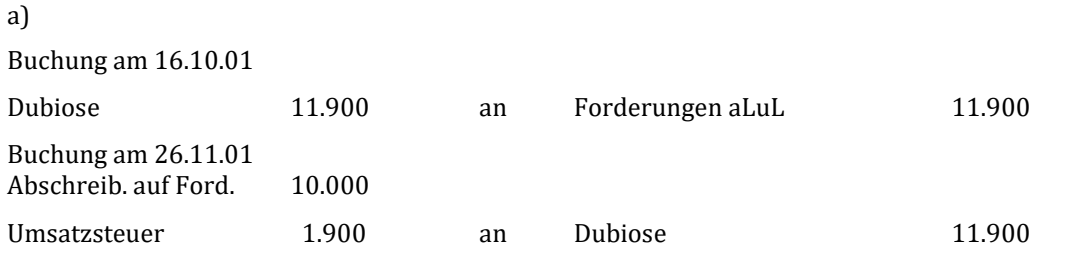

b) Aus Gründen der (Bilanz)Klarheit werden zweifelhafte Forderungen von den einwandfreien Forderungen abgesondert.

## Lösung Aufgabe 10.14: Bewertung von Forderungen

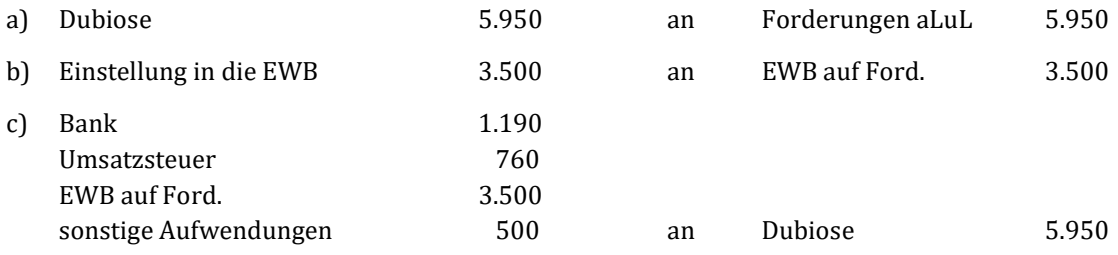

## Lösung Aufgabe 10.15: Bewertung von Forderungen

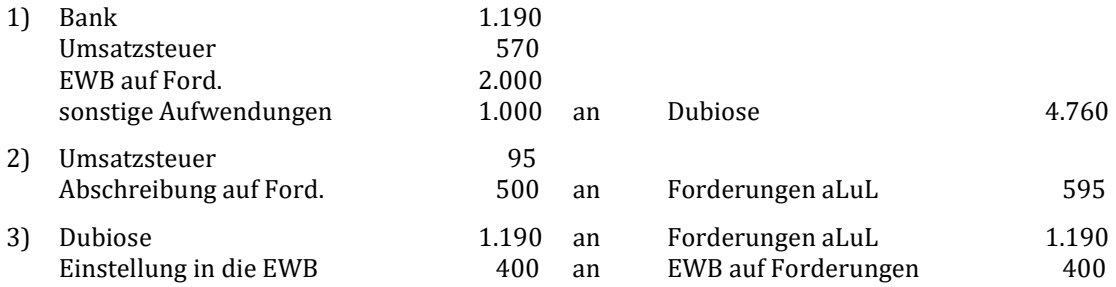
4) Berechnung des Endbestands der Forderungen aLuL:

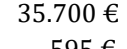

- 595 €

 $- 1.190 \text{€}$ 

= 33.915 € Forderungen aLuL (brutto) :  $1,19$  = 28.500 € Ford. aLuL (netto)

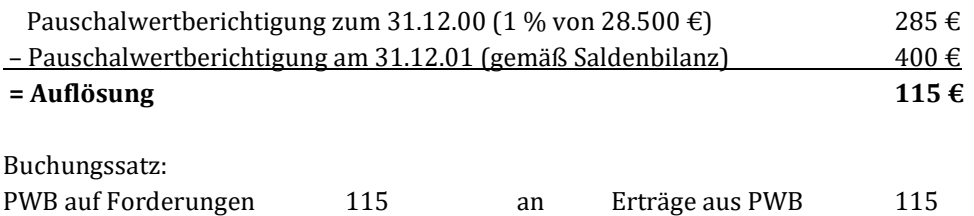

#### Lösung Aufgabe 10.16: Bewertung von Forderungen

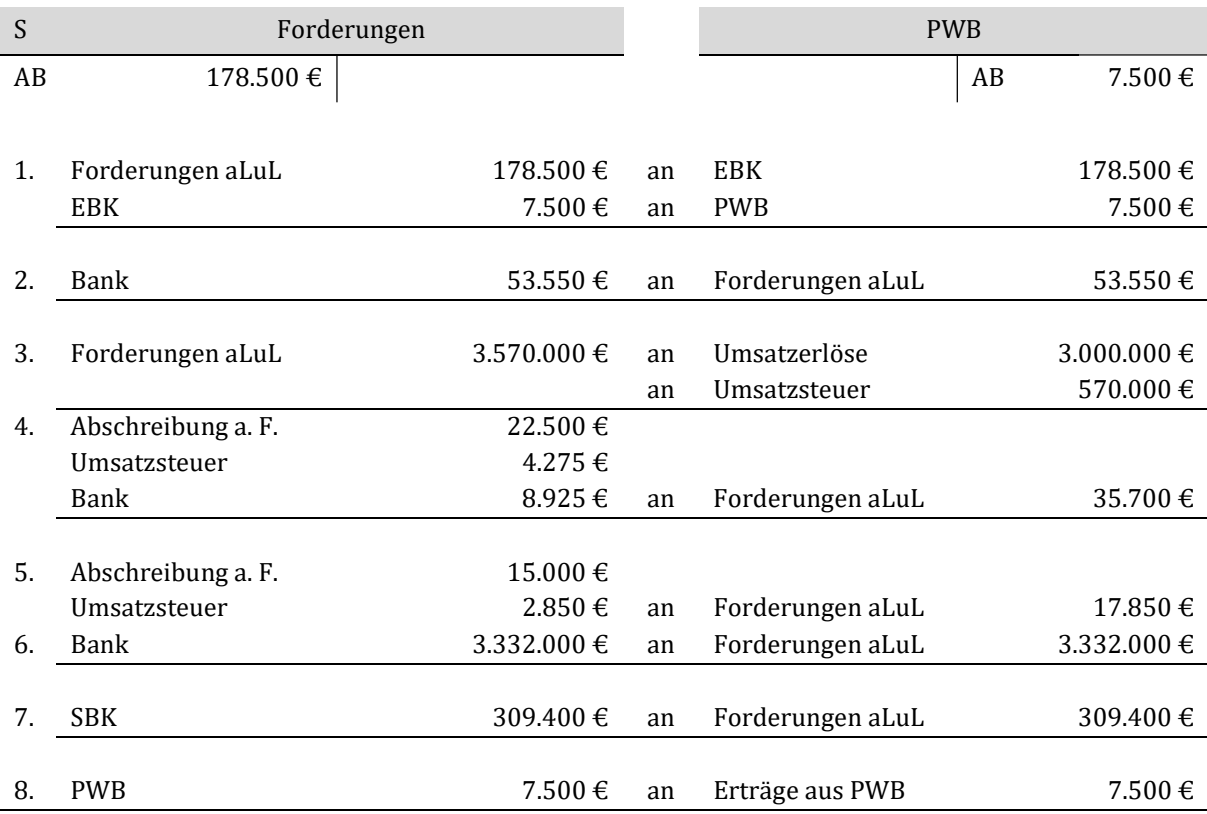

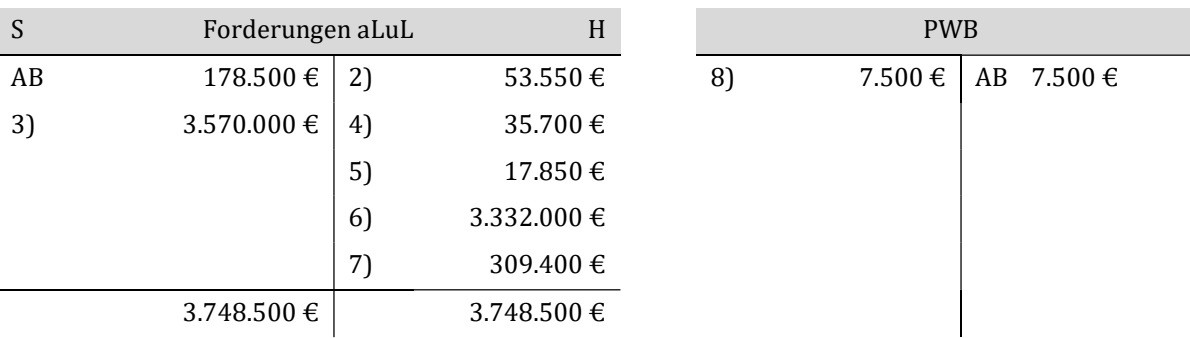

#### Berechnung des PWB-Satz des alten Geschäftsjahres:

Netto-Forderungen = Forderungen aLuL :  $1,19 = 178.500 \text{ } \in 1,19 = 150.000 \text{ } \in$ 

$$
PWB\text{-}Satz = \frac{PWB}{\text{Netto-Forderungen}} = \frac{7.500 \text{ }\textcirc{}}{150.000 \text{ }\textcirc{}} \times 100 = 5 \text{ }\%
$$

Ermittlung der Nettoforderungen des neuen Geschäftsjahres: Netto-Forderungen = Forderungen aLuL : 1,19 = 309.400 € : 1,19 = 260.000 €

#### Berechnung der PWB im neuen Geschäftsjahr:

260.000 € x 0,05 = 13.000 €

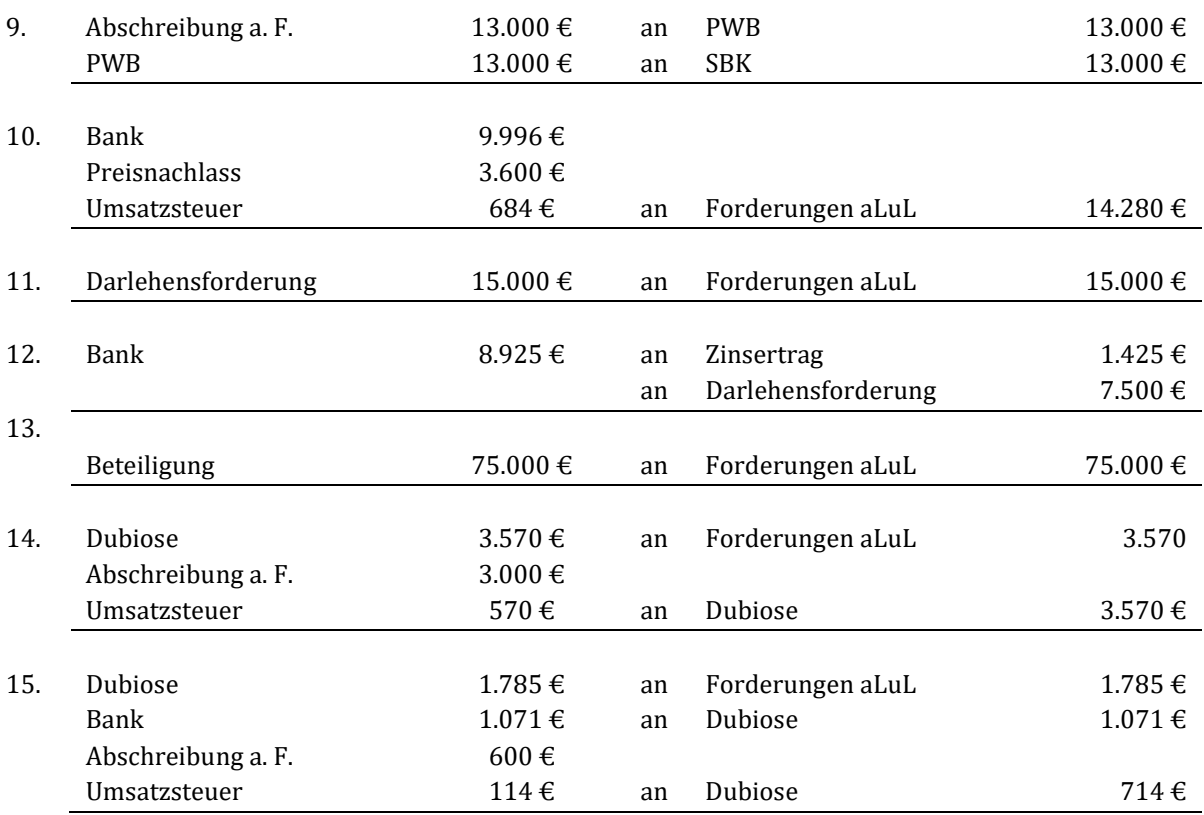

## Lösung Aufgabe 10.17: Bewertung von Forderungen

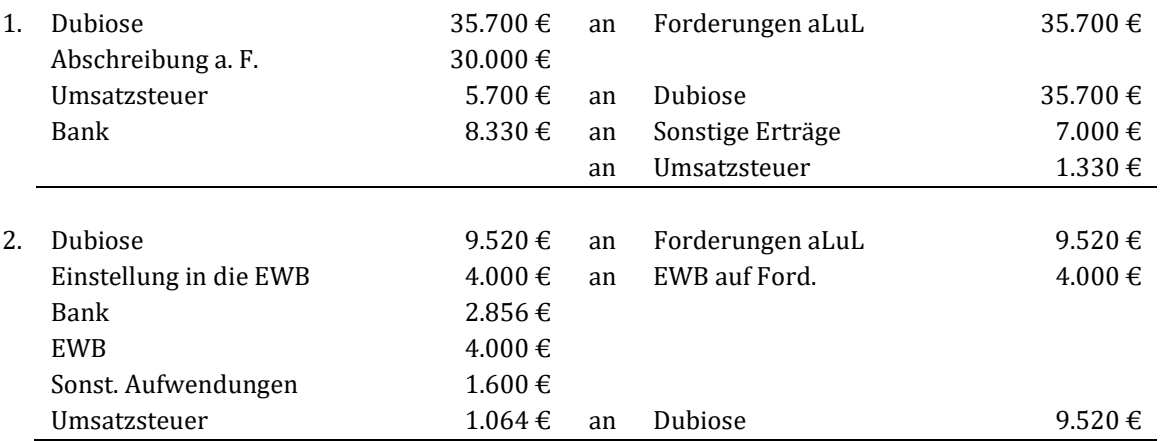

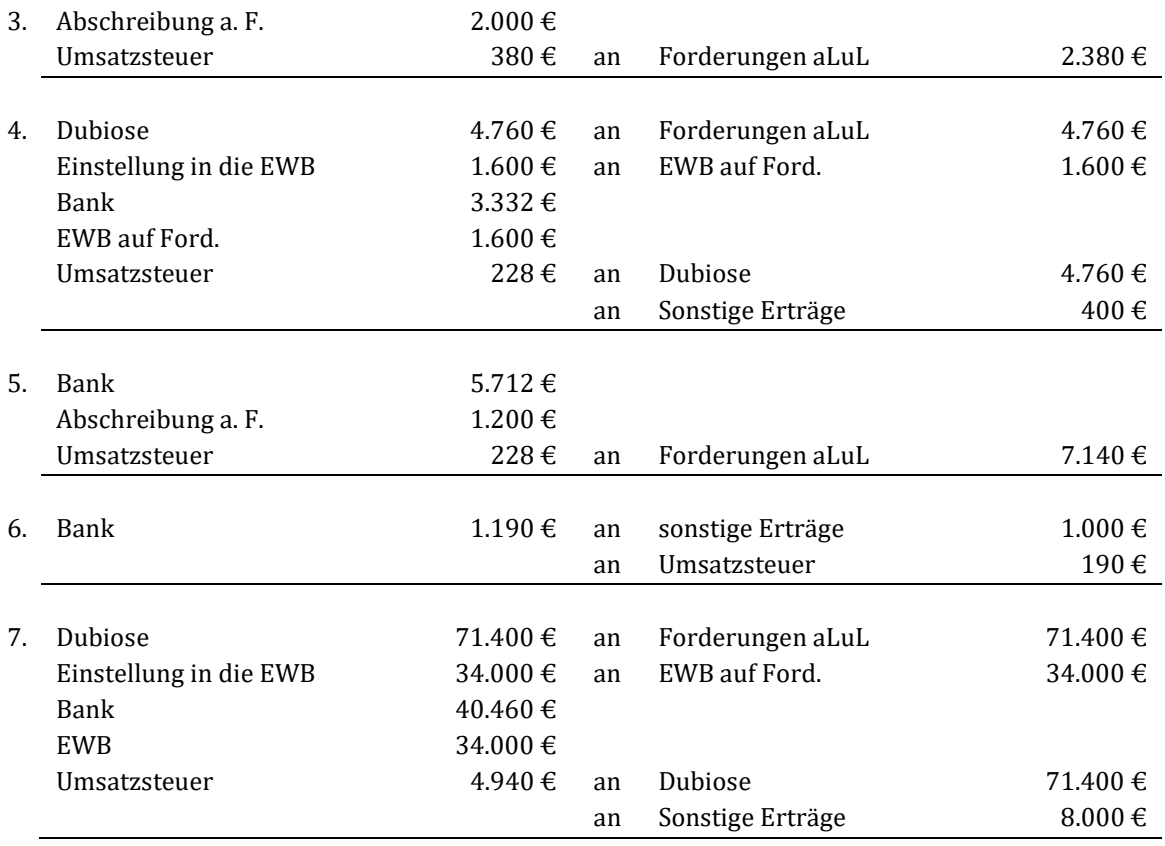

## Lösung Aufgabe 10.18: Bewertung von Forderungen

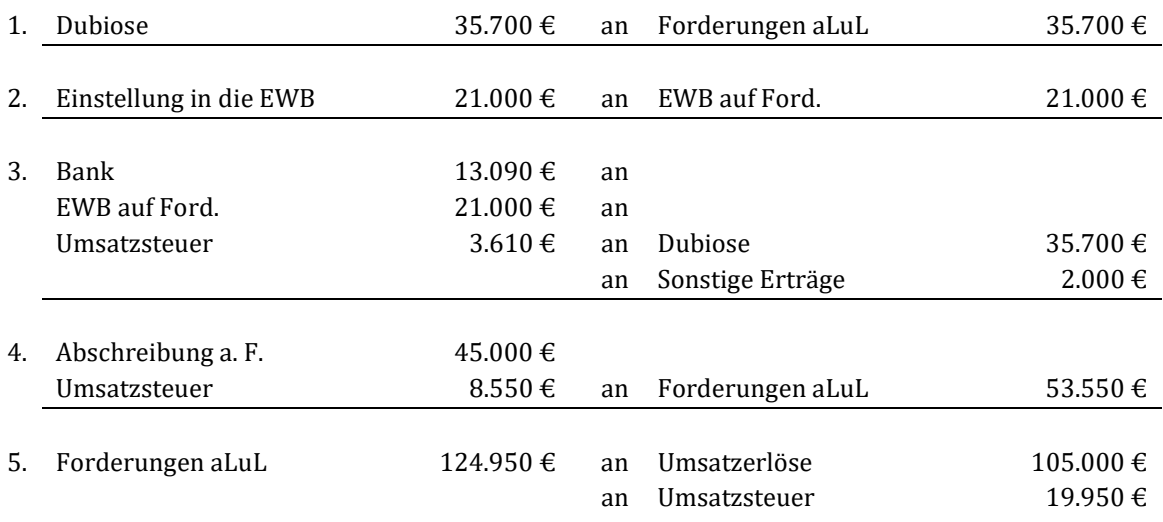

#### 6. PWB am Anfang des Geschäftsjahres:

- Bestand der einwandfreien Forderungen:  $(357.000 \t∈ - 71.400 \t∈ = 285.600 \t∈) : 1,19 = 240.000 \t∈$
- PWB:
	- $240.000\mathrel{\$}x$ 0,02 = 4.800 $\mathrel{\mathrel{\mathsf{\mathfrak{C}}}}$

#### PWB am Ende des Geschäftsjahres:

- tatsächlicher Bestand der einwandfreien Forderungen: 285.600 € (zu Beginn des Geschäftsjahres)
	- 35.700 € (aus 1.)
	- 53.550 € (aus 4.)
	- $+$  124.950 € (aus 5.)
	- =  $321.300 \text{€}$

\_\_\_\_\_\_\_\_\_\_\_\_\_\_\_\_\_\_\_\_\_\_\_\_\_  $321.300 \text{ } \in$ : 1,19 = 270.000  $\in$ 

**PWB:**  $270.000 \text{ } \in \text{x} \text{ } 0.02 = 5.400 \text{ } \in$ 

Die PWB von 4.800 € am Anfang des Jahres ist am Ende der Periode auf 5.400 € zu erhöhen:

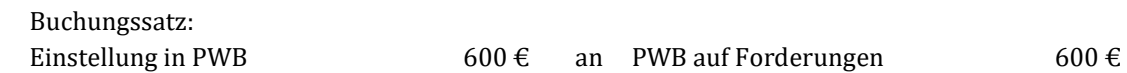

## Lösung Aufgabe 10.19: Sachverhalt 1

Es ist der Grundsatz der periodengerechten Erfolgsabgrenzung gemäß § 252 Abs. 1 Nr. 5 HGB zu befolgen. Die Zahlung erfolgte zwar erst im neuen Geschäftsjahr, aber der Aufwand aus dem Energieverbrauch muss dem alten Geschäftsjahr belastet werden. Der Buchungssatz lautet:

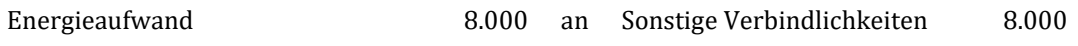

#### Lösung Aufgabe 10.20: Sachverhalt 2

Buchungssatz am 01.11.01

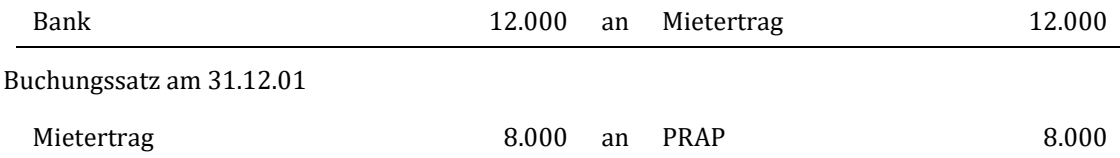

## Lösung Aufgabe 10.21: Sachverhalt 3

Buchungssatz für Gehälter am 31.12.01

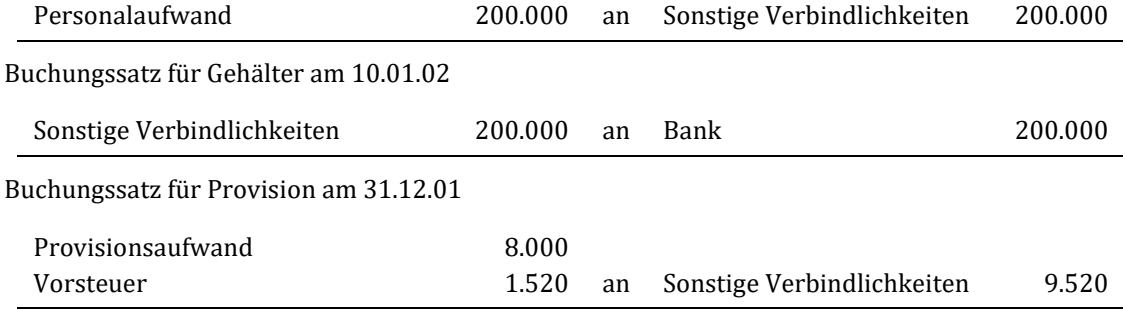

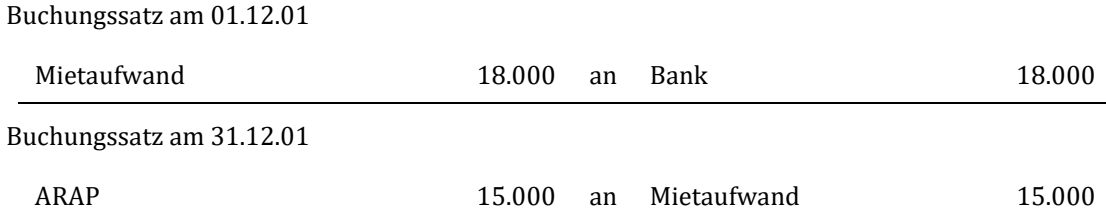

#### Lösung Aufgabe 10.22: Sachverhalt 4

### Lösung Aufgabe 10.23: Sachverhalt 5

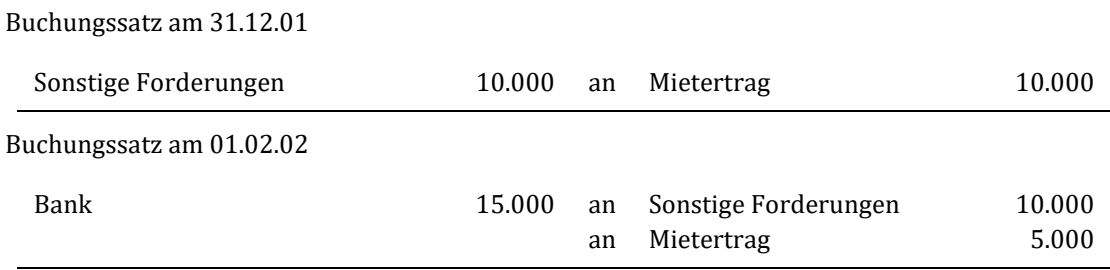

### Lösung Aufgabe 10.24 Rückstellungen

- 1) Bei den sonstigen Verbindlichkeiten stehen die Höhe und die Fälligkeit genau fest. Die Rückstellungen sind in ihrer Höhe und/oder ihrer Fälligkeit ungewiss.
- 2) Durch die Bildung einer Rückstellung wird der Gewinn vermindert oder der Verlust erhöht.
- 3) Die Höhe der Rückstellung für drohende Verluste aus schwebenden Geschäften bemisst sich aus den eigenen Selbstkosten abzüglich des vereinbarten Verkaufspreises.

### Lösung Aufgabe 10.25: Periodenabgrenzung

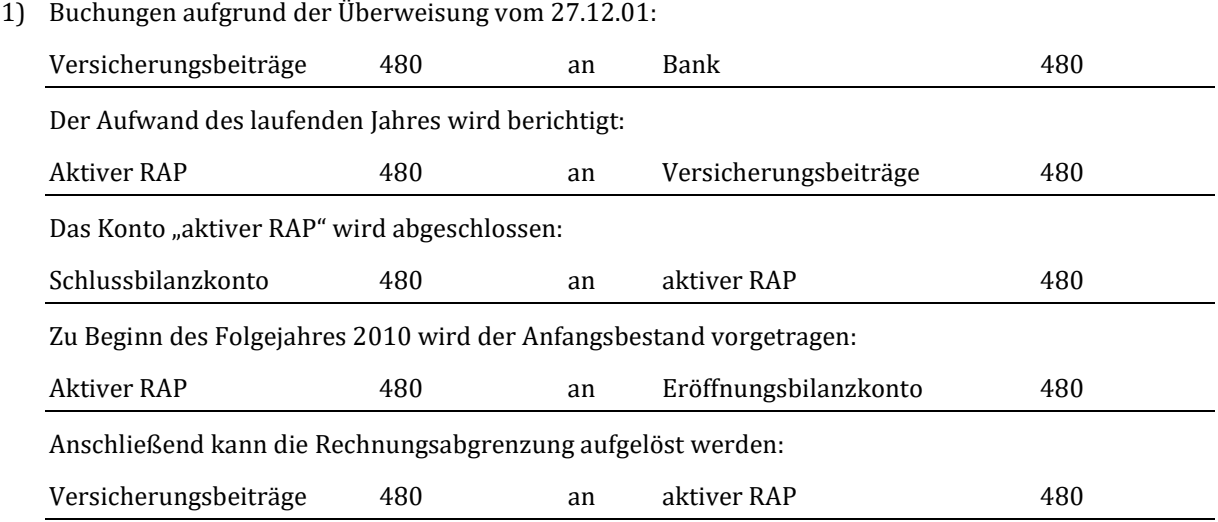

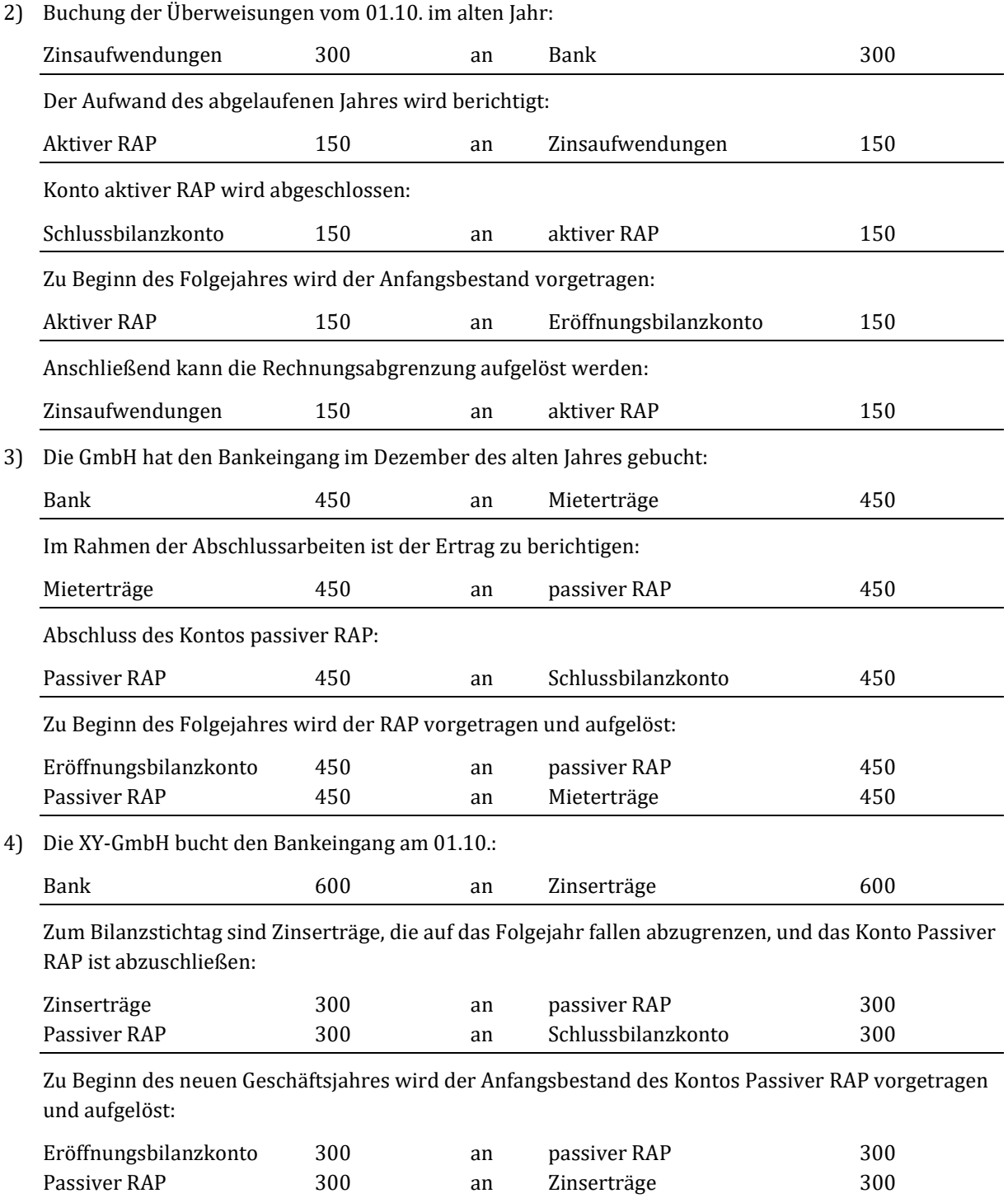

## Lösung Aufgabe 10.26: Periodenabgrenzung

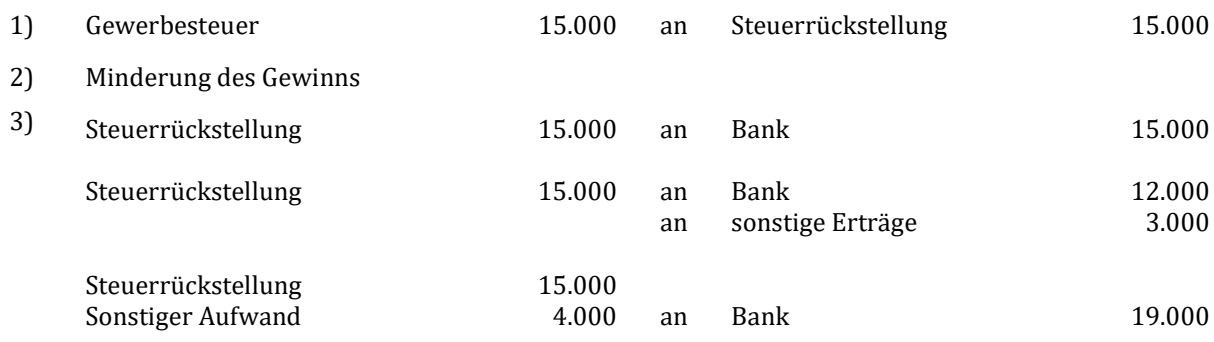

## Lösung Aufgabe 10.27: Periodenabgrenzung

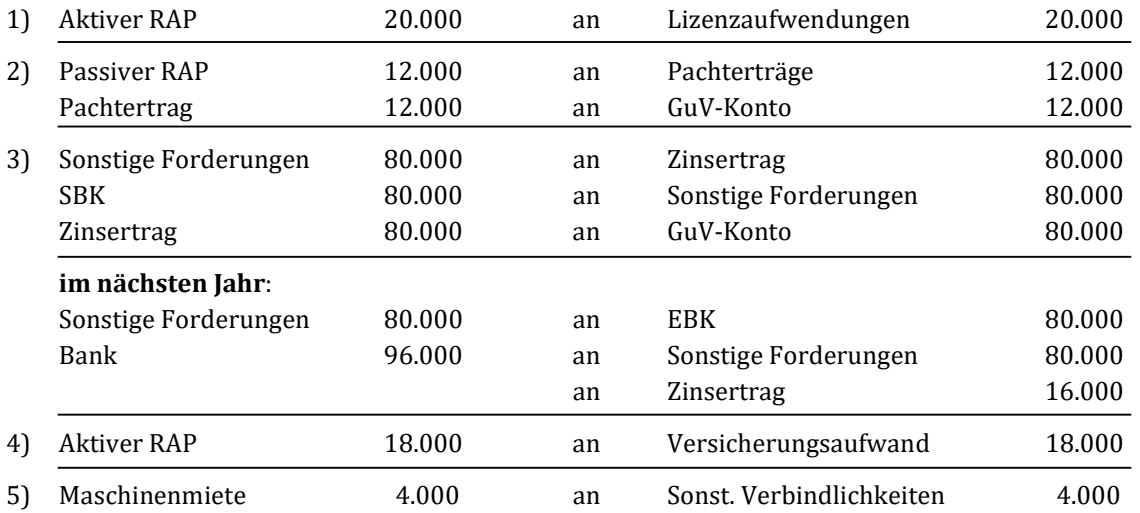

## Lösung Aufgabe 10.28: Periodenabgrenzung

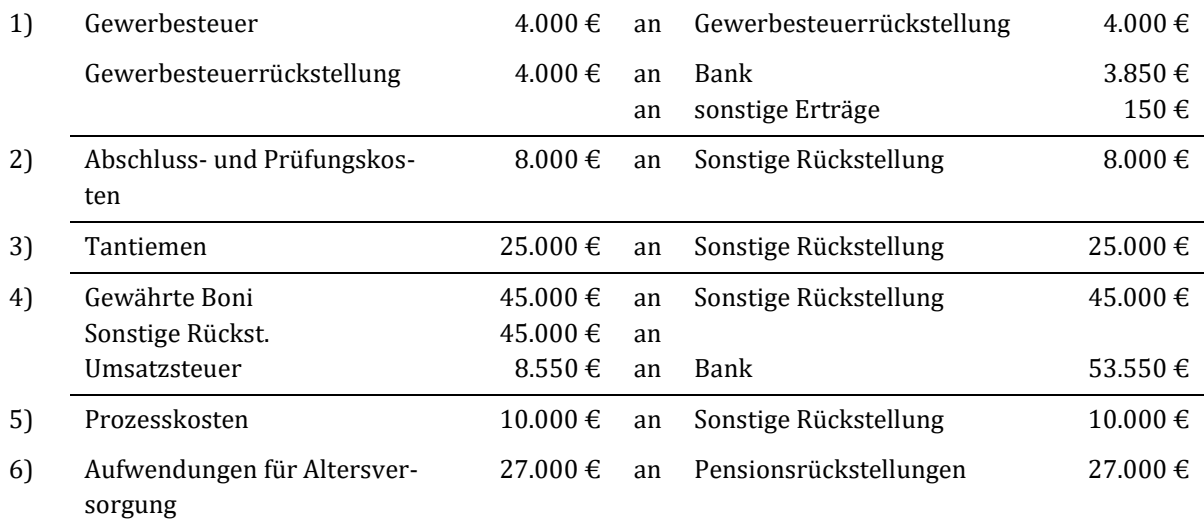

7) Für drohende Verluste aus schwebenden Geschäften dürfen seit 1997 keine Rückstellungen mehr gebildet werden (§ 5 Abs. 4a EStG).

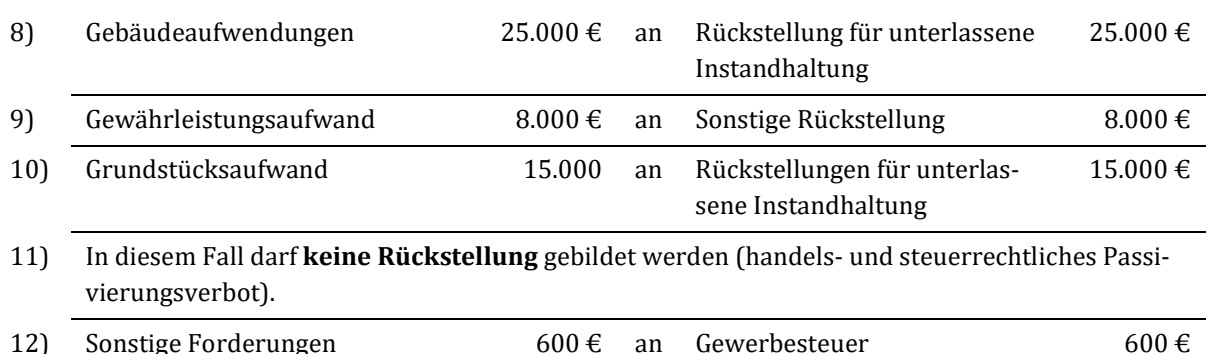

#### Lösung Aufgabe 10.29: Rückstellungen

- a) Rückstellungen sind ungewisse Verbindlichkeiten für Aufwendungen, die wirtschaftlich noch das alte Geschäftsjahr betreffen, deren Höhe und oder Fälligkeit am Bilanzstichtag noch nicht bekannt sind.
- b) Die Ungewissheit über die Höhe und/oder den Zeitpunkt der Fälligkeit der Verbindlichkeit unterscheidet die Rückstellungen von den genau bestimmbaren Sonstigen Verbindlichkeiten. Rückstellungsbeträge müssen in der Regel geschätzt werden (Kostenvoranschläge).
- c) Beide stellen antizipative Posten dar, also Verbindlichkeiten für Aufwendungen, die im alten Geschäftsjahr begründet sind. Sie führen somit zu einer Gewinnminderung in alten Jahr und aller Voraussicht nach zu einem Liquiditätsabfluss im neuen Jahr.
- d) Nach § 249 Abs. 1 HGB müssen Rückstellungen gebildet werden für
	- ungewisse Verbindlichkeiten (z. B. zu erwartende Steuernachzahlungen, Prozesskosten, Garantieverpflichtungen, Pensionsverpflichtungen, Provisionsverbindlichkeiten, Inanspruchnahme aus Bürgschaften und dem Wechselobligo u.a.),
	- drohende Verluste aus schwebenden Geschäften (z. B. Verlustaufträge, erheblicher Preisrückgang bereits gekaufter, jedoch noch nicht gelieferter Rohstoffe),
	- unterlassene Instandhaltungsaufwendungen, die im folgenden Geschäftsjahr innerhalb von drei Monaten, oder für Abraumbeseitigung, die im folgenden Geschäftsjahr nachgeholt werden,
	- Gewährleistungen die ohne rechtliche Verpflichtung (Kulanzgewährleistungen) erbracht werden.

#### Lösung Aufgabe 10.30: Periodenabgrenzung

- a) Rücklagen gehören zum Eigenkapital des Unternehmens, Rückstellungen dagegen zum Fremdkapital. Rückstellungen werden über eine Aufwandsbuchung gebildet. Rücklagen entstehen meist durch Gewinn-Thesaurierung. Rückstellungen stehen dem Unternehmen je nach Zwecksetzung lang- oder kurzfristig zur Verfügung. Rücklagen sind normalerweise dauernd verfügbares Eigenkapital.
- b) Nein, aufgrund der Maßgeblichkeit der Handelsbilanz für die Steuerbilanz können in der Steuerbilanz nur dann Pensionsrückstellungen passiviert werden, wenn sie auch in der Handelsbilanz enthalten sind.
- c) Die Posten der Rechnungsabgrenzung dienen der periodengerechten Erfolgsermittlung.
- d) Es handelt sich weder um Vermögensgegenstände noch um Kapital, sondern um Verrechnungsposten.

## Lösung Aufgabe 10.31: Periodenabgrenzung

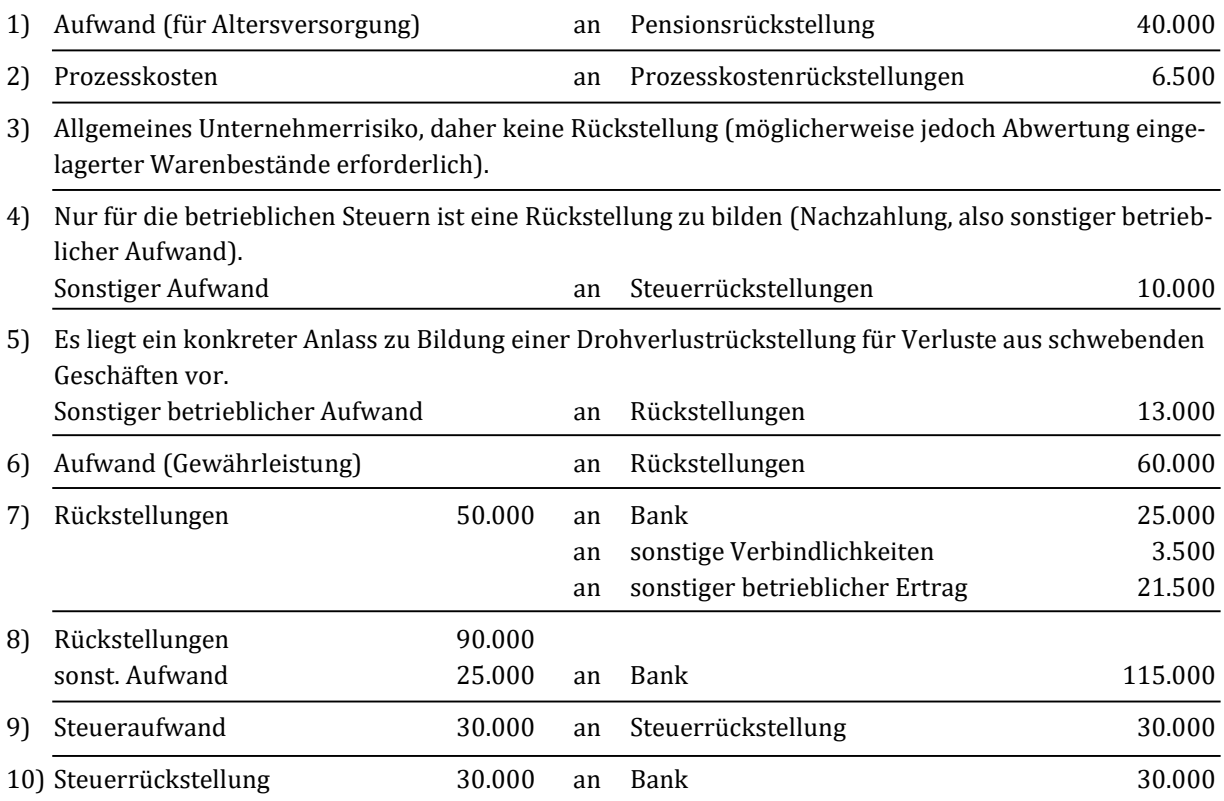

## Lösung Aufgabe 10.32: Latente Steuern

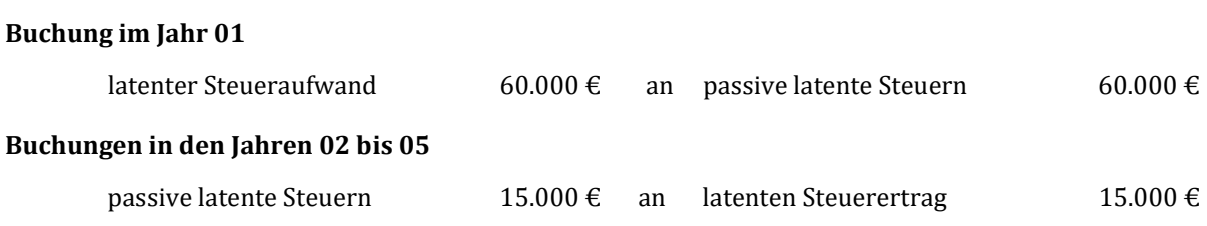

# Kapitel 11: Hauptabschlussübersicht

## Lösung Aufgabe 11.1: Hauptabschlussübersicht

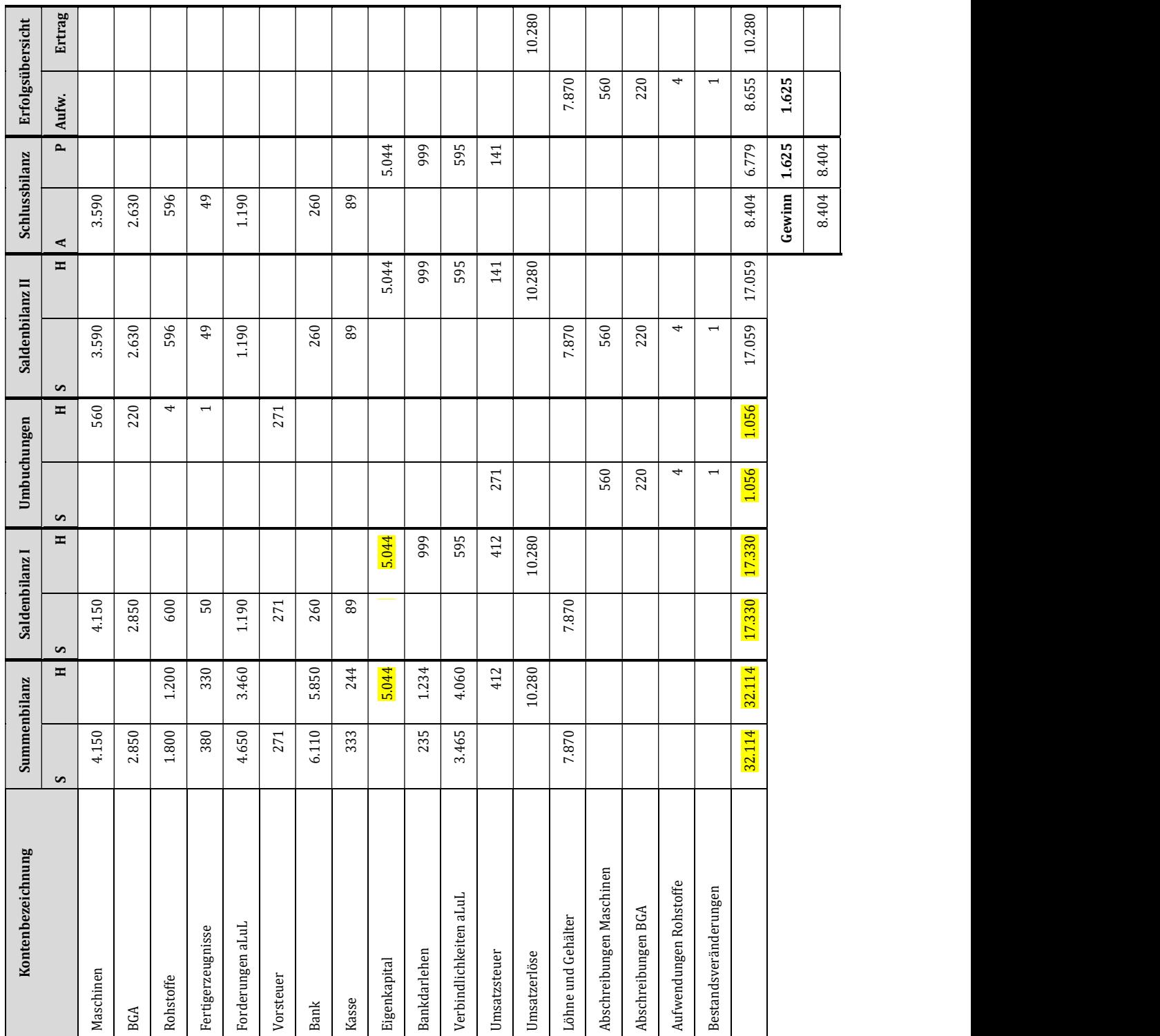

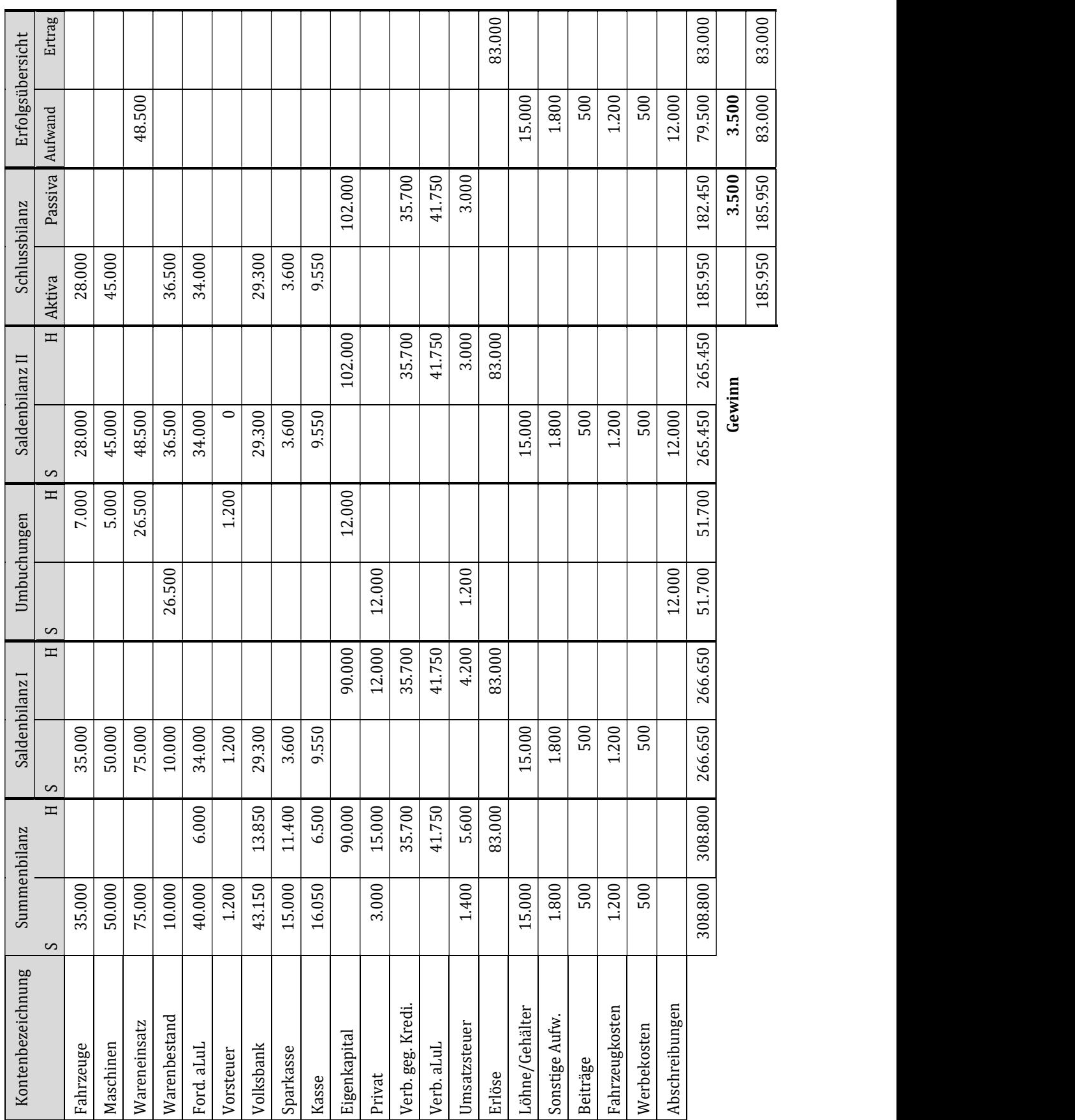

# Lösung Aufgabe 11.2: Hauptabschlussübersicht

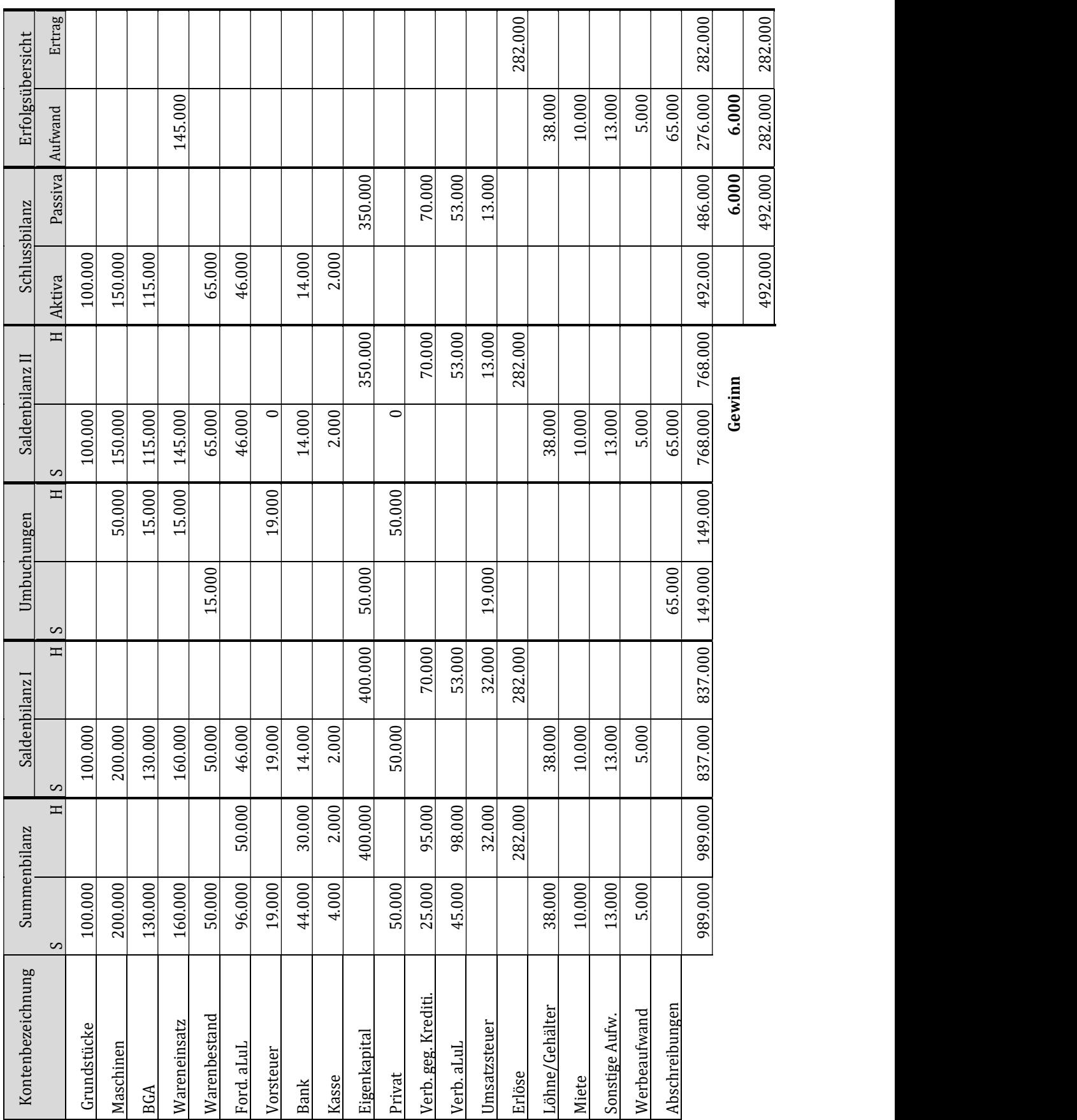

Lösung Aufgabe 11.3: Hauptabschlussübersicht

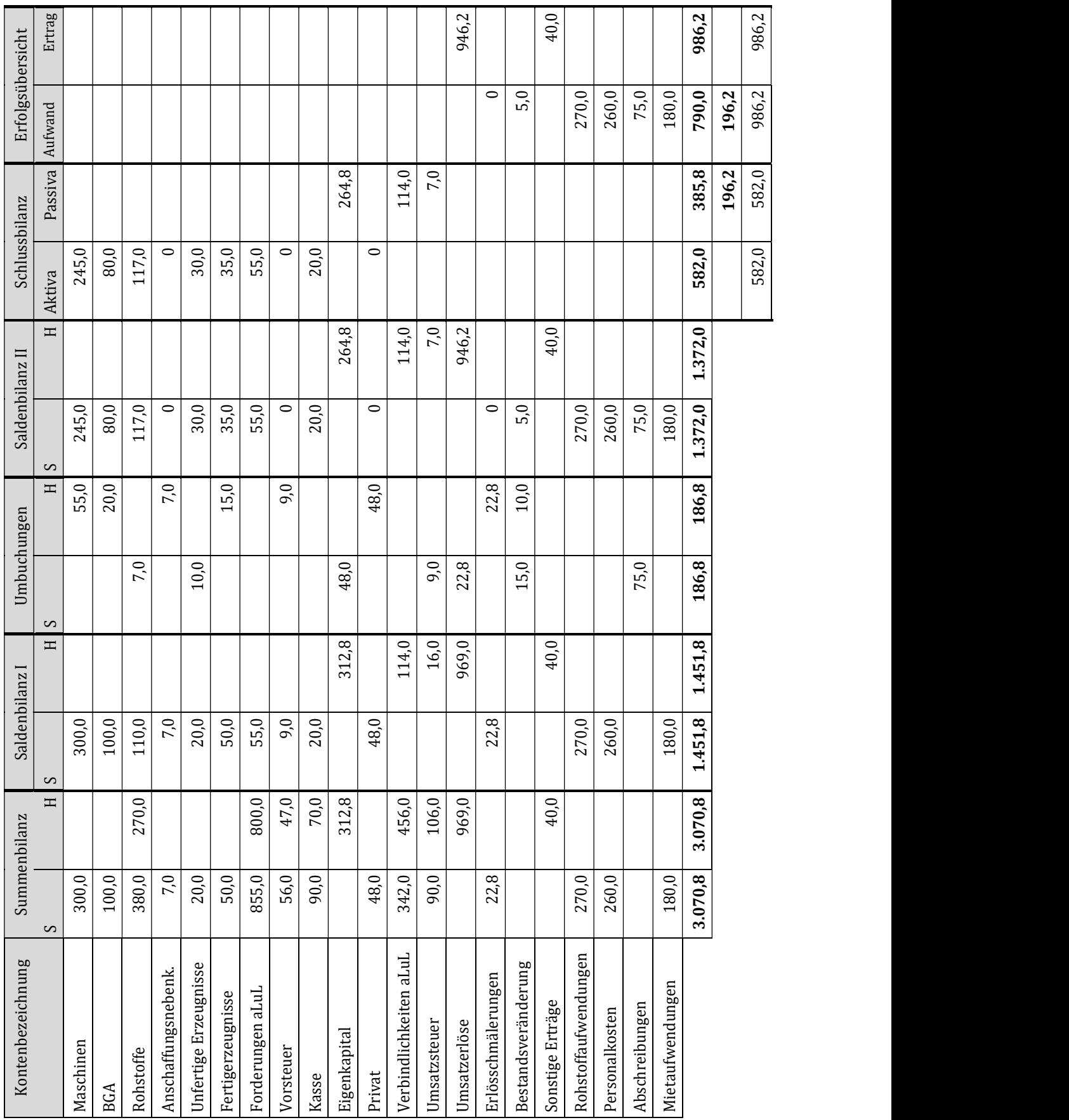

# Lösung Aufgabe 11.4: Hauptabschlussübersicht (Angaben in Tausend EUR)

# Fallbeispiele

# Lösung Fallbeispiel 1

## a): Buchungssätze (alle Angaben in T€)

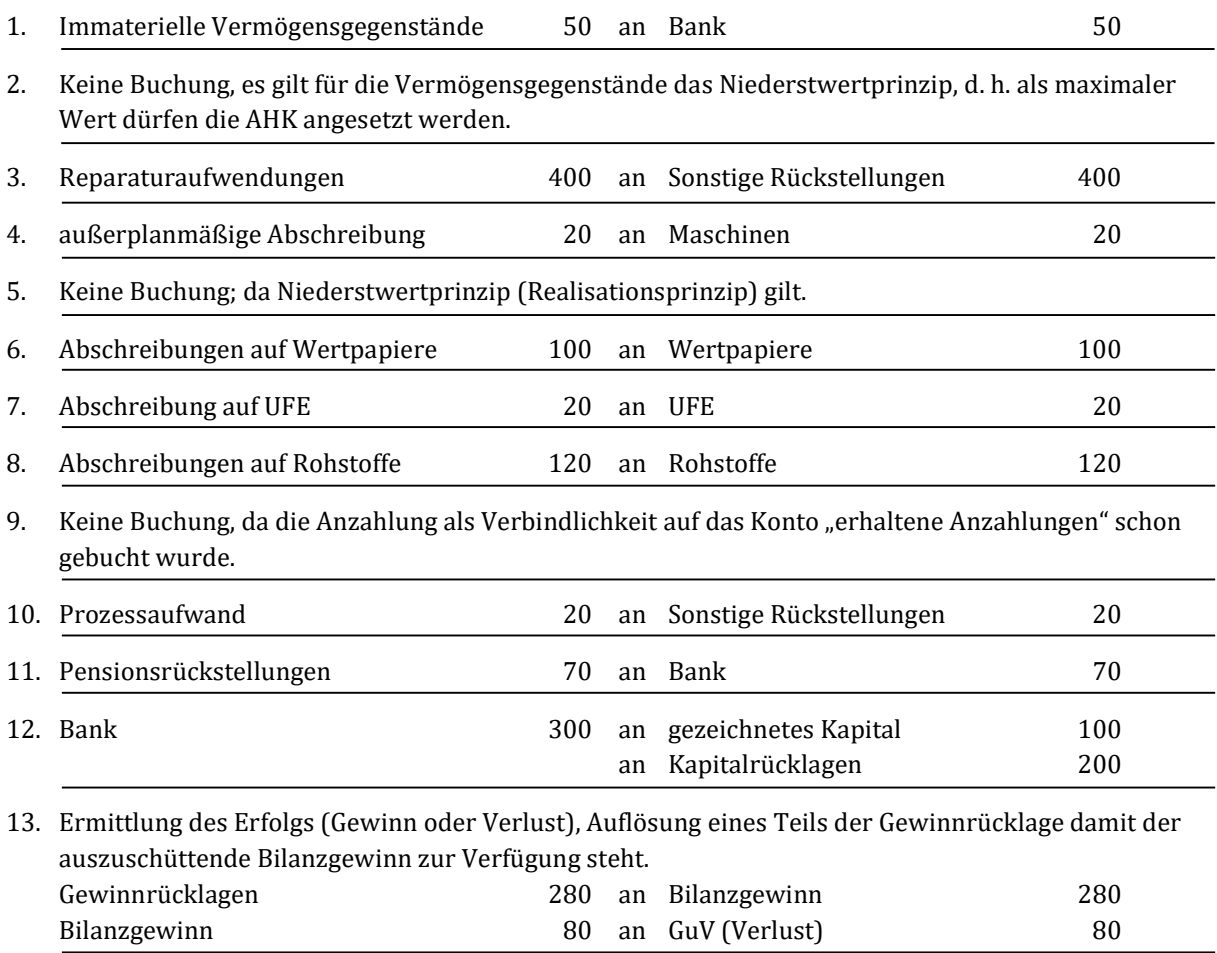

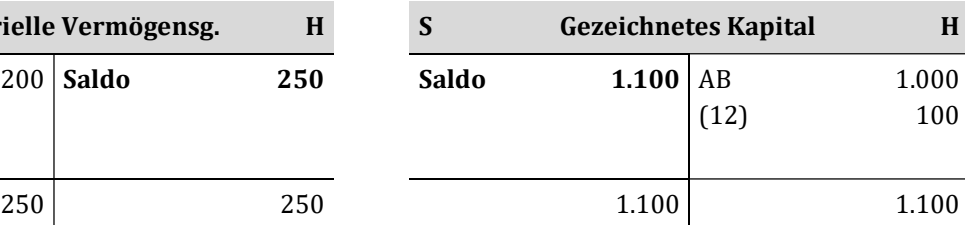

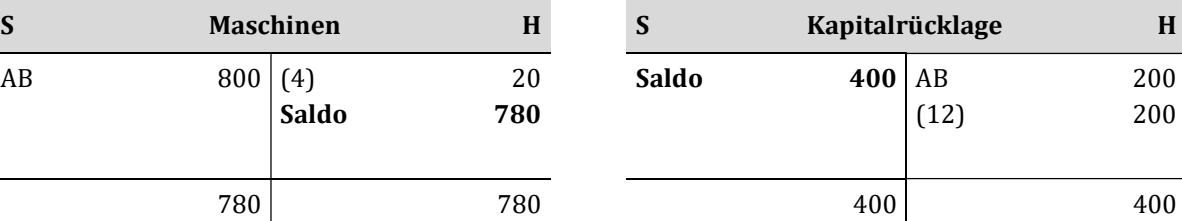

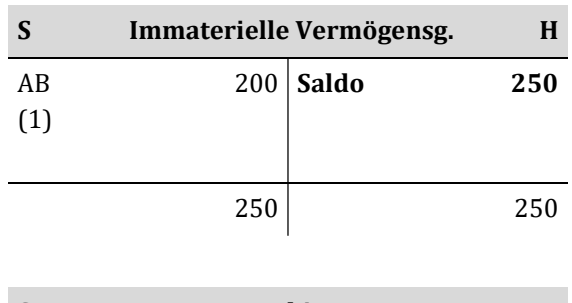

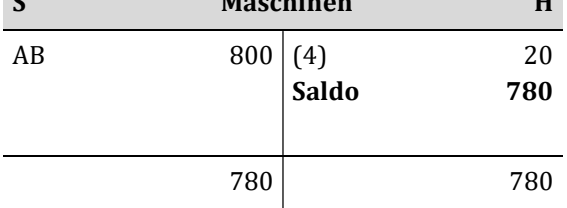

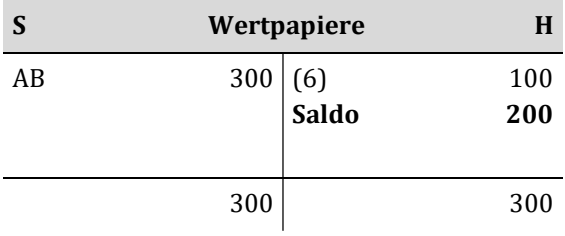

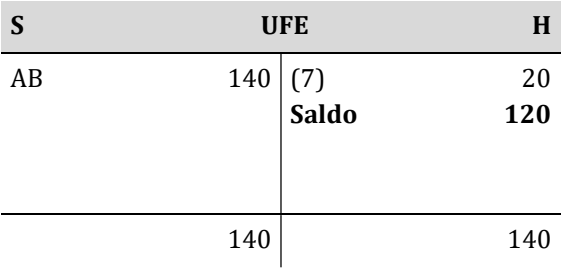

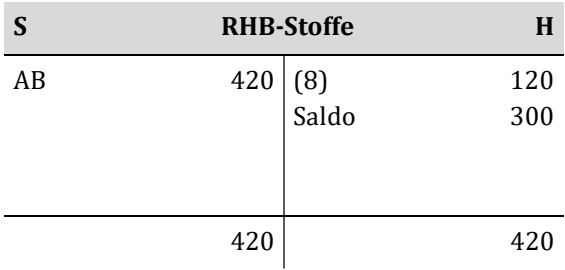

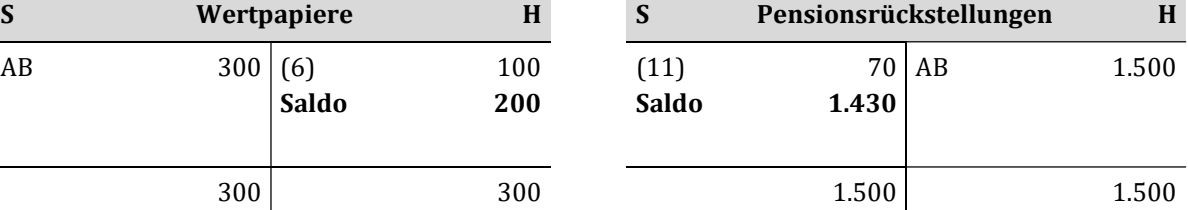

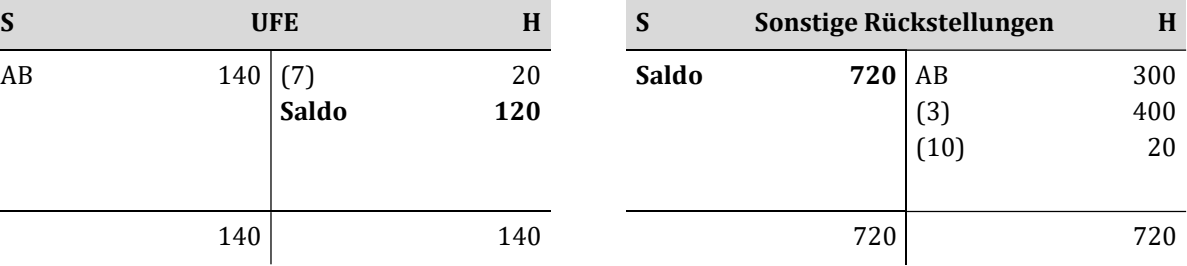

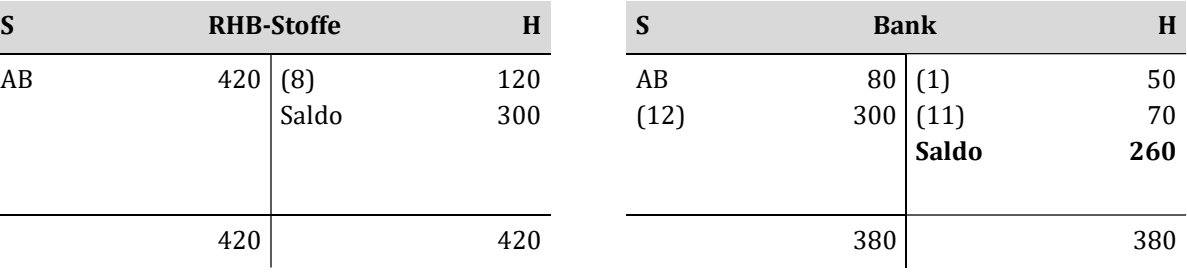

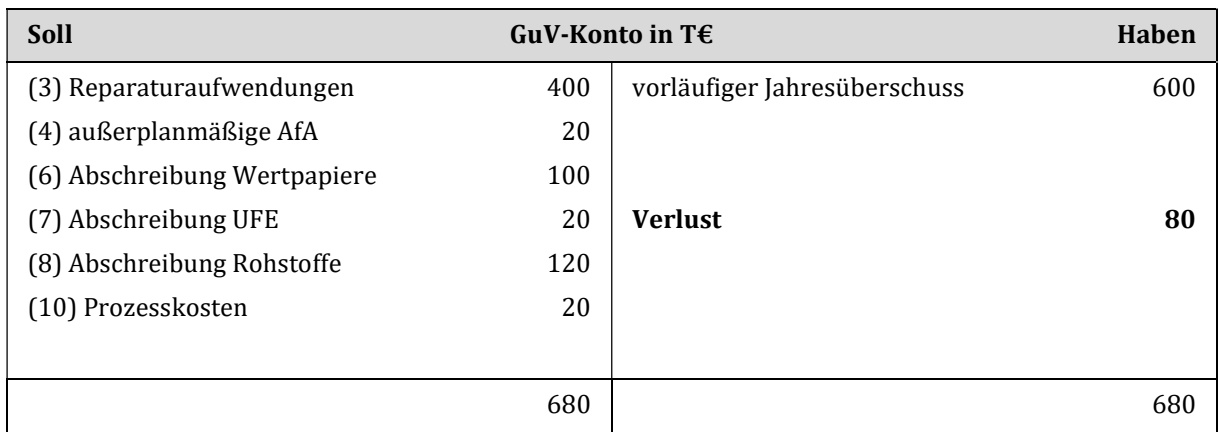

Teil b)

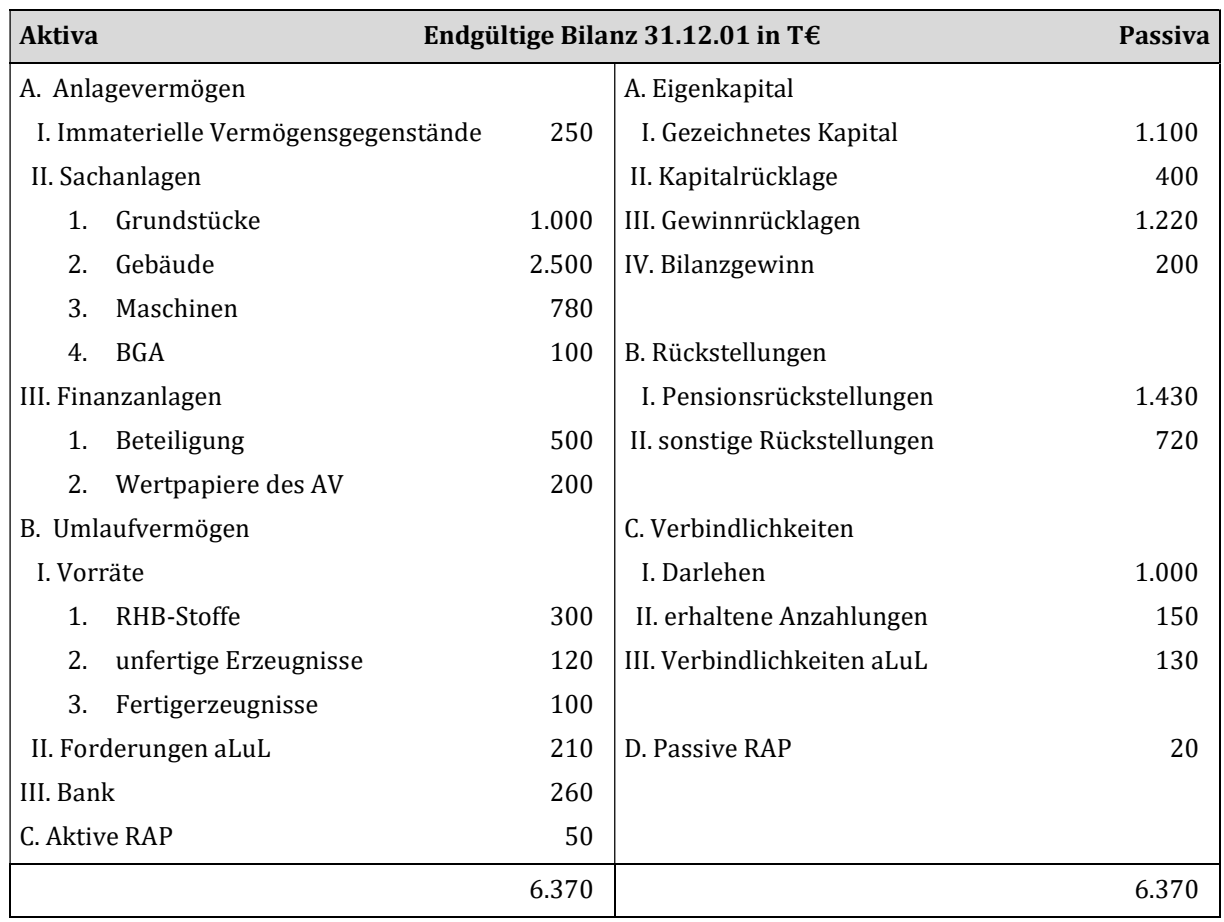

## Lösung Fallbeispiel 2

#### Buchungssätze:

1) Forderungseingang in Höhe von 62.500 € auf dem Postgirokonto.

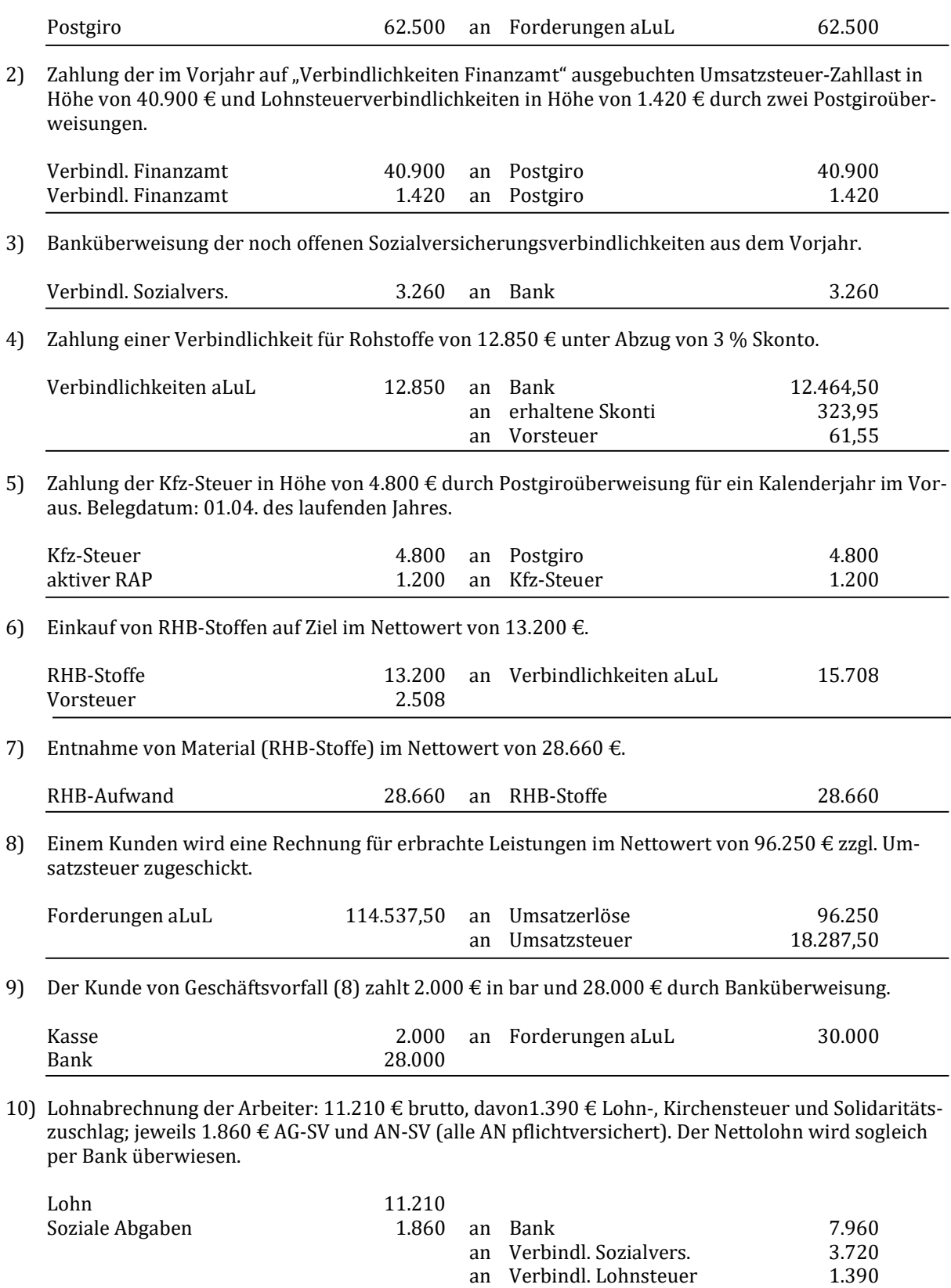

11) Bankabbuchung der Miete durch den Vermieter: 8.500 € (USt.-frei) und der Darlehenszinsen durch die Bank in Höhe von 6.100 €.

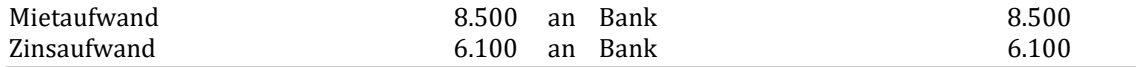

12) Der Fuhrpark ist degressiv im Sinne des Einkommensteuergesetzes in maximal zulässiger Höhe abzuschreiben; das Konto BGA ist pauschal mit 25 % abzuschreiben. Es ist direkt (bilanziell) zu buchen.

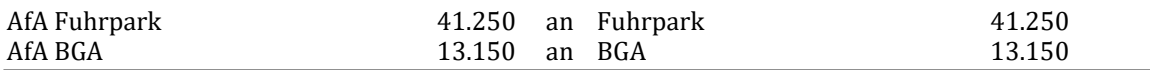

13) Eine studentische Aushilfe, mit der kein Arbeitsvertrag besteht (auch keine geringfügige Beschäftigung), hat ihren Aushilfslohn in Höhe von 400 € noch nicht abgerechnet und daher auch noch nicht bekommen. Die Leistung ist jedoch schon erbracht.

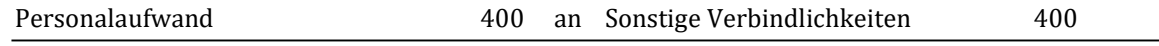

14) Vor dem Abschlussstichtag erfahren wir, dass ein Kunde, der uns 25.300 € inkl. USt schuldet, Insolvenz angemeldet hat.

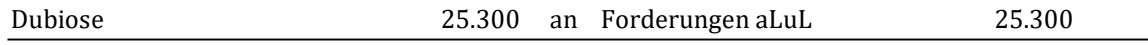

15) Der Insolvenzverwalter gibt auf unsere Anfrage hinsichtlich des Kunden (Geschäftsvorfall (n)) die Auskunft, dass er für uns mit einer Quote von 20 % rechnet (d.h. wir bekommen noch 20 % des Geldes). Eine angemessene Wertberichtigung ist zu bilden!

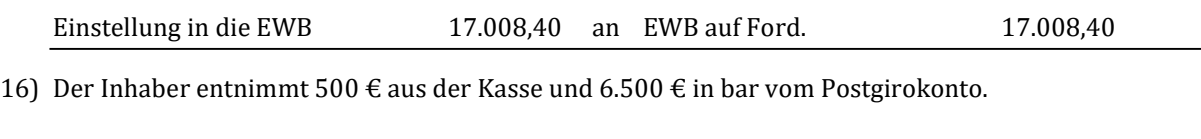

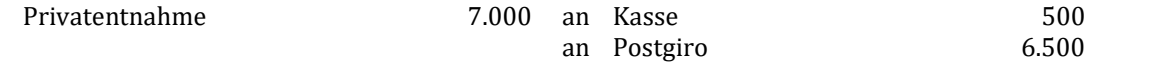

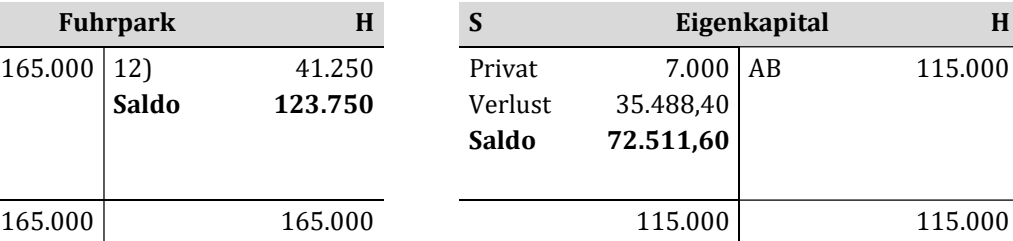

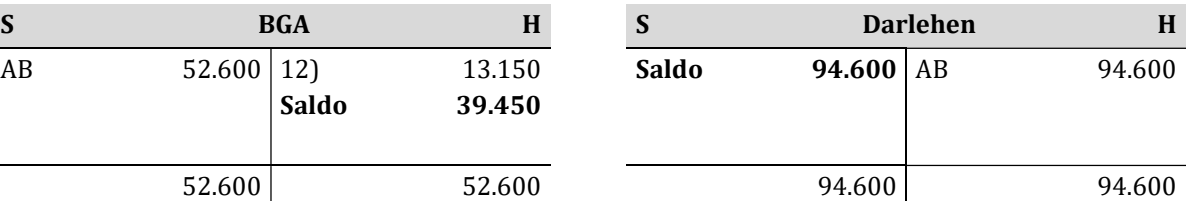

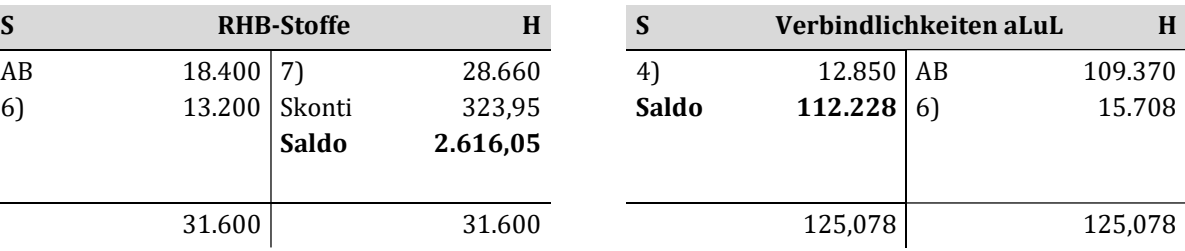

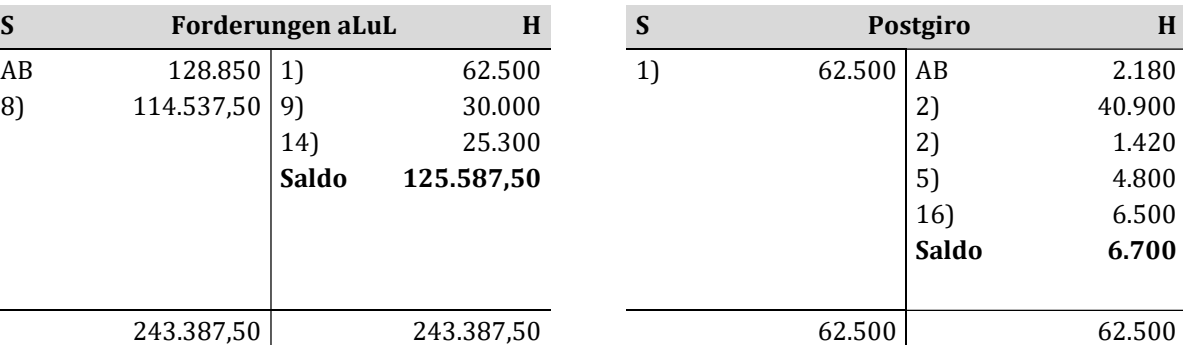

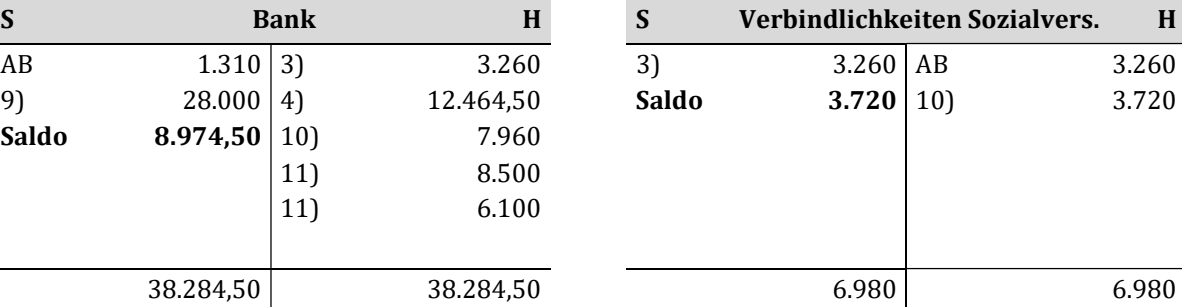

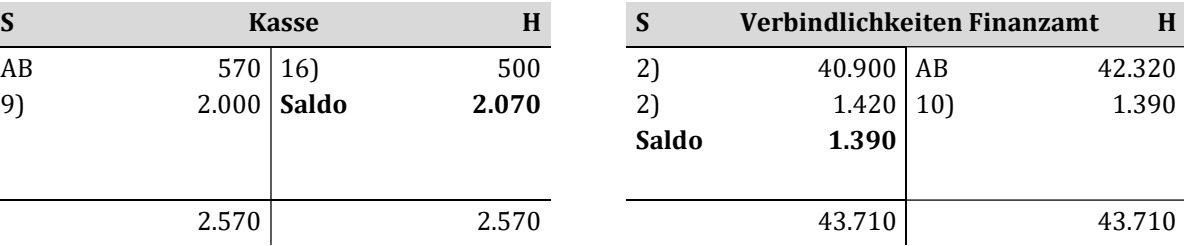

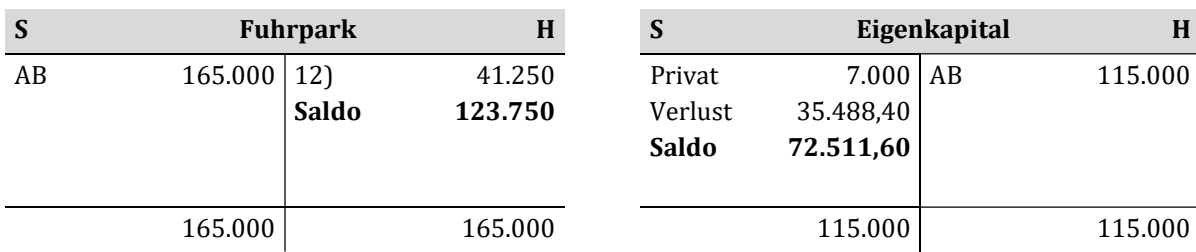

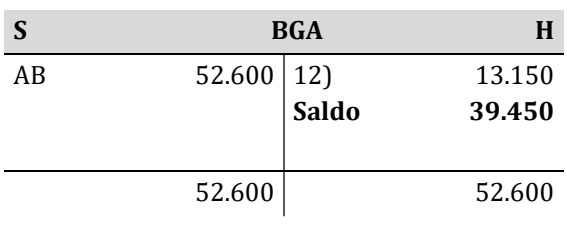

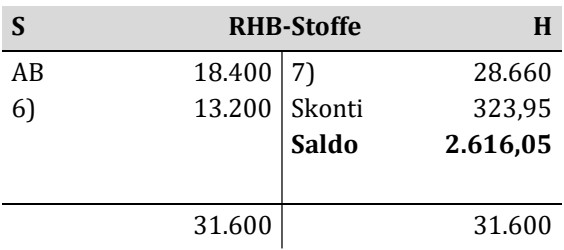

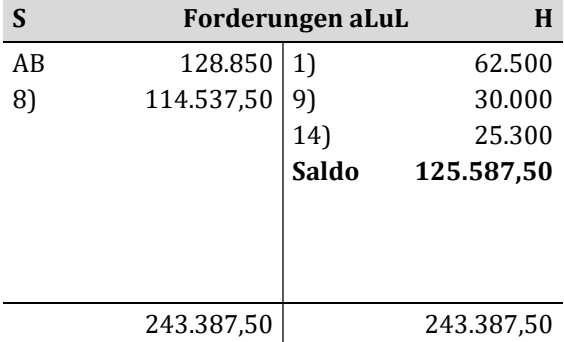

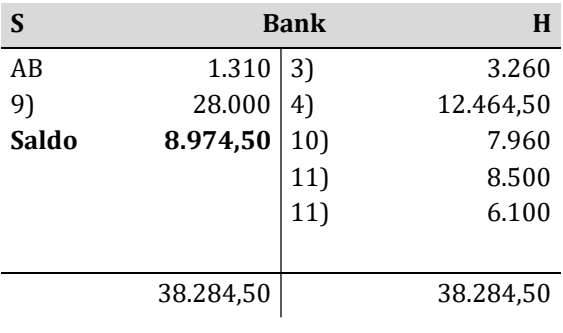

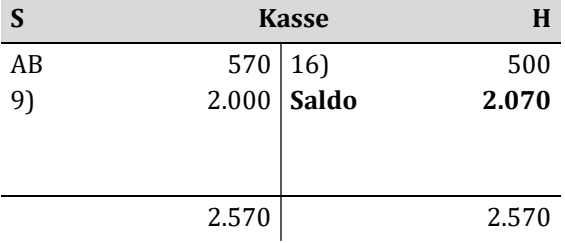

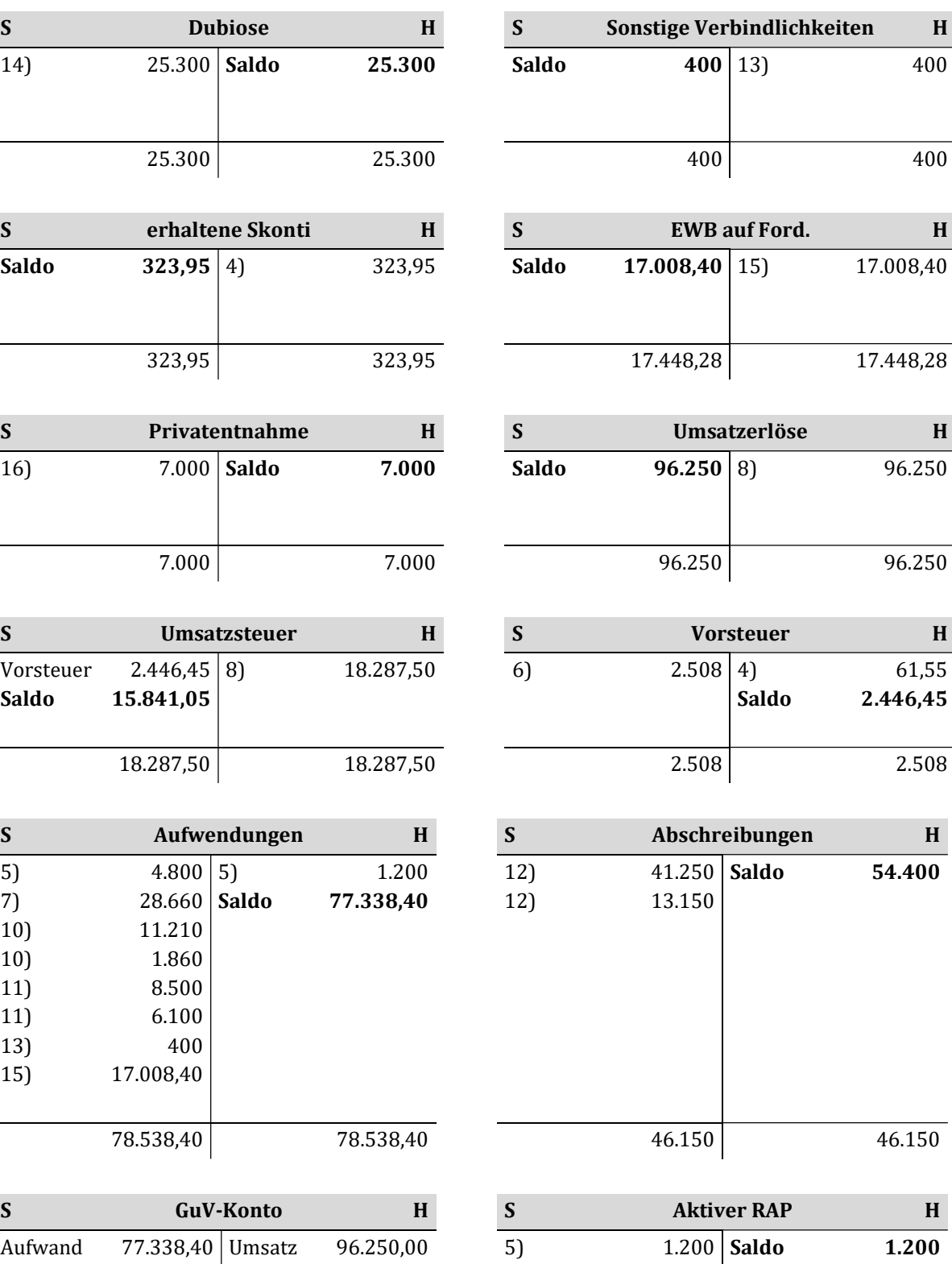

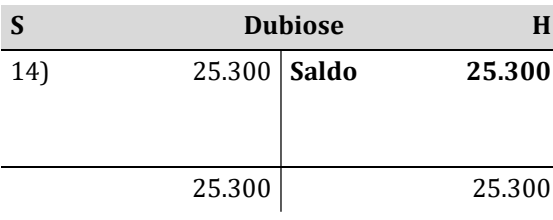

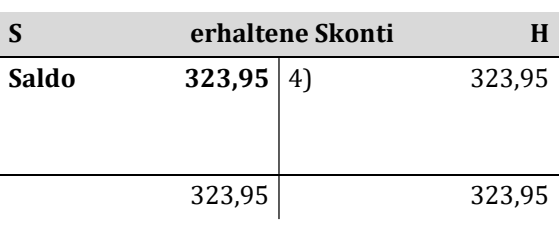

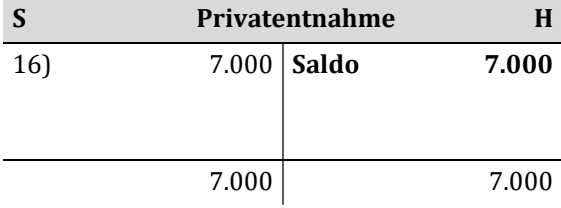

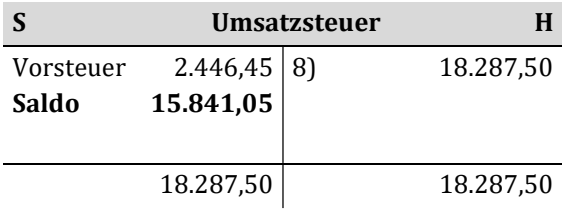

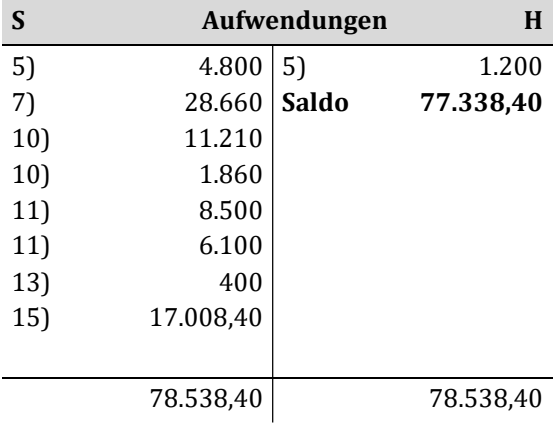

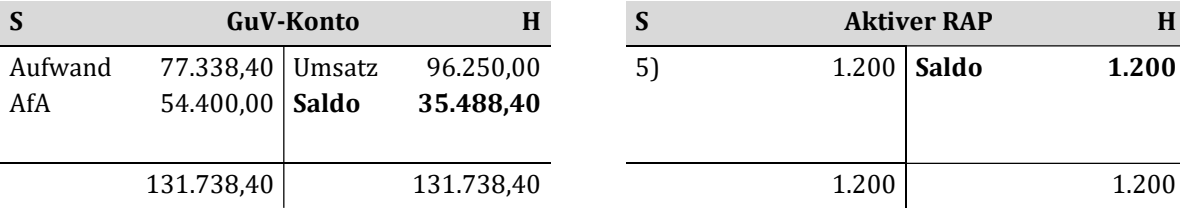

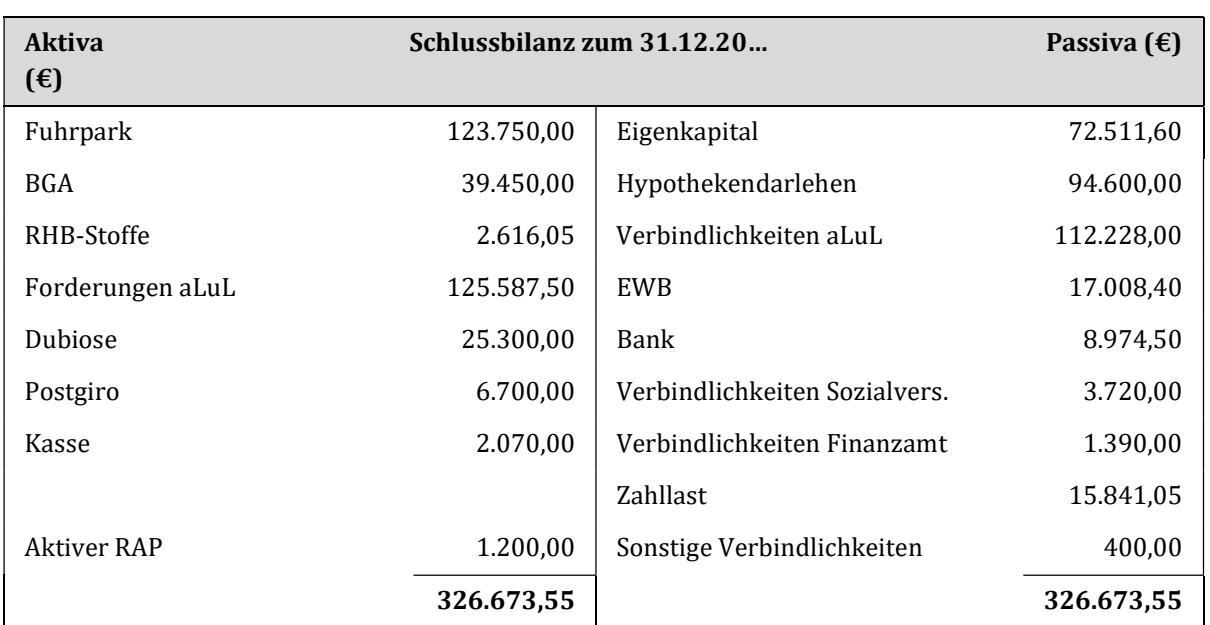